# hynix

**8**位单片机 **GMS87C1102 GMS87C1202**

使用手册

**2001**年**6**月版 (2001年 10月中译)

# **GMS87C1102/GMS87C1202 CMOS 8** 位单片机

#### **1.** 概述

#### **1.1** 描述

 GMS87C1102和GMS87C1202, 是带2K字节ROM的8位单片微控制器。本芯片可以为许多小型应用提供 高度灵活和低成本的解决方案。 GMS87C1102/GMS87C1202提供如下标准特性:2K字节ROM(OTP), 128字节RAM,8位定时/计数器,8位A/D转换器,10位高速PWM输出,可编程蜂鸣器驱动口(仅限 GMS87C1202), 片内振荡和时钟电路。另外,两者还提供节电模式以降低功耗。

本文档仅对GMS87C1202的基本特性作如下说明。

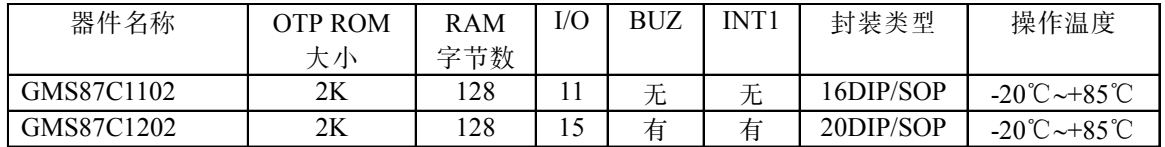

- **1.2** 特性
	- • **2K** 片内程序存储器
	- • **128**字节片内**RAM**
	- 最短指令执行时间  **- 8MHz**频率 **500ns**(**2**周期 **NOP**指令**)**
	- 宽操作电压范围**2.7~6.0V**
	- 基本的间隔定时器
	- 两个**8** 位定时**/**计数器
	- • **10**位高速**PWM** 输出
	- • **2**个外部中断口  **(GMS87C1102**有**1**个**)**
	- • **1**个可编程蜂鸣器驱动口  **(**仅对**GMS87C1202)**
- • **15**个可编程 **I/O**口  **(GMS87C1102**有**11**个**)**
- • **7**个中断源  **(GMS87C1102**有**6**个**)**
- • **8** 路 **8**位片内**A/D** 转换器
- 看门狗定时器
- 振荡器
	- 晶振
	- 陶瓷振荡器
	- 外部振荡电路
	- **RC** 振荡器
- 节电模式
	- **STOP**模式
	- 唤醒定时器模式
	- **RC-WDT** 模式
- 电源失效处理噪声消除电路

#### **1.3** 开发工具

 GMS800系列单片机有一套完整的开发工具, 包括汇编器,仿真器 CHOICE-Dr.,OTP烧写器 Dr.Writer等。

 OTP适用于客户需对控制码经常进行更改或 升级的器件。 OTP单片机用塑膜封装,允许用 户对其进行一次编程。

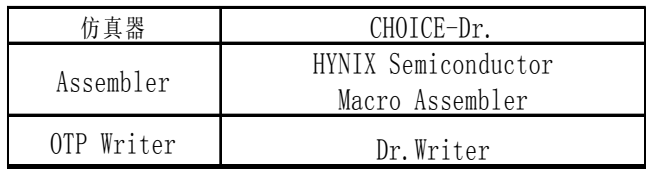

# **2.** 功能框图**(GMS87C1202)**

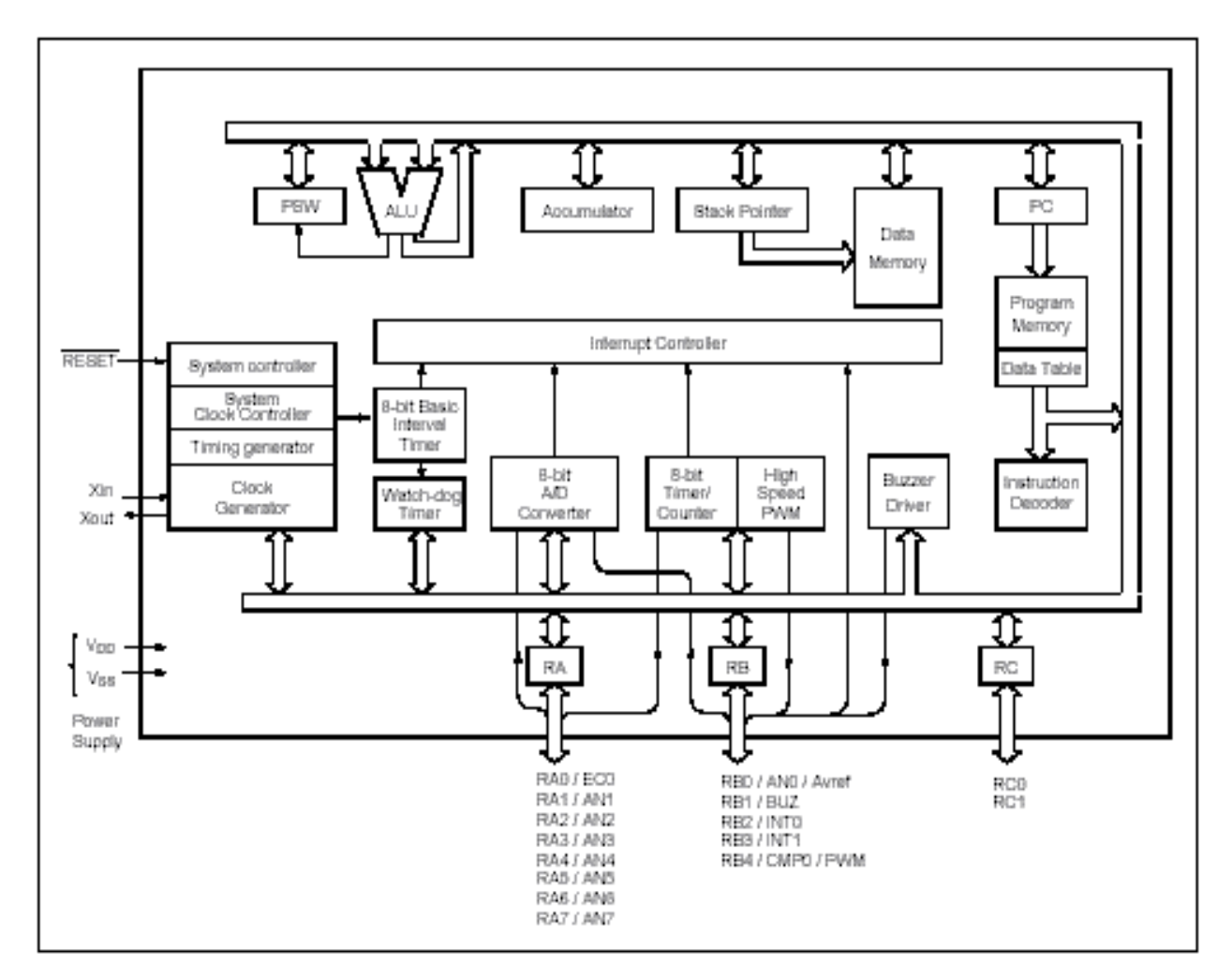

# **3.** 管脚排列**(GMS87C1202)**

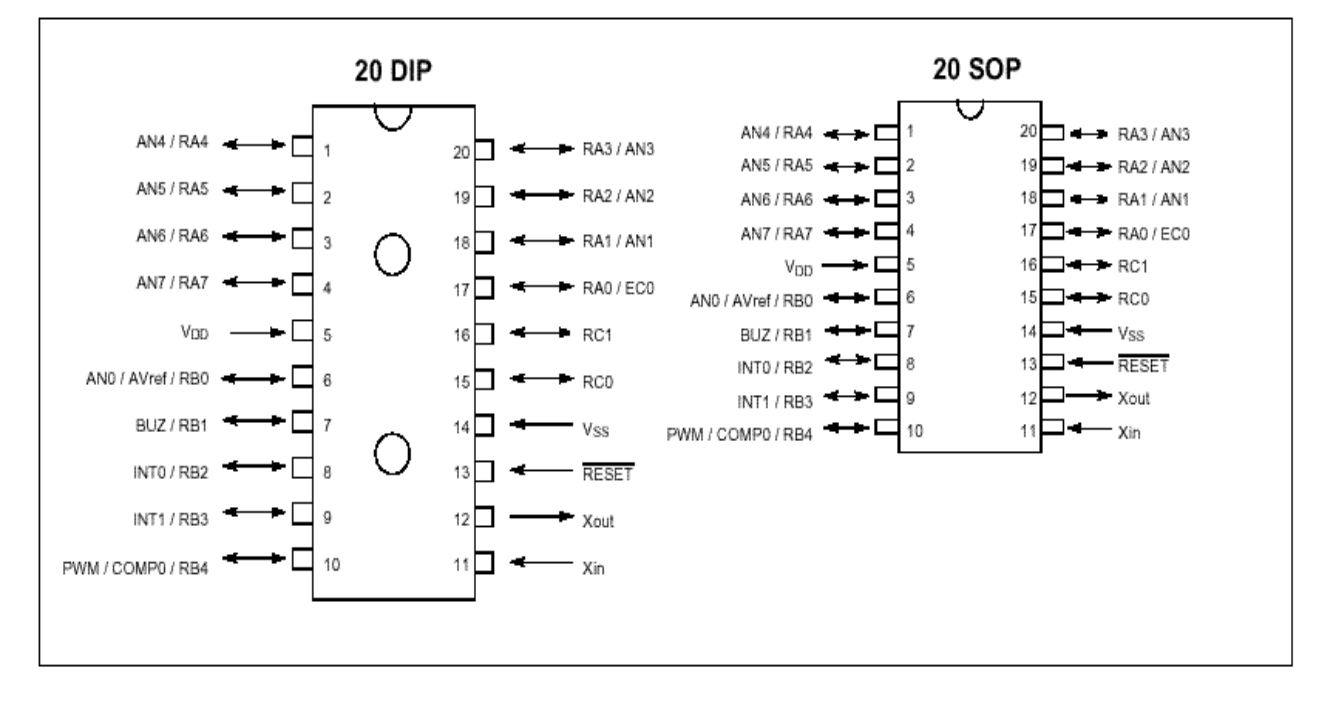

## **4.** 功能框图**(GMS87C1102)**

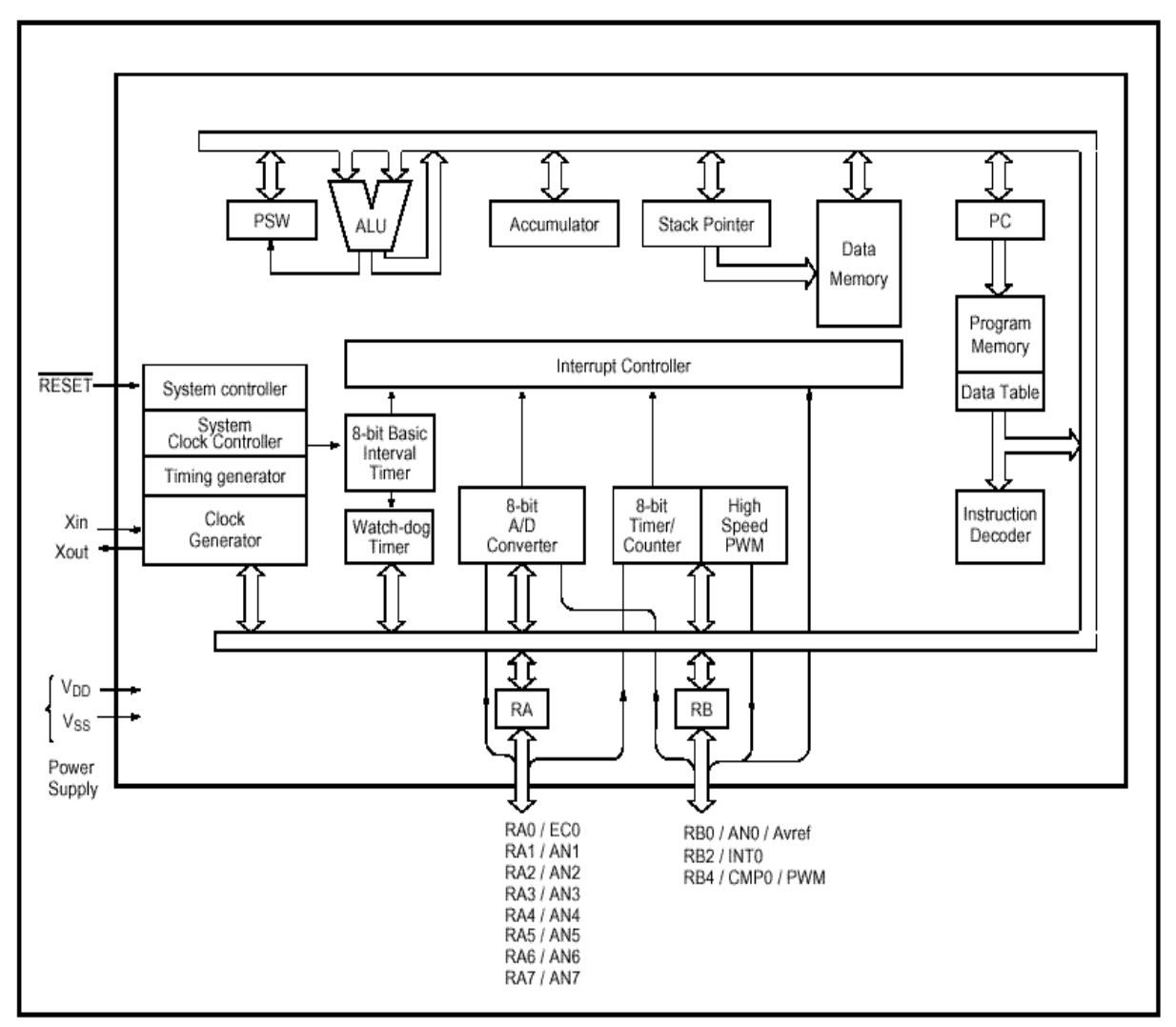

# **5.** 管脚排列**(GMS87C1102)**

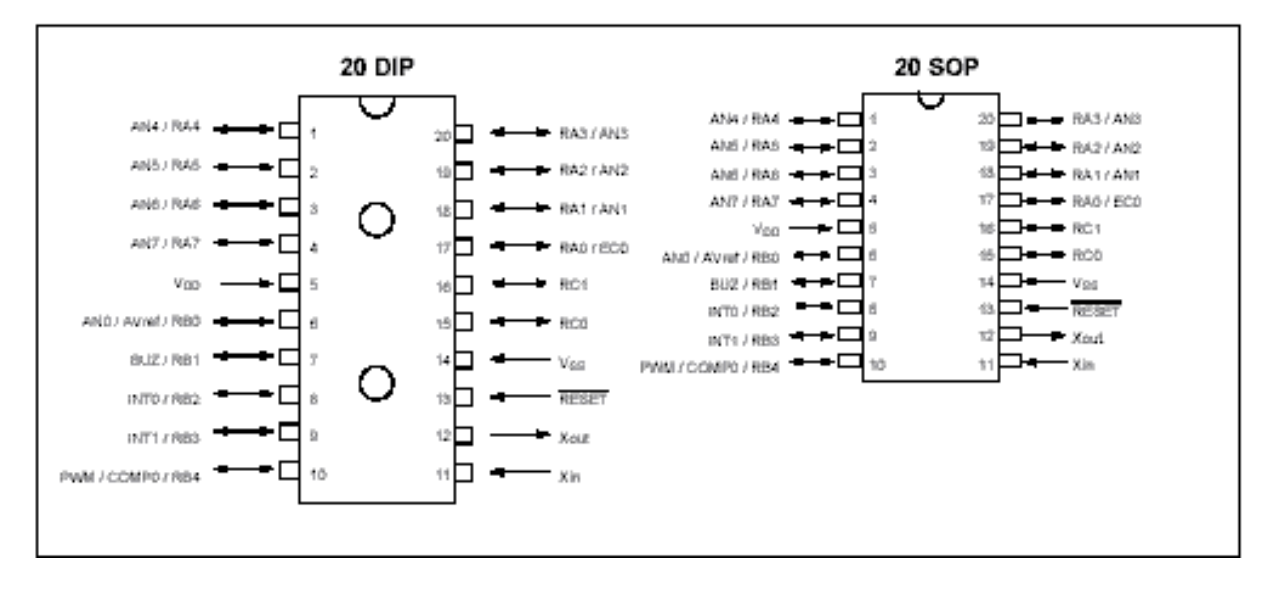

# **6.** 封装尺寸**(GMS87C1202)**

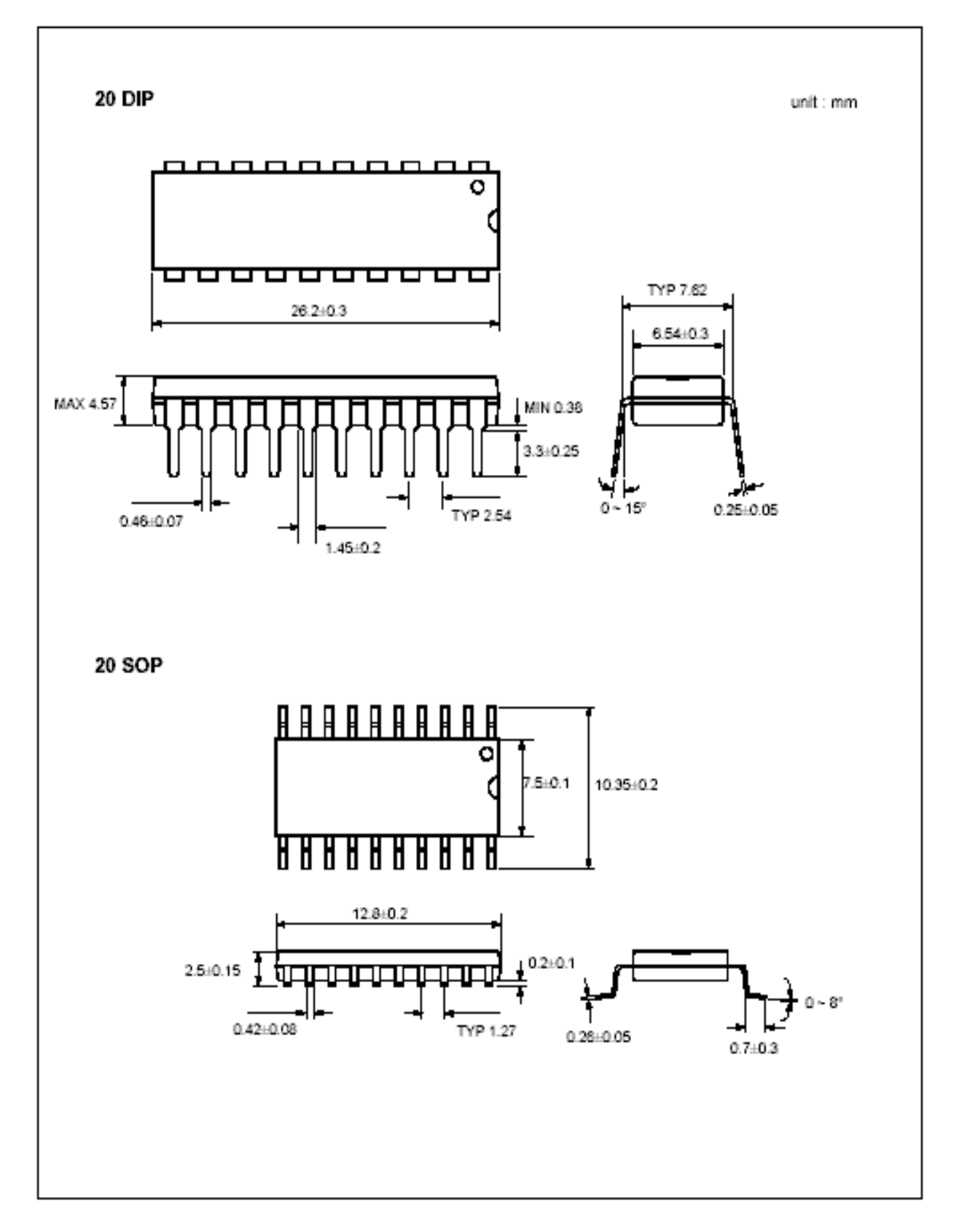

# **7.** 封装尺寸**(GMS87C1102)**

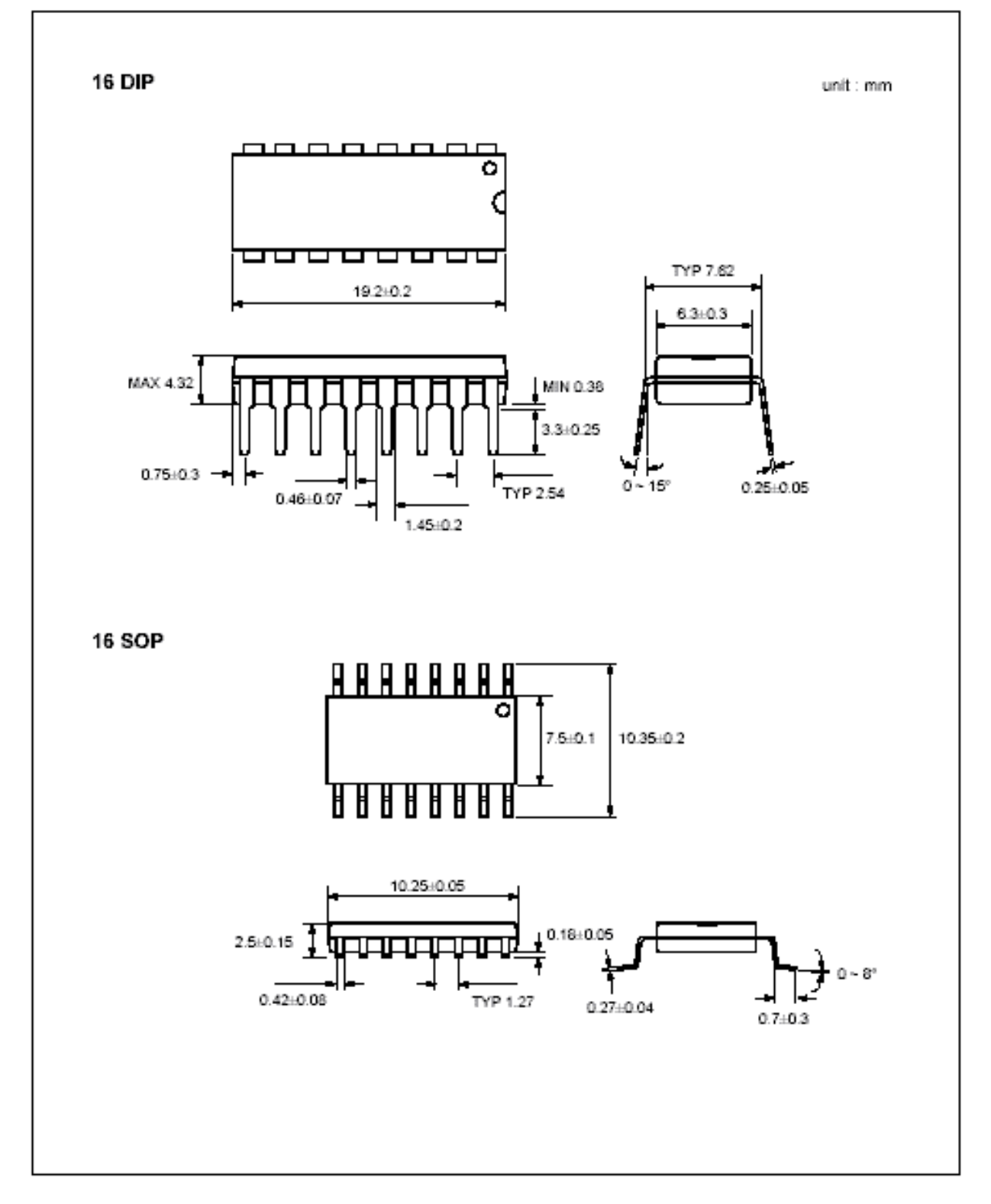

#### **8.** 管脚功能

 $V_{DD}$  :电源

 $\rm v_{ss}$  … :地 **RESET :** 复位

- 
- **XIN :** 反相振荡放大器输入,内部时钟电路输入端。
- **XOUT :** 反相振荡放大器输出。如果使用内部RC 振 荡,振荡器频率4分频后从 $X_{\text{OUT}}$  脚输出。
- **RA0∼ RA7:** RA 是一个8 位, CMOS双向 I/O口 。 将口方向寄存器(RAIO)写入0或1,来决定RA

| 管脚         | 可选功能          |
|------------|---------------|
| RA0        | EC0 (事件计数器输入) |
| RA1        | AN1 (模拟输入 1)  |
| RA2        | AN2 (模拟输入 2)  |
| RA3        | AN3 (模拟输入 3)  |
| RA4<br>RA5 | AN4 (模拟输入 4)  |
| RA6        | AN5 (模拟输入 5)  |
| RA7        | AN6 (模拟输入 6)  |
|            | AN7 (模拟输入7)   |

表 **8-1. RA Port**

用作输入或输出。另外, RA还用于几种不同的特 殊功能(见表8-1) 。

**RB0** ∼ **RB4:** RB是一个5 位, CMOS双向口。将口 方向寄存器(RBIO)写入0 或1,来决定RB用作输入 或输出。RB 还用于几种不同的特殊功能(见表8- 2)。

**RC0 ~ RC1:** RC是一个2位, CMOS双向口 。将 口方向寄存器(RCIO)写入0或1,来决定 RC用作 输入或输出。

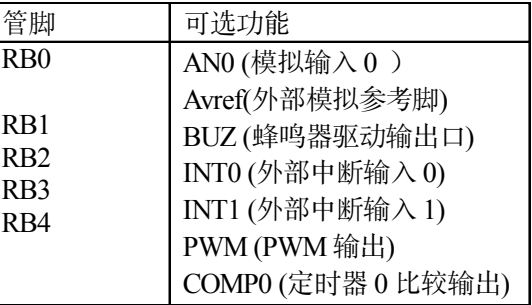

表 **8-2. RB Port**

| 管脚名称           | 管脚号            | I/O            |             | 功能          |
|----------------|----------------|----------------|-------------|-------------|
| $V_{DD}$       | 5              | $\blacksquare$ | 电源          |             |
| $V_{SS}$       | 14             | $\overline{a}$ | 地           |             |
| <b>RESET</b>   | 13             | I              | 复位信号输入      |             |
| $X_{IN}$       | 11             | T              |             |             |
| $X_{OUT}$      | 12             | $\Omega$       |             |             |
| RA0(EC0)       | 17             | $I/O$ (输入)     |             | 外部事件计数器输入   |
| RA1(AN1)       | 18             | $I/O$ (输入)     |             | 模拟输入 1      |
| RA2(AN2)       | 19             | $I/O$ (输入)     |             | 模拟输入2       |
| RA3(AN3)       | 20             | $I/O$ (输入)     |             | 模拟输入3       |
| RA4(AN4)       | 1              | $I/O$ (输入)     | 8 位通用 I/O 口 | 模拟输入 4      |
| RA5(AN5)       | $\overline{2}$ | $I/O$ (输入)     |             | 模拟输入 5      |
| RA6(AN6)       | 3              | $I/O$ (输入)     |             | 模拟输入 6      |
| RA7(AN7)       | 4              | $I/O$ (输入)     |             | 模拟输入7       |
| RB0(Avref/AN0) | 6              | $I/O$ (输入)     |             | 模拟输入 0/模拟参考 |
| RB1(BUZ)       | 7              | $I/O$ (输入)     |             | 蜂鸣器驱动输出     |
| RB2(INT0)      | 8              | $I/O$ (输入)     |             | 外部中断输入 0    |
| RB3(INT1)      | 9              | $I/O$ (输入)     | 5 位通用 I/O 口 | 外部中断输入 1    |
| RB4(PWM/COMP0) | 10             | $I/O$ (输入/输出)  |             | PWM 输出或定时器  |
|                |                |                |             | 0 比较输出      |
| RC0            | 15             | I/O            | 2 位通用 I/O 口 |             |
| RC1            | 16             | I/O            |             |             |

表 **8**-**3.** 管脚描述

# **9. I/O** 口的结构

• **RESET**

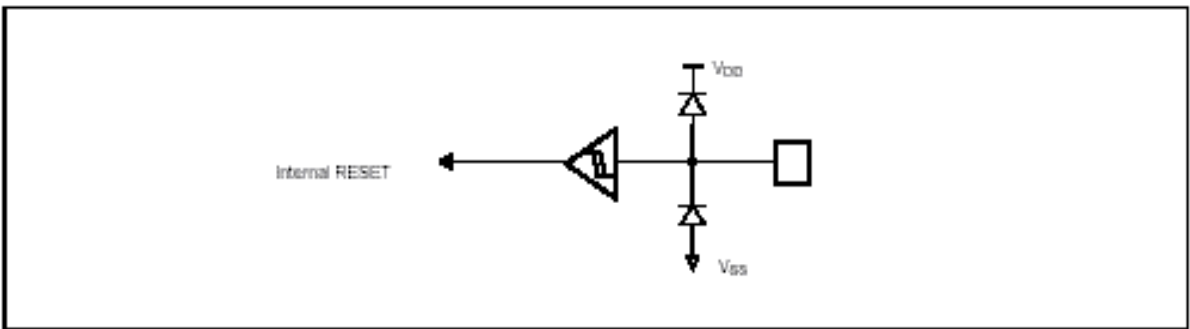

# $\bullet$ **X<sub>IN</sub>**, **X**<sub>OUT</sub>

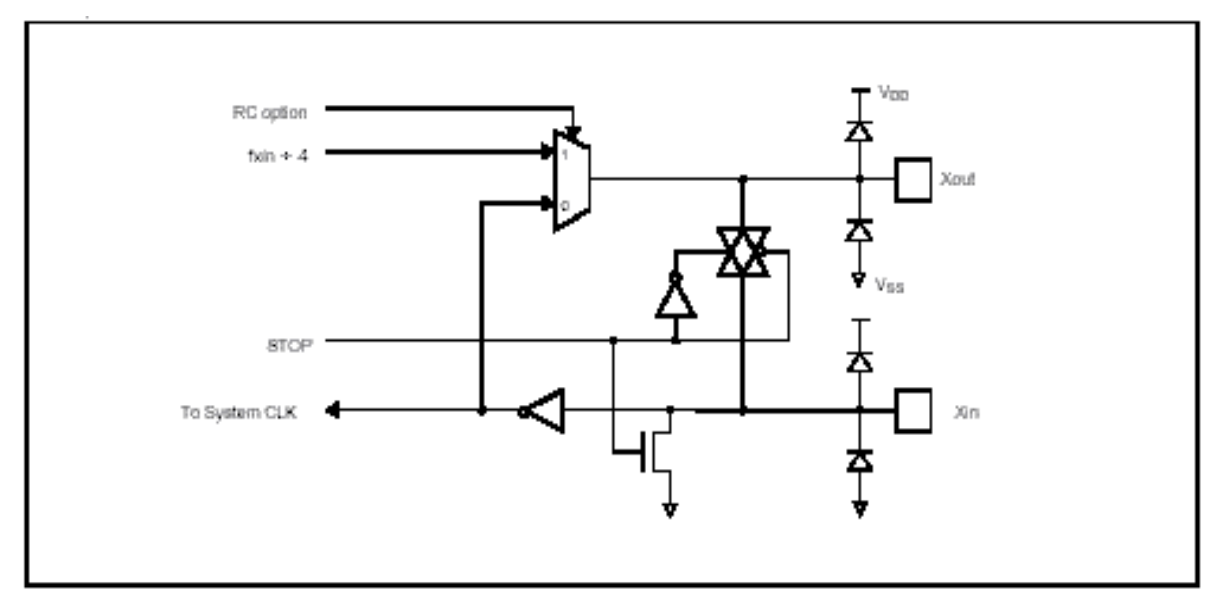

#### • **RA0/EC0**

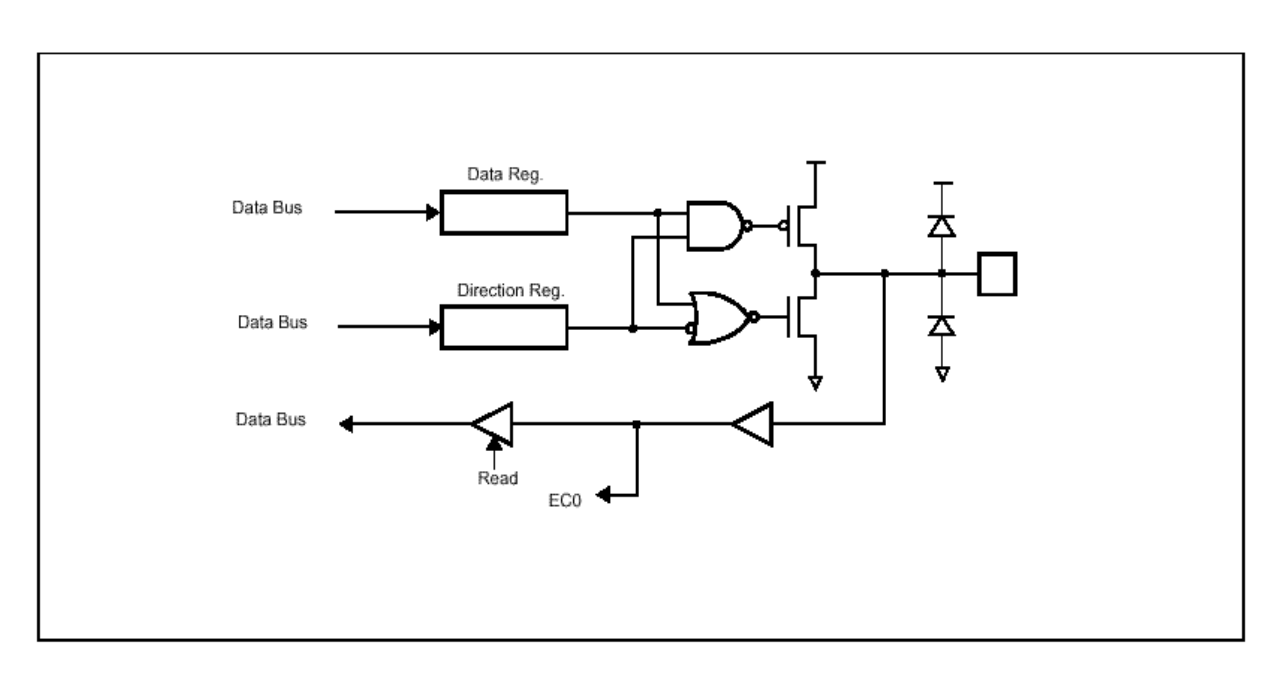

# **GMS87C1102/GMS87C1202 MUNIX MCU**

#### • **RA1/AN1~RA7/AN7**

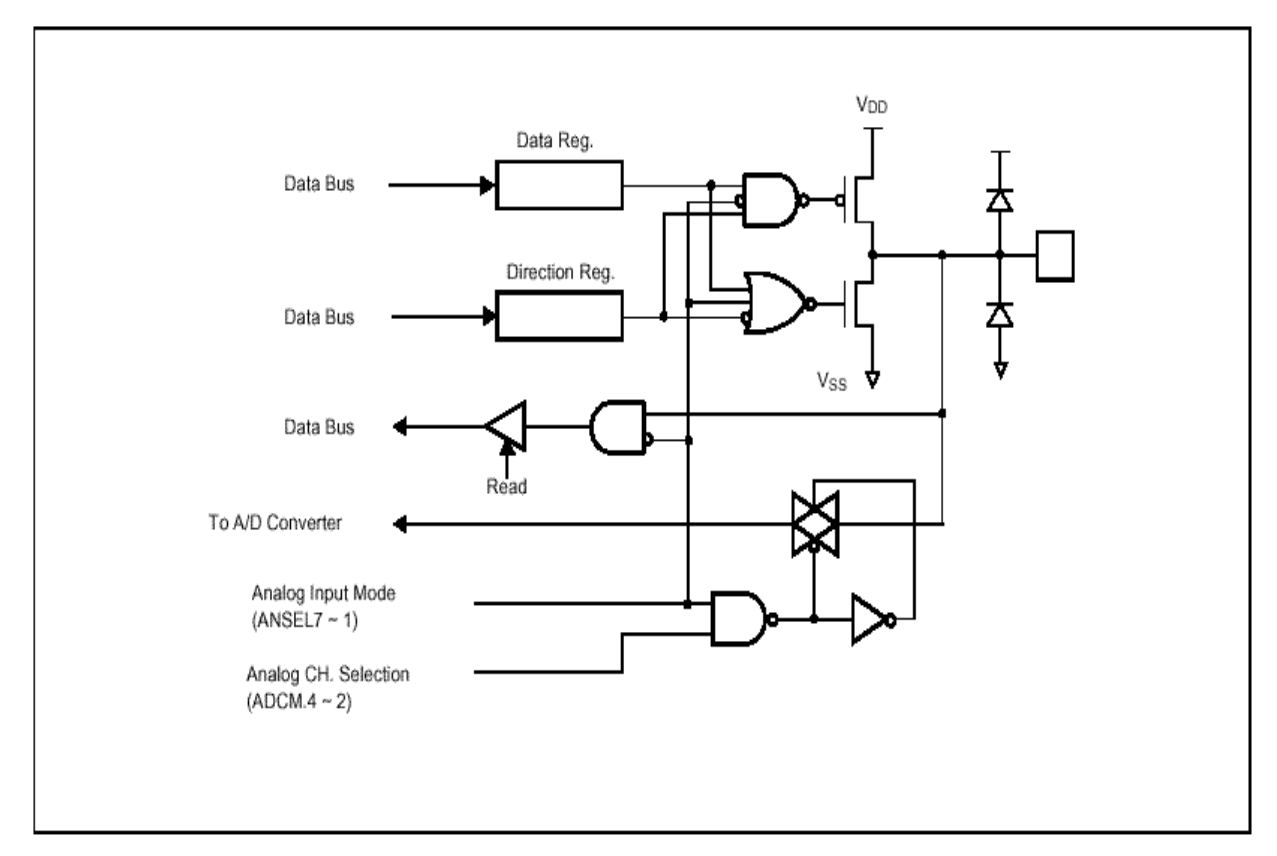

#### • **RB0/AN0/AVref**

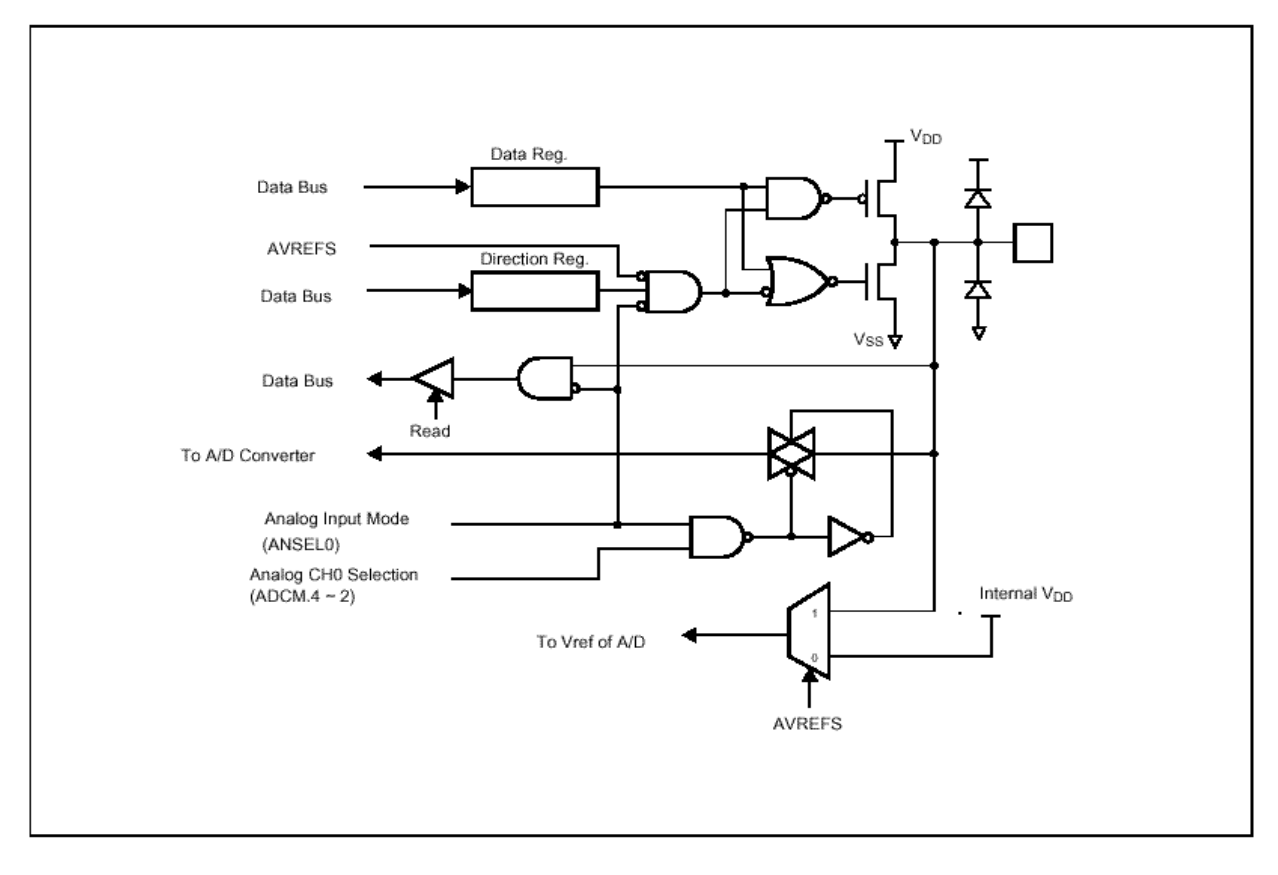

#### • **RB1/BUZ, RB4/PWM0/COMP**

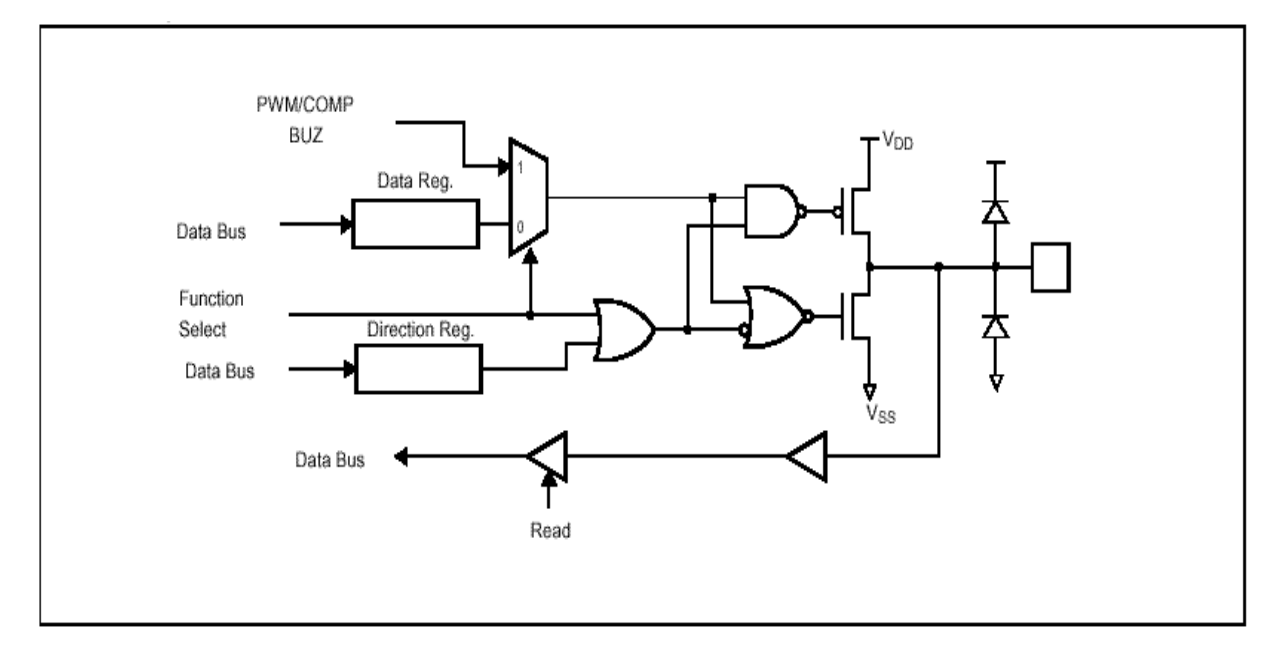

#### • **RB2/INT0, RB3/INT1**

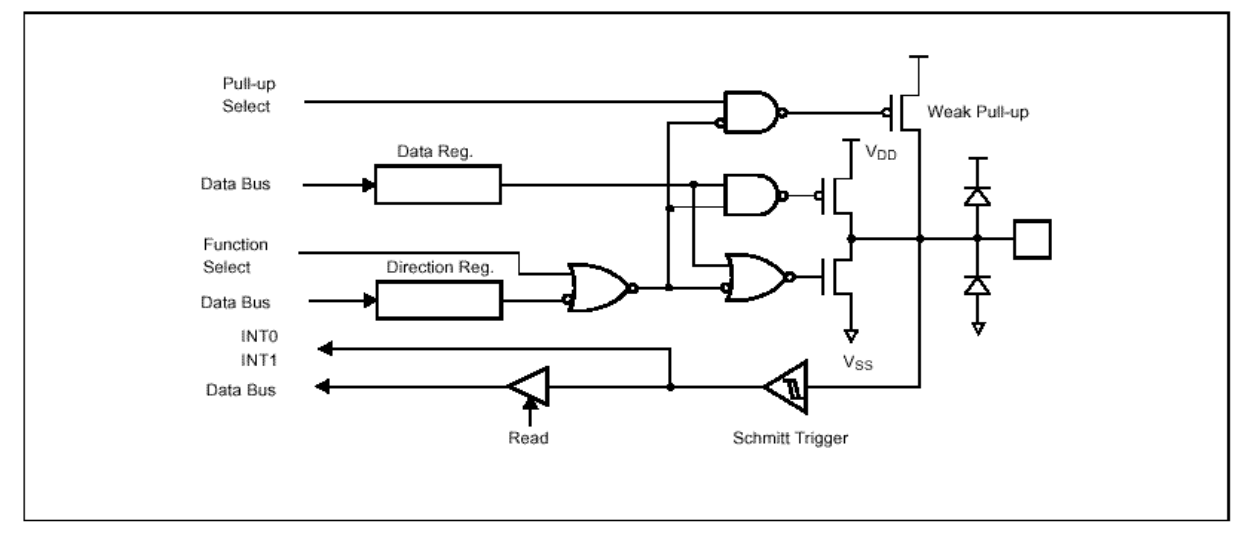

#### • **RC0, RC1**

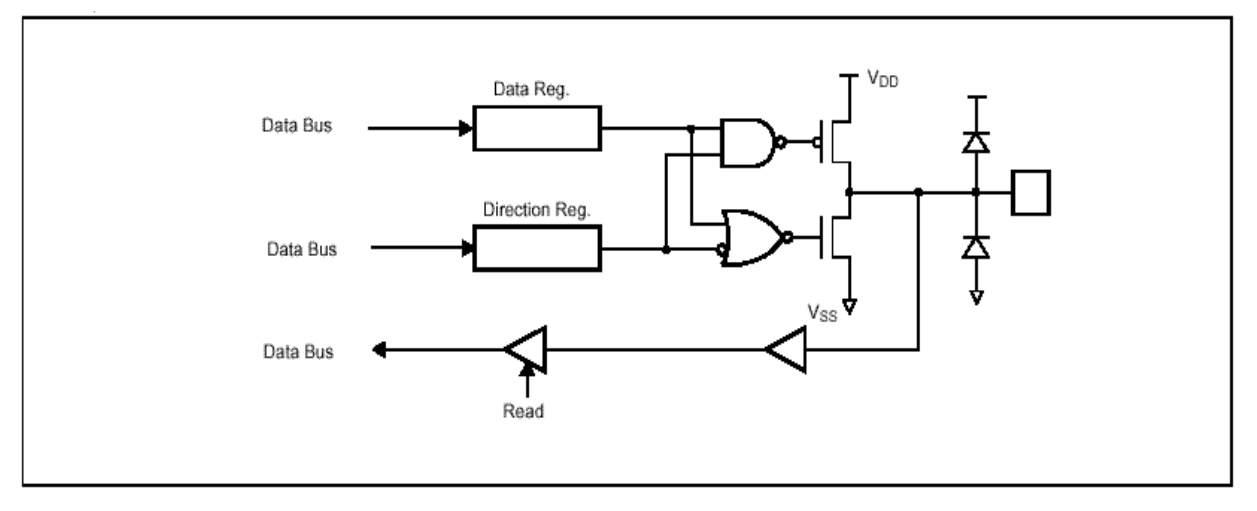

# 10. 电气特性

## 10.1. 极限参数

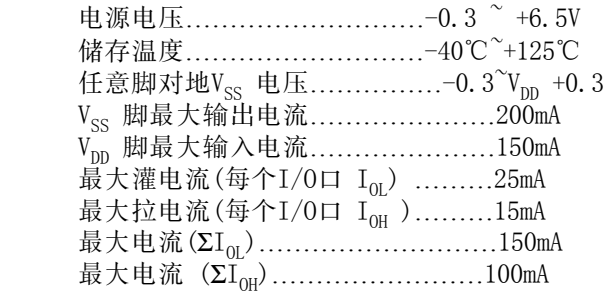

# 10.2 推荐的操作条件

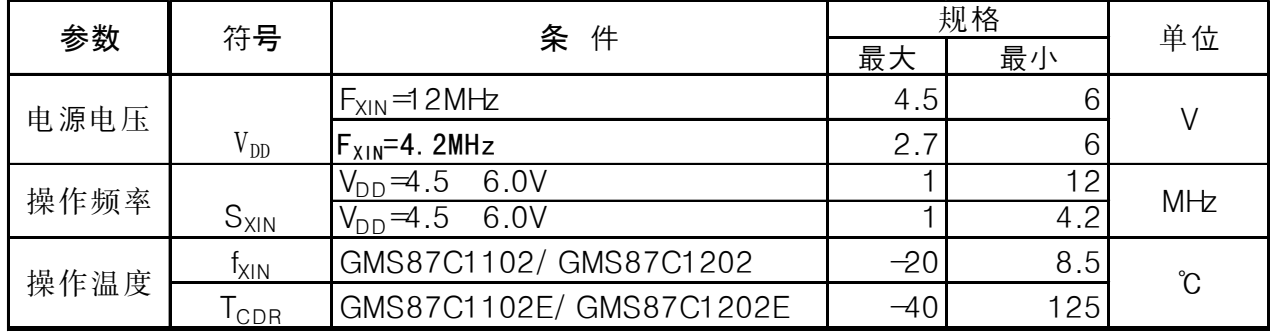

# **10.3. DC** 电气特性**--GMS87C1102, GMS87C1202**

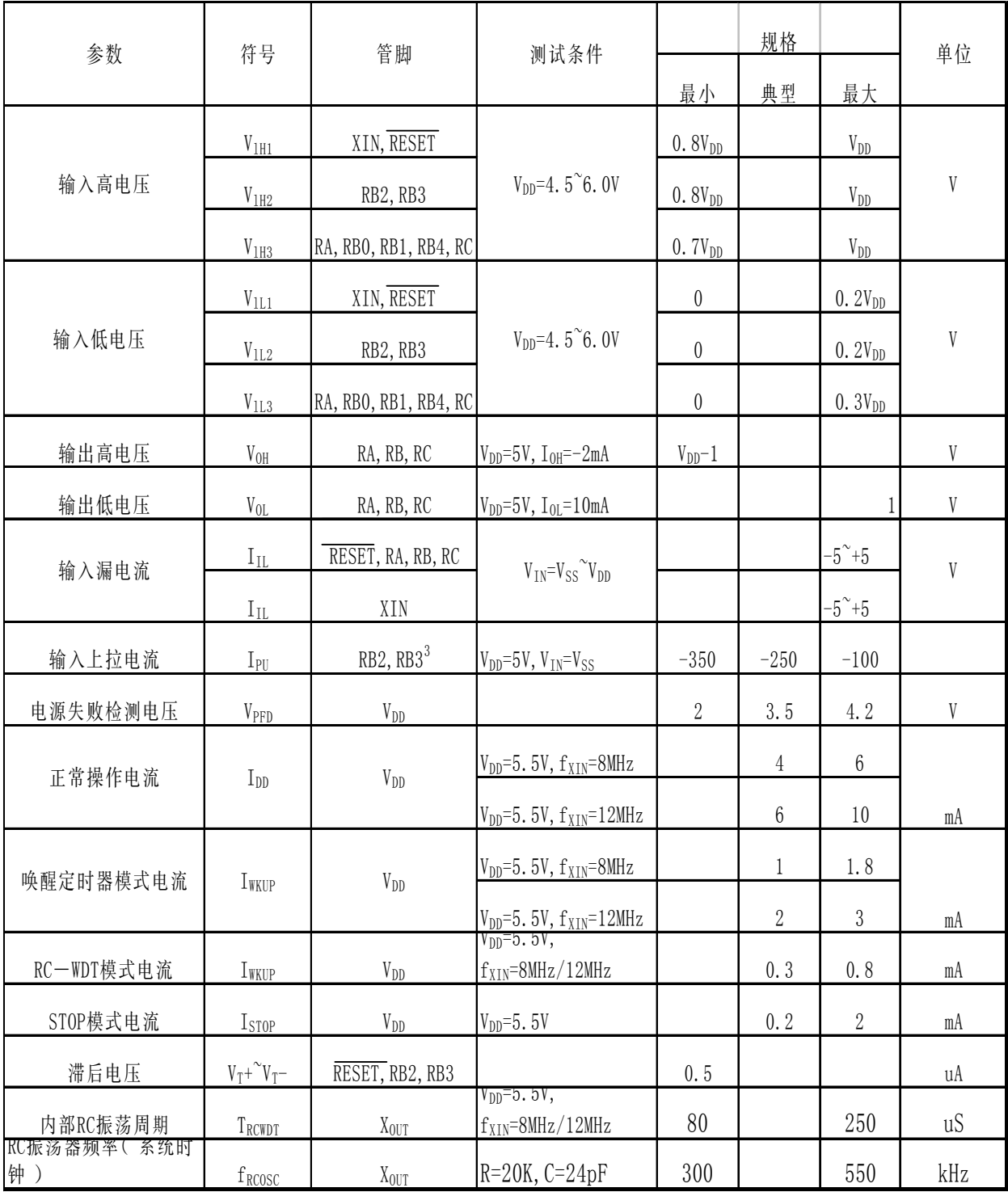

*1 . RCO,RC 1 ,RB3* 脚只用于*GMS87C 1202* 。

2. 典型值一栏为5V, 25 ℃下的数据. 这些参数未经过测试仅作为设计指南。

# **GMS87C1102/GMS87C1202 MUNIX MCU**

## $(V_{DD} = 2.7 \text{~6.0V}, V_{SS} = 0 V, f_{XIN} = 1 MHz \text{~4.2MHz}, T_A = 20 \text{°C} \text{~+85 °C})$

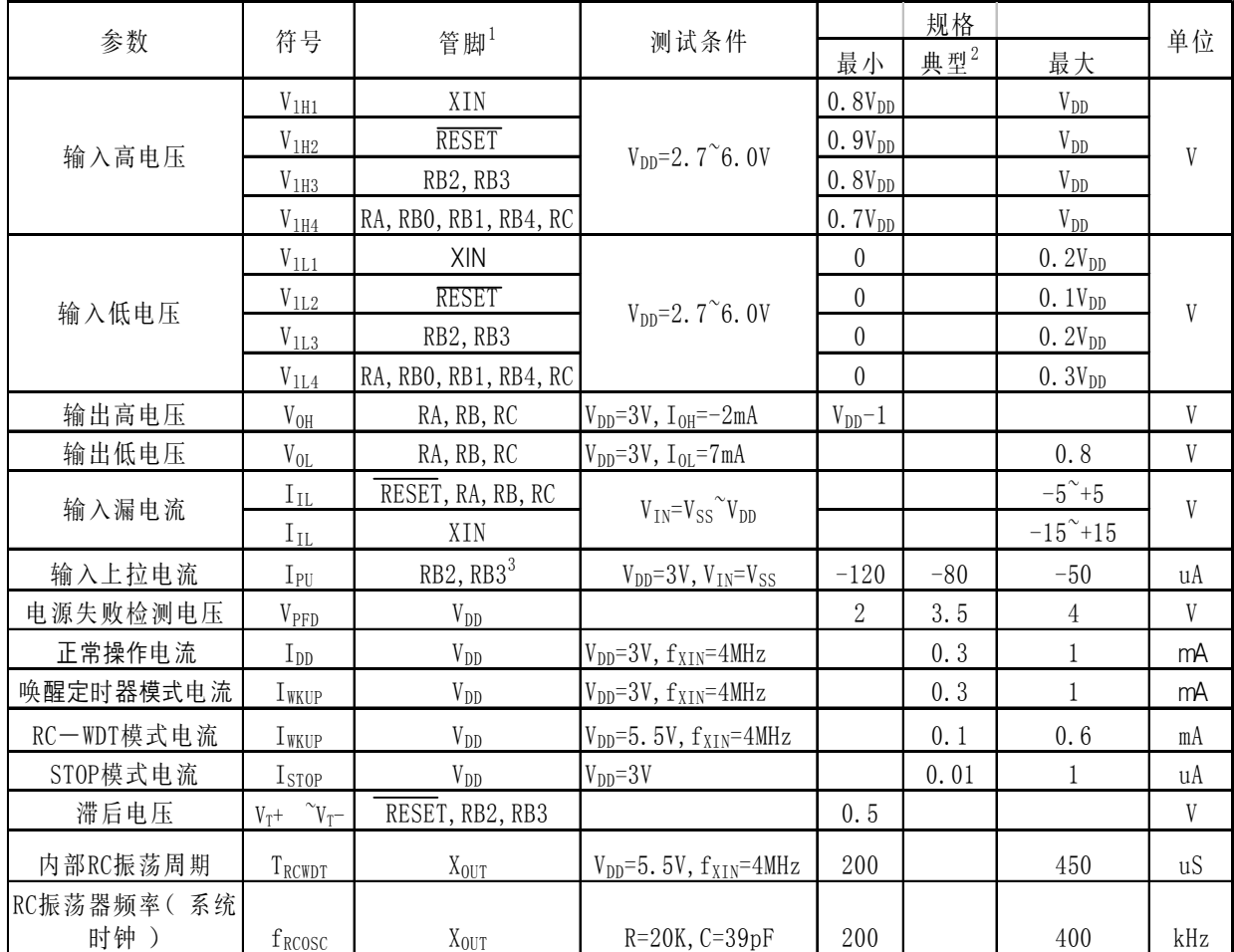

*1 . RCO,RC 1 ,RB3* 脚只用于*GMS87C1202* 。

*2 .* 典型值一栏为*5V, 25*℃下的数据*.* 这些参数未经过测试仅作为设计指南 。

# **10.4. DC** 电气特性**-GMS87C1102, GMS87C1202(Extended version)**

 $(V_{DD} = 2.7 \sim 6.0 V, V_{SS} = 0 V, f_{XIN} = 1 MHz \sim 12 MHz, T_A = -40 °C \sim +125 °C)$ 

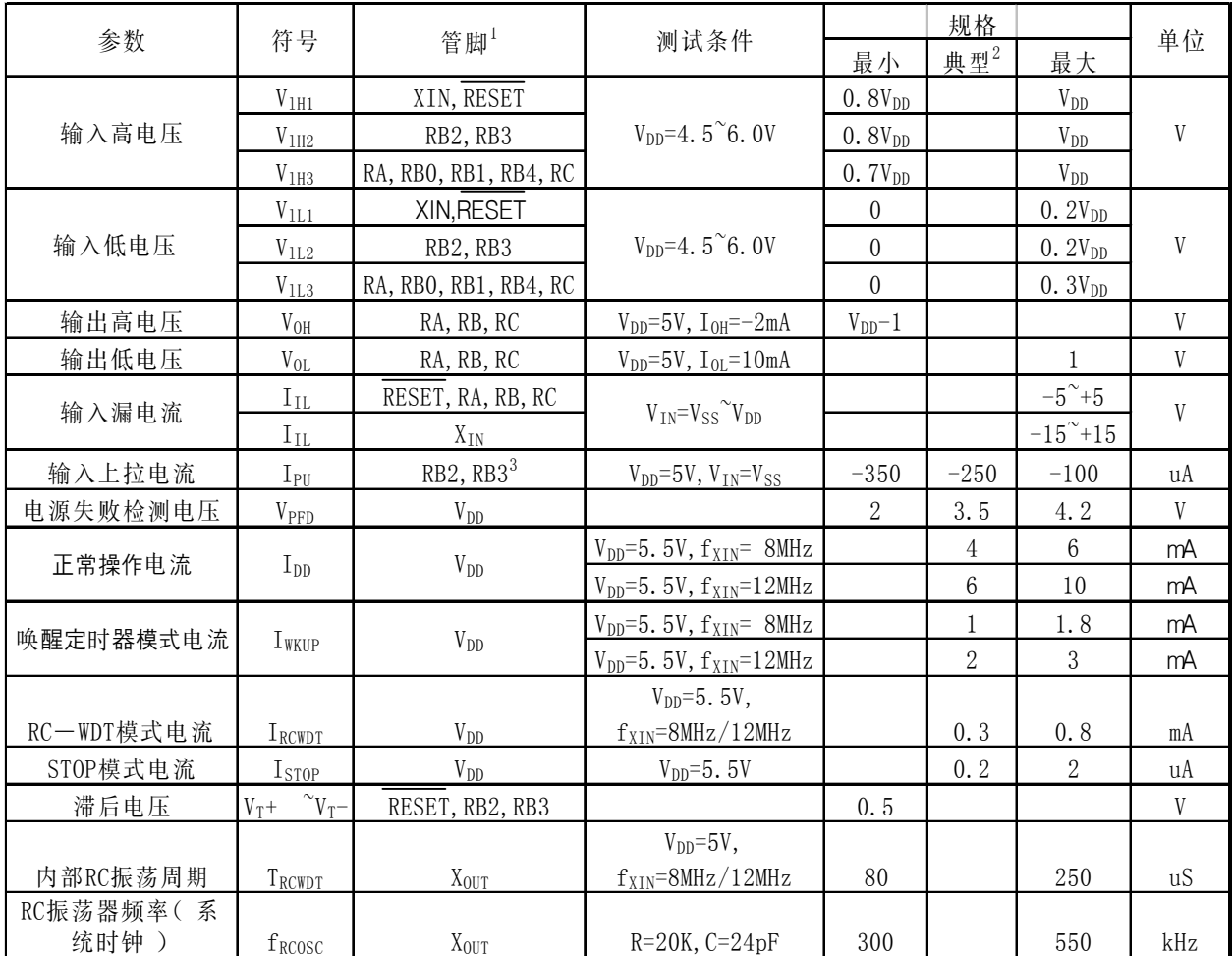

*1 . RCO,RC 1 ,RB3*脚只用于*GMS87C1202* 。

2. 典型值一栏为5V, 25℃下的数据,这些参数未经过测试仅作为设计指南。

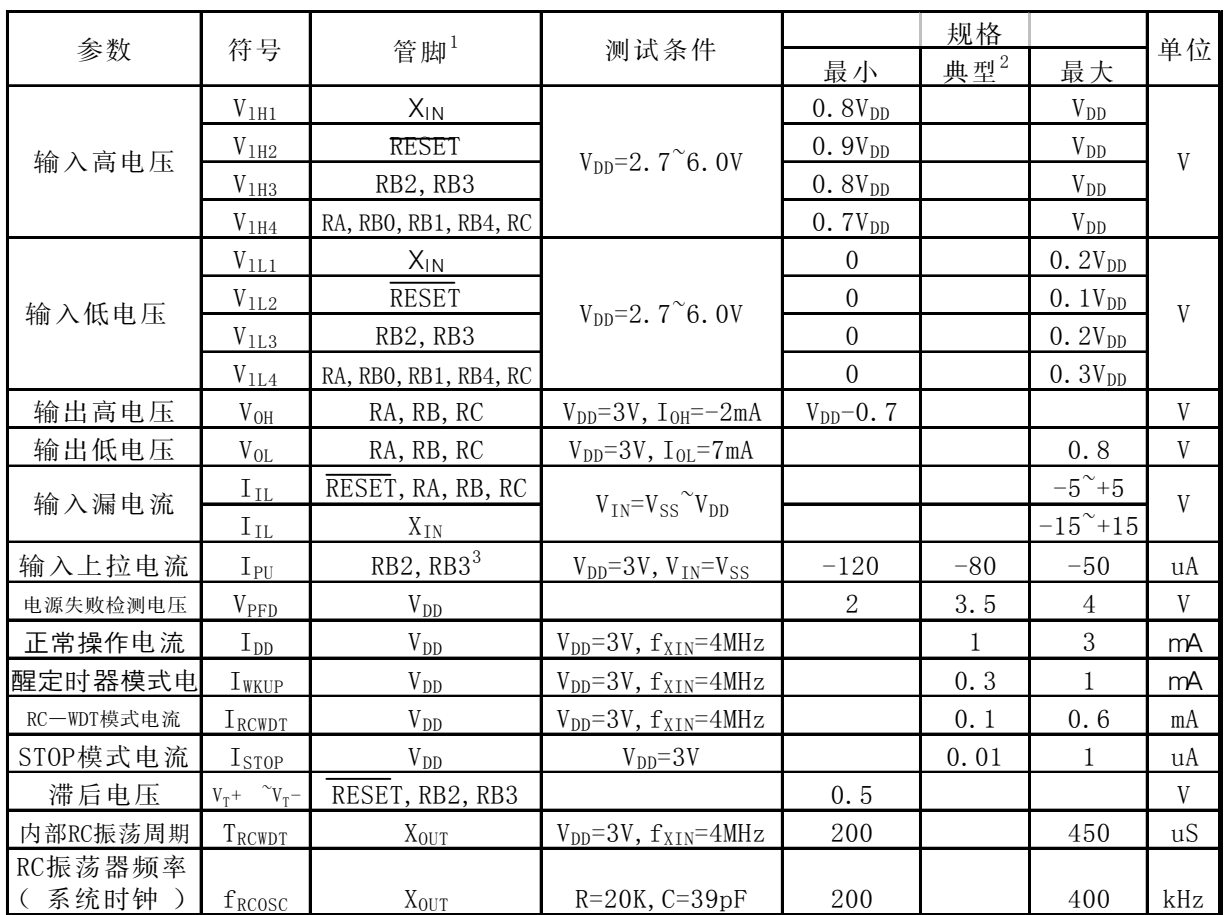

# $(V_{DD} = 2.7 \text{~} 6.0 \text{V}, V_{SS} = 0 \text{V}, f_{XIN} = 1 \text{MHz} - 4 \text{MHz}, T_A = -40 \text{°C} \sim +125 \text{°C})$

*1 . RCO,RC1 ,RB3*脚只用于*GMS87C1202* 。

2. 典型值一栏为5V, 25 ℃下的数据,这些参数未经过测试仅作为设计指南。

# **10.5 A/D** 转换特性**--GMS87C1102E, GMS87C1202E**

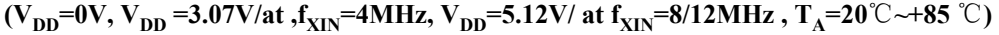

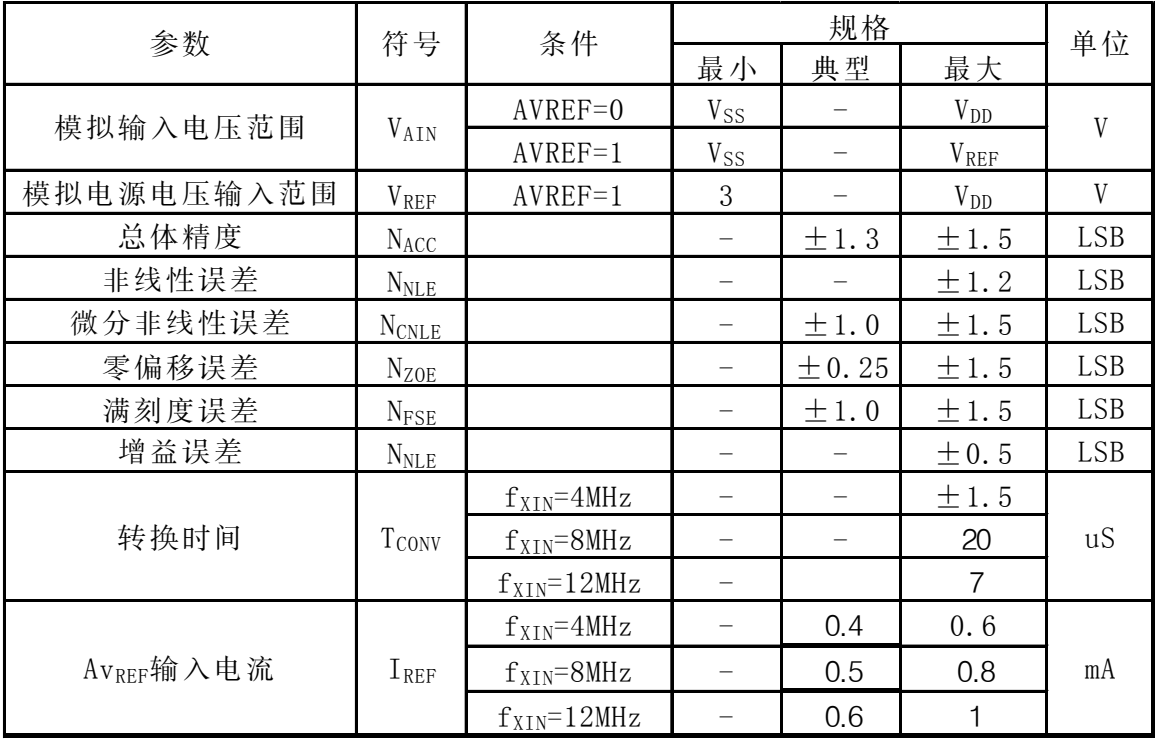

# **10.6 A/D** 转换特性**-GMS87C1102E, GMS87C1202E(Extended version)**

# $(V_{DD} = 0V, V_{DD} = 35.12V, at f_{XIN} = 8MHz/12MHz, T_A = -40°C + 125°C)$

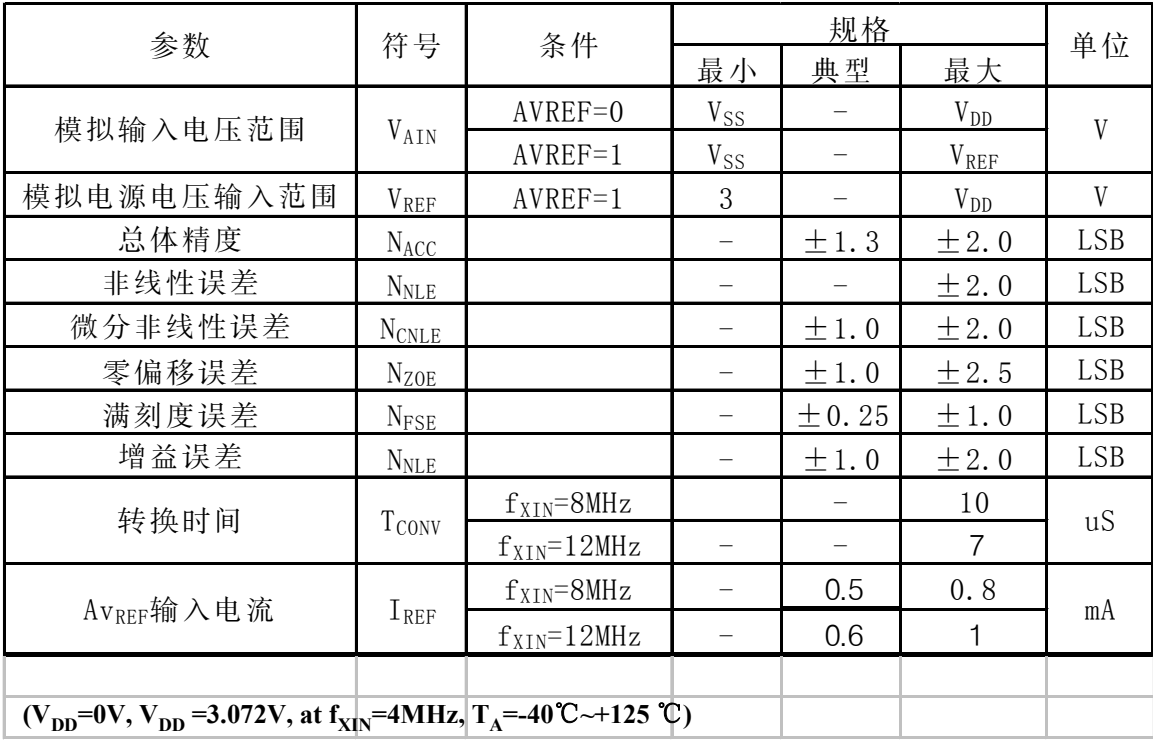

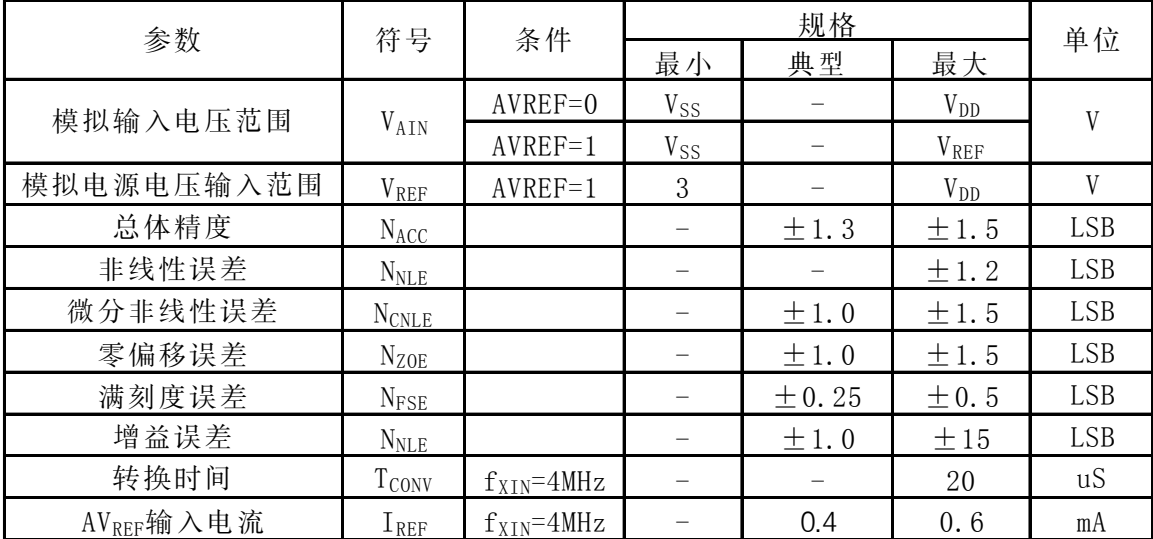

# **10.7 AC** 特性

```
(T_A = -20^{\circ}\text{C} \sim +85^{\circ}\text{C}, V_{DD} = 5V \pm 10\%, V_{SS} = 0V)
```
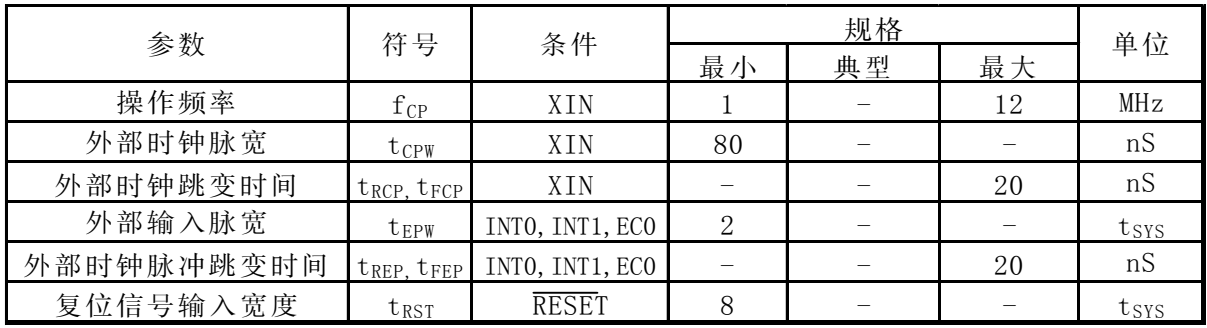

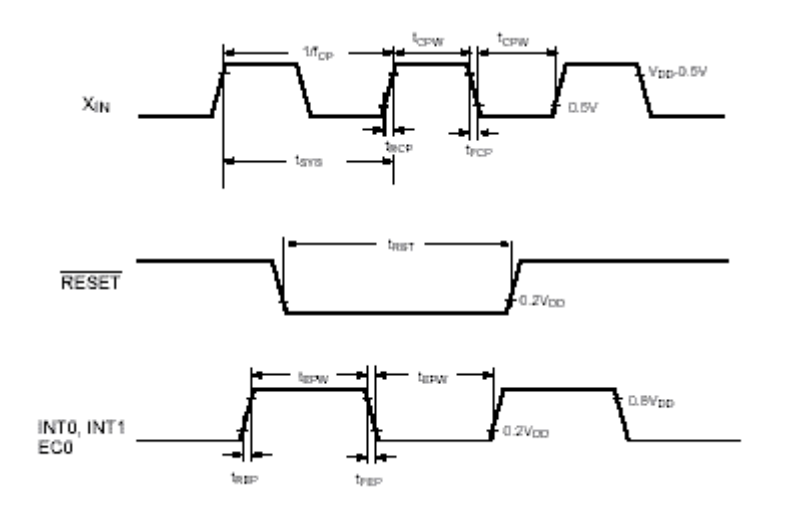

图**10-1** 时序图

#### **10.8** 典型特征

本小节中的图象和表,并未经测试,亦不提供保证,只供设计人员参考。

在某些图象和表中,有些数据超出了指定的操作范围(例如,超出指定的电压范围 Vpp). 这只限该信息,而其他器件保证是在指定工作范围内的。

本小节中的数据,是对一个时期内不同批次产品的数据的统计学性概括。 ' 典型'表示' 平均值,而最大或最小分别表示 (平均+ 3s)或 (平均n −3s) ,其中 σ标准误差。

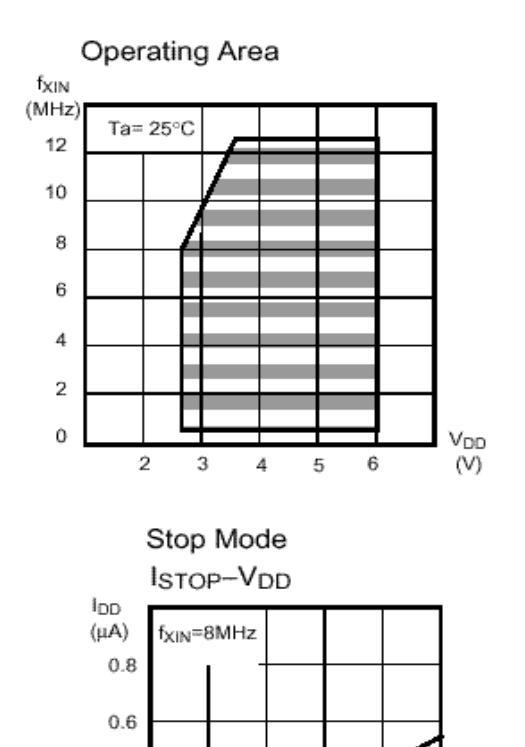

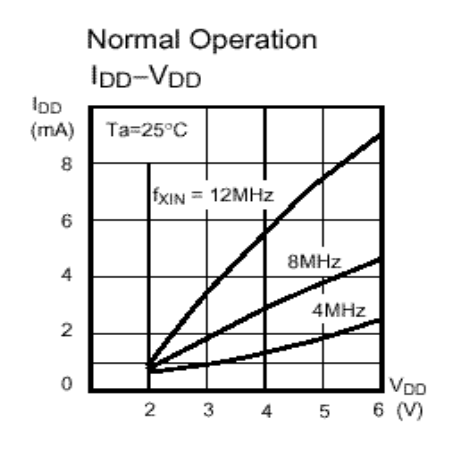

Wake-up Timer Mode Iwkup-Vpp

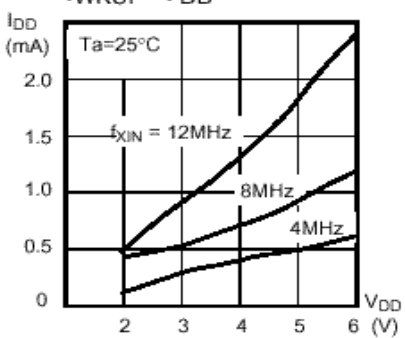

RC-WDT in Stop Mode

 $\overline{3}$ 

40 °C

4

25°C, 125°C

5

V<sub>DD</sub>

6 (V)

 $0.4$ 

 $0.2$ 

 $\,$  0

 $\overline{2}$ 

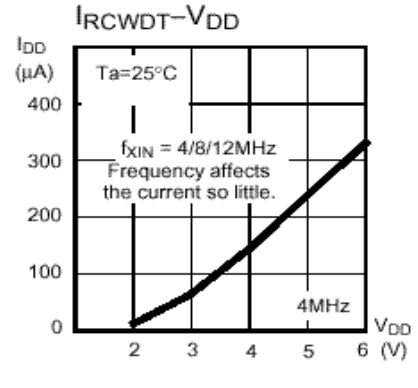

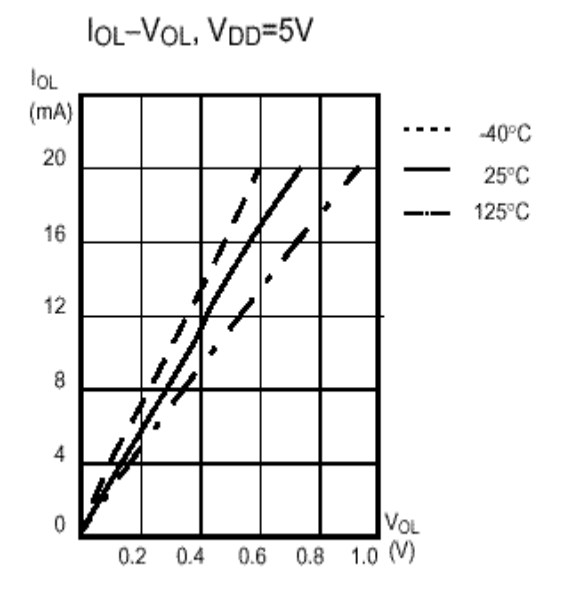

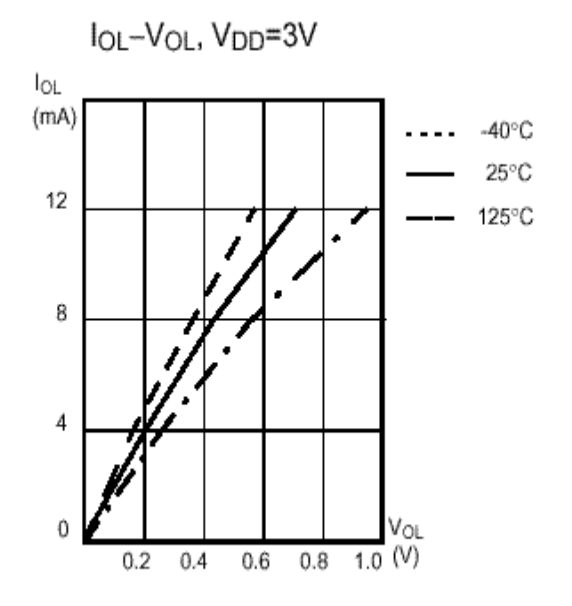

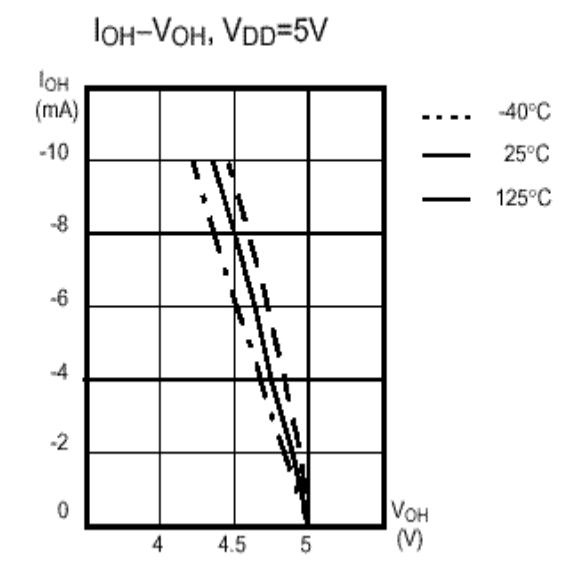

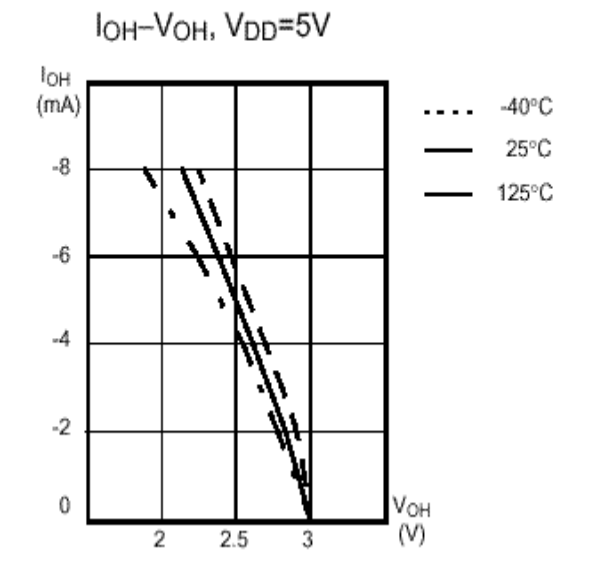

# **GMS87C1102/GMS87C1202 MUNIX** MCU

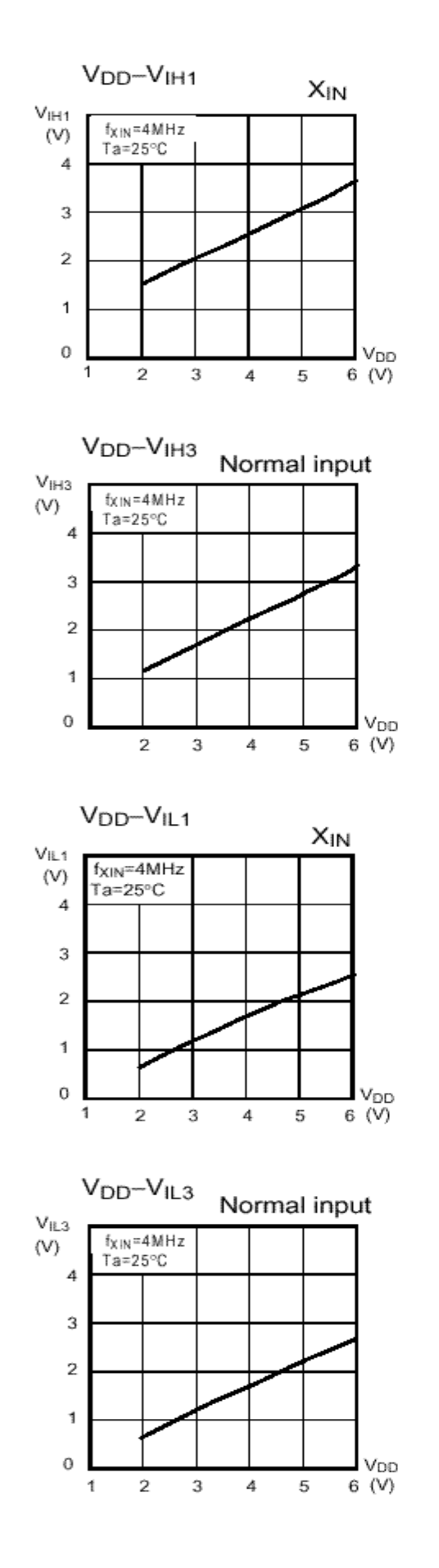

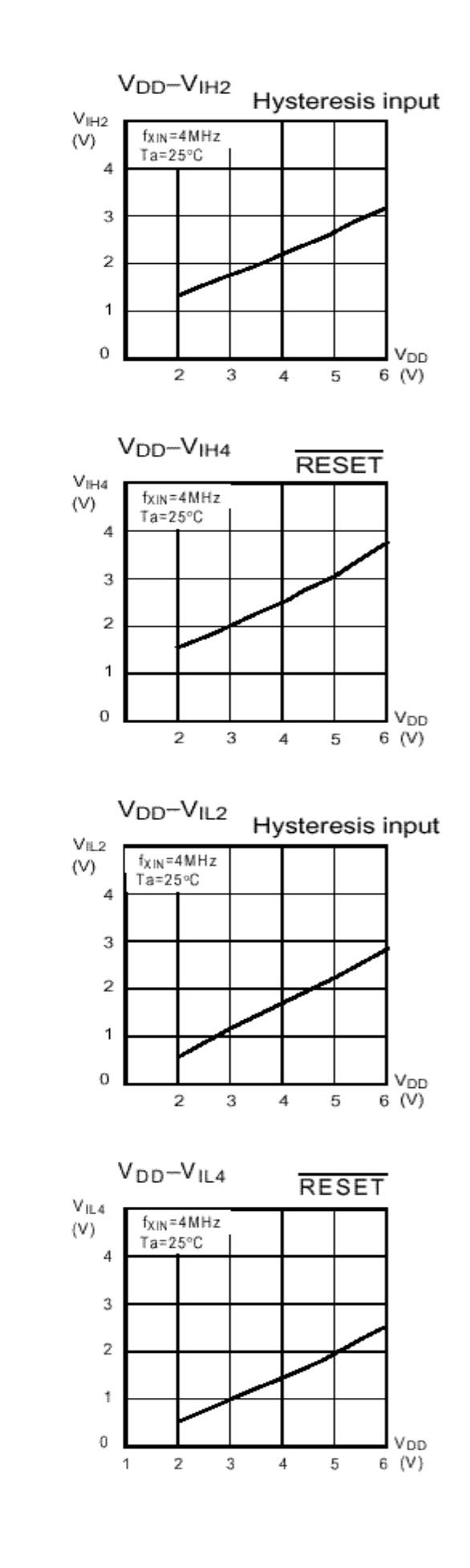

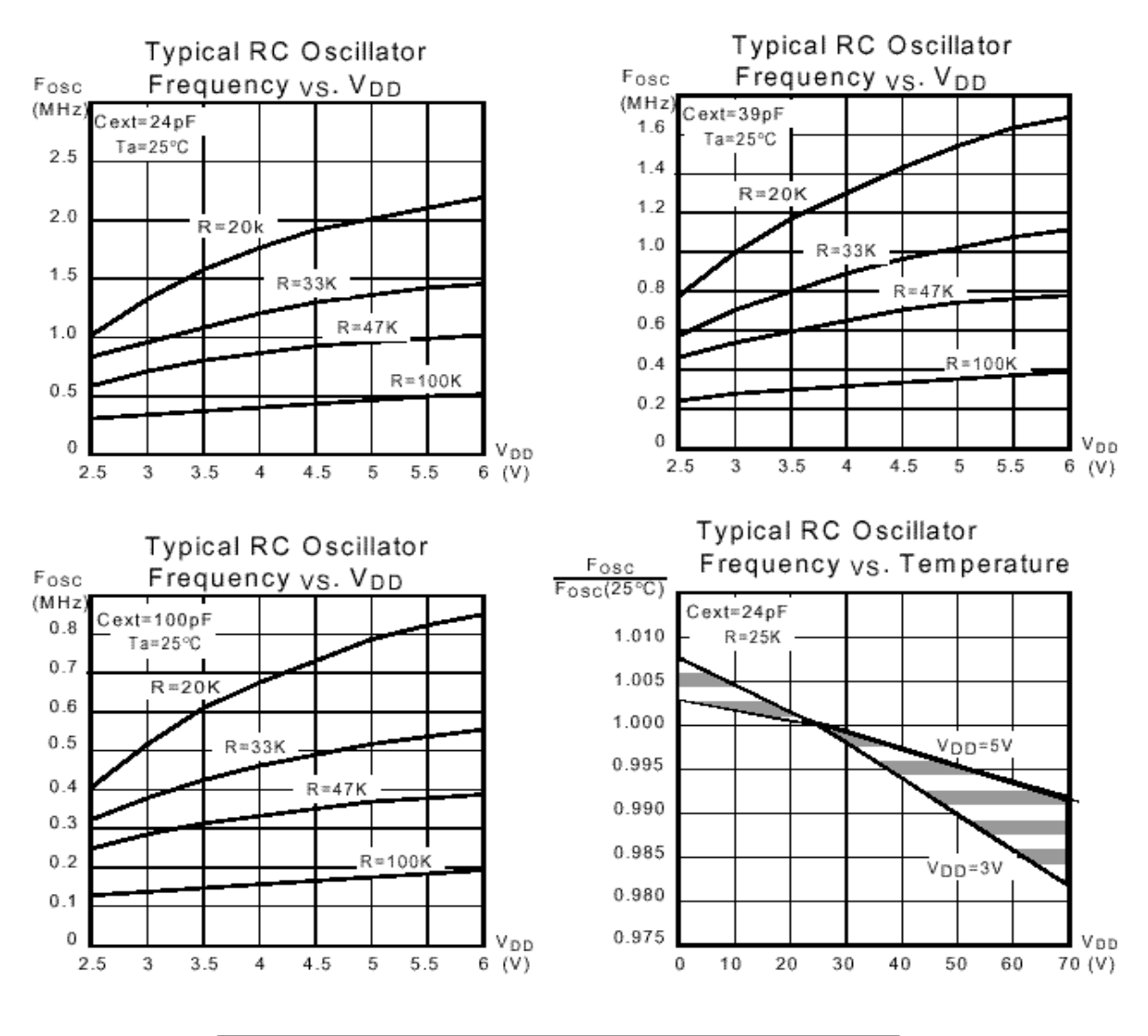

| Cext  | Rext |            | Average        |
|-------|------|------------|----------------|
|       |      |            | Fosc @ 5V,25°C |
| 24pF  | 20K  | 2.02MHz    | ±14.11%        |
|       | 33K  | 1.34MHz    | ±11.50%        |
|       | 47K  | 0.952MHz   | ±10.30%        |
|       | 100K | $0.48$ MHz | ±9.07%         |
| 39pF  | 20K  | 1.536MHz   | ±14.79%        |
|       | 33K  | 1.012MHz   | ±11.67%        |
|       | 47K  | 0.72MHz    | ±10.42%        |
|       | 100K | 0.364MHz   | ±9.75%         |
| 100pF | 20K  | $0.78$ MHz | ±13.53%        |
|       | 33K  | 0.512MHz   | ±10.35%        |
|       | 47K  | 0.364MHz   | ±9.48%         |
|       | 100K | 0.18MHz    | ±7.34%         |

表 **10**-**1 RC** 振荡器频率

#### **11 .** 存储器结构

 GMS87C1202的程序存储器和数据存储器有各 自独立的地址空间 。 程序存储器可读不可写, 容量可达2K字节。数据存储器可被读写,包括 堆栈区在内共有128字节。

#### **11 . 1** 寄存器

 GMS87C1202 共有6个寄存器,分别是程序计 数器(PC), 累加器 $(A)$ , 两个变址寄存器 $(X, Y)$ , 堆栈 指针(SP), 程序状态字(PSW) 。PC 为1 6 位寄存器。

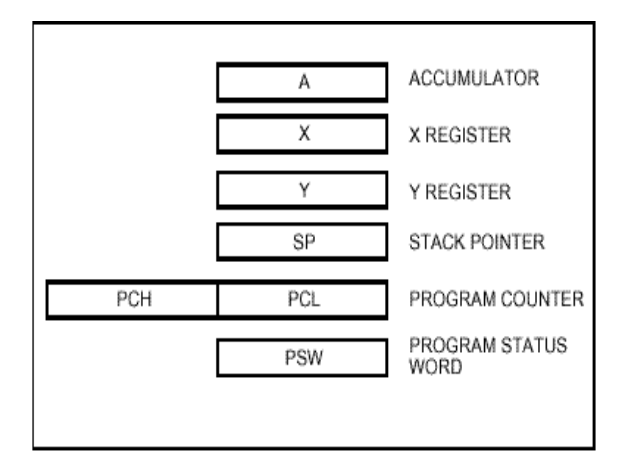

图 **11**-**1** 寄存器结构

#### • 累加器

 累加器是一个8位通用寄存器 , 用于对数据的 操作 。例如 , 转移 , 暂存和条件判断 , 等等 。 累加器还可和Y寄存器组成一个16位寄存器。

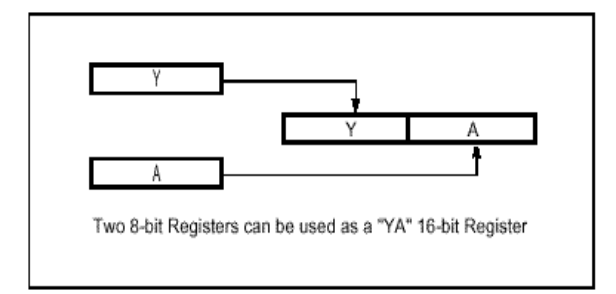

#### 图 **11**-**2** 累加器结构

#### • **X**,**Y** 寄存器

在用到变址寄存器的寻址方式中,寄存器的内容 加上已确定的地址就成为寻址的实际地址。这些 寻址方式对访问子程序表和数据表极为有效。

变址寄存器也有加减比较和数据转移功能。它们 可作为一个单个的累加器

#### • 堆栈指针

 堆栈指针是一个用于中断和子程序调用的 8位 寄存器。堆栈指针确定堆栈被访问的位置(保存或 恢复) 。

通常在调用子程序或响应中断时,SP是自动更新 的。但是如果堆栈指针超过了分配 给堆栈区的地 址范围,用户数据可能会因此而丢失。

堆栈可位于内部数据存储区  $00_H$ ~  $7F_H$ 的任意位 置。SP不由硬件初始化,它需要在初始化程序中 赋初值(堆栈的起始位置), 通常都将7FH 为初值。

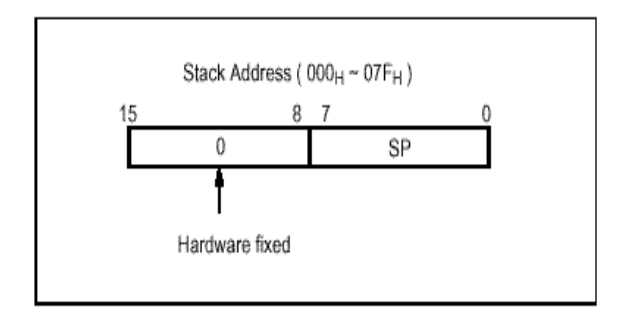

#### 注:

由于复位(*RESET*)后栈指针之值无定义, 故必须通过软件为之初始化。 例如,为初始化*SP*,  *LDX* #*07FH TXSP* ;*SP<-7FH*

#### • 程序计数器

程序计数器是一个包含两个8位寄存器PCH, 和 PCL的16位寄存器。计数器指向下一条要执行指 令的地址。复位状态时,PC 值为复位程序地址 ( $PC_H$ :  $0FF_H$ ,  $PCL$ :  $0FE_H$ ).

#### • 程序状态字

 程序状态字(PSW) 包含几个反映CPU当前状 态的位。其中包括负数标志,溢出标志, Break 标志,半进位标志(用于BCD码操)作中断,使能 标 志,零标志和进位标志。

# **GMS87C1102/GMS87C1202 MULLER MCU**

#### 〖进位标志 **C**〗

本标志保存算术运算后CPU的ALU的任何进位或借位。它也可被移位或循环移位指令所改变。

#### 〖零标志**Z**〗

当算术运算或数据转移的结果为零时本位被置位,否则清零。

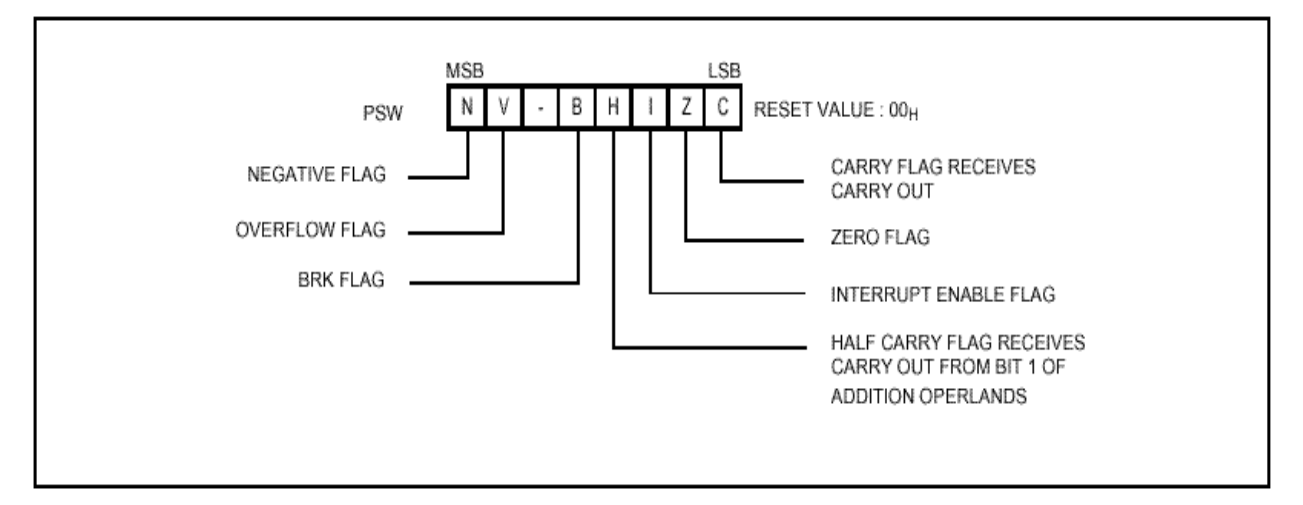

图 **11**-**3 PSW**(程序状态字**)**寄存器

#### **[**中断禁能标志 **I]**

 本位使能/禁能 所有中断 ,复位或软件,BRK 指令引起的中断除外。当该位清零时,所有中断被 禁能。进入中断后,本位立即被置为0。本位通过EI 指令置位,DI 指令清零。

#### **[**半进位标志 **H]**

 进行操作后,当ALU的位4 无借位而位3 有进位时 H被置位。除了CLRV指令外,其它指令不能将本 标志置位或清零。

#### **[Break** 标志 **B]**

本标志由BRK指令置位,以区别于位于同一个向量地址的TALL 指令。

#### **[**溢出标志 **V]**

运算结果发生溢出时, 本位被置为 1。加减法运算结果超过-127(TFH) +127(80H) 范围时发生溢出。 溢出标志由 CLRV指令清零, 没有置位指令。执行BIT 指令时, 操作数位 6 的值被赋给V。

#### **[**负数标志 **N]**

本标志的状态与数据的或算术运算结果的符号位(位 7) 一致。执行BIT 指令时,操作数位7的值被赋 给此标志。

#### **11.2 .** 程序存储器

 16位的程序计数器可寻址64K 字节,但该器 件在物理上只有2K 字节的程序存储空间 。 访 问的地址如果超过FFFFH,, 将会使PC翻转到  $0000_H$ 

 图11-5所示为程序存储区最上部分。复位后,  $CPU$ 从存放在地址 FFFE $_{H}$ , FFFF $_{H}$  处的复位 向量处开始执行程序 。

 如图11-5. 所示 , 程序存储器内的每个区域 都被分配了一个固定的位置。程序存储区包含 用户程序,页调用(TCALL)区域包含子程 序,由于用2字节PCALL指令代替了3 字节 CALL 指令,减少了程序字节的长度。如果频 繁调用子程序,缩短程序长度会更有用。

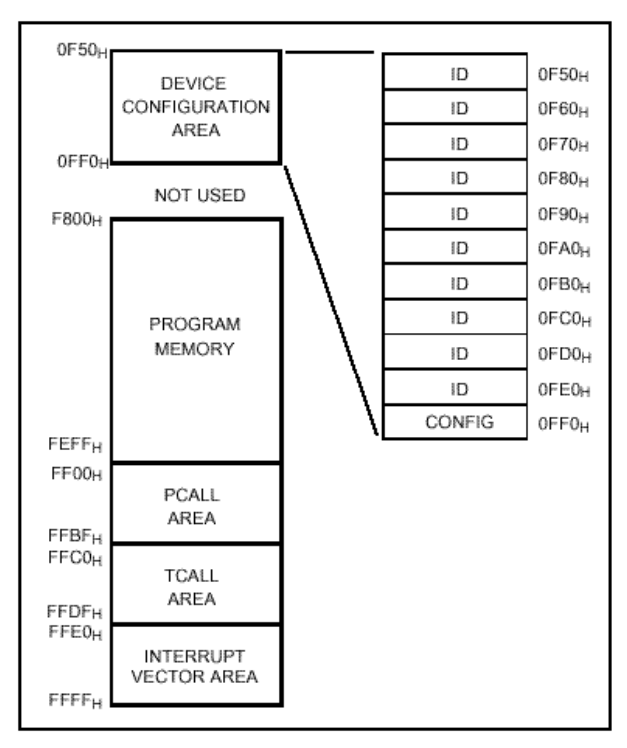

#### 图 **11**-**4** 程序存储器图

 器件配置区域可编程或保留,以用于选择 器件的配置,如,RC器选项。本区域在程序 正常执行时不可访问,但在编程/校验时可被 读写。

详细请见器件配置区域章节。

 表调用(TCALL)使CPU跳到每个TCALL 地 址,开始服务程序的执行。TCALL地址 占用2个字节宽度: FFC0H 用于 TCALL15,FFC2 $_H$  用于TCALL14, 等。

 中断使CPU跳到特定的地址,开始执行中断服 务程序。例如, 对外部中断 0, 被赋 地址FFFAH 。 中断向量占用2 个字节宽:例如,对外部中断 1,为FFF8 $_{\rm H}$ ,外部中断 0,为FFFA $_{\rm H}$ ,等。

| 地址                 | TCALL 名称                |
|--------------------|-------------------------|
| <b>FFC0H</b>       | TCALL15                 |
| FFC2H              | TCALL14                 |
| FFC4H              | TCALL13                 |
| FFC6H              | TCALL12                 |
| FFC8H              | TCALL11                 |
| <b>FFCAH</b>       | TCALL10                 |
| <b>FFCCH</b>       | TCALL9                  |
| <b>FFCEH</b>       | TCALL8                  |
| FFD0H              | TCALL7                  |
| FFD <sub>2</sub> H | TCALL6                  |
| FFD4H              | TCALL5                  |
| FFD6H              | TCALL4                  |
| FFD8H              | TCALL3                  |
| <b>FFDAH</b>       | TCALL2                  |
| <b>FFDCH</b>       | TCALL1                  |
| <b>FFDEH</b>       | TCALL0/BRK <sup>1</sup> |

表 **11**-**1 TCALL** 向量

从地址FF00H 起到地址FFFFH 区域, 如果其 中有闲置没用的,则可用作通常的程序存储区。

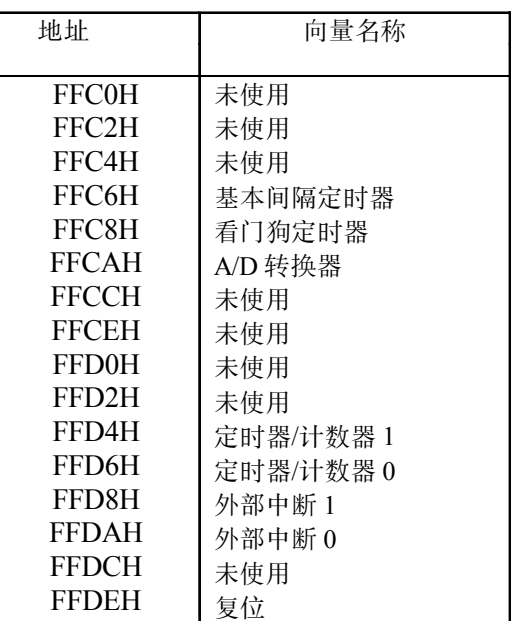

#### 表 **11-2** 中断向量

页调用(TCALL)区域包含子程序,由于用 2字节PCALL指令代替了3 字节CALL 指令, 减 少了程序字节的长度。如果频 繁调用子程 序,缩短程序字节长度会更有用。

表调用(TCALL) 使CPU跳到各个TCALL 地址,开始执行服务子程序。表调用服务区 的各个TCALL为2 个字节宽度:例如,对 TCALL15是0FFC0<sub>H</sub>, TCALL14, 是  $0$ FFC2<sub>H</sub>, 等, 如图11-5所示。

例 **:** TCALL 的使用

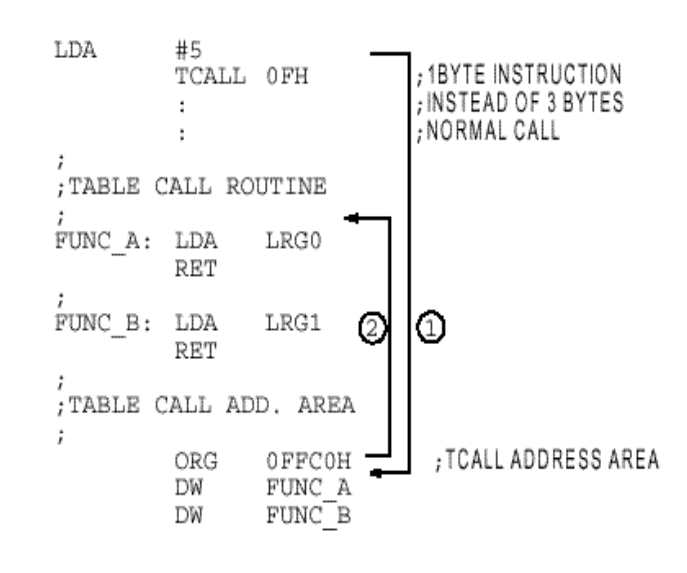

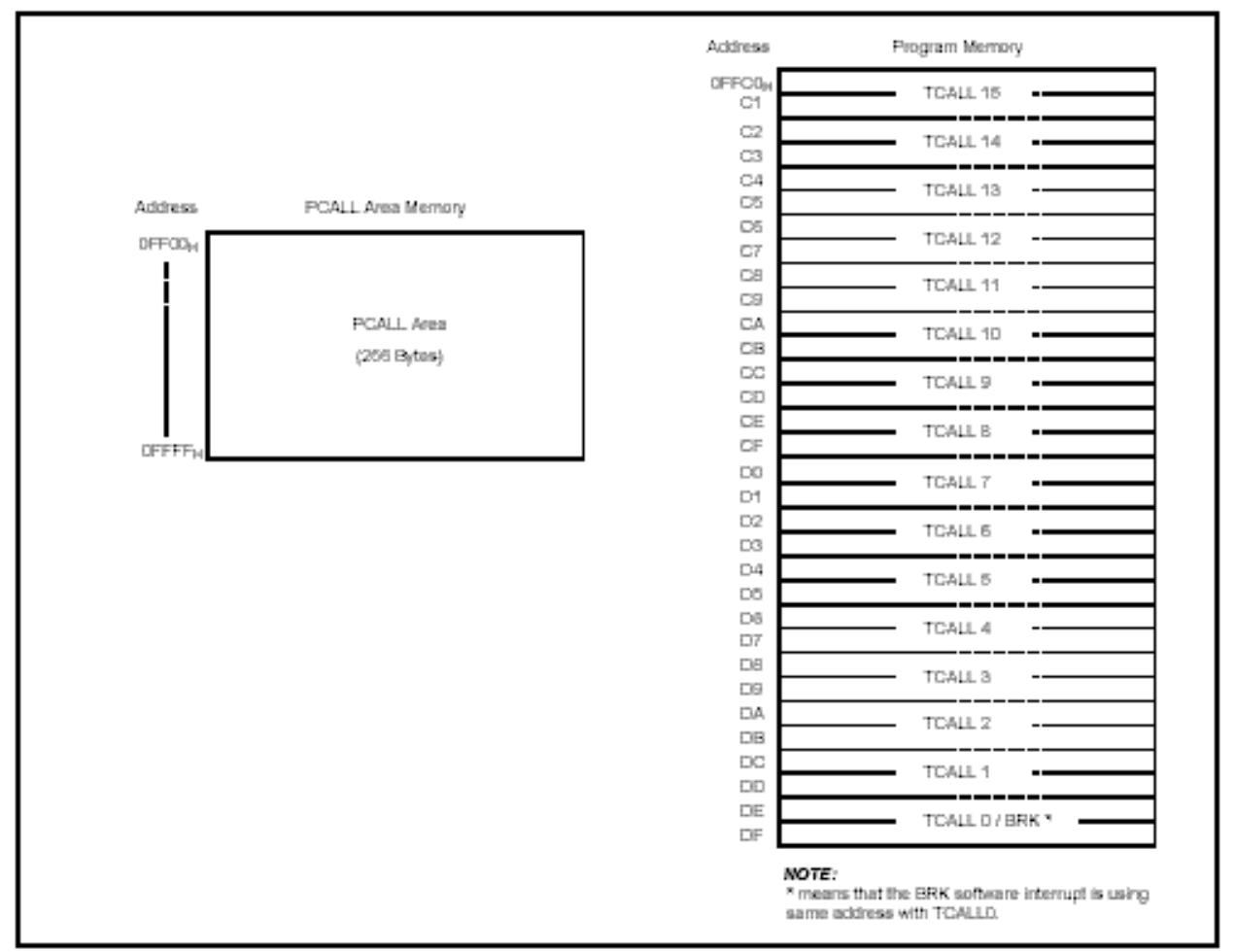

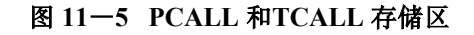

## **PCALL**→ **rel TCALL** → **n**

4F35 PCALL 35H 4A TCALL 4

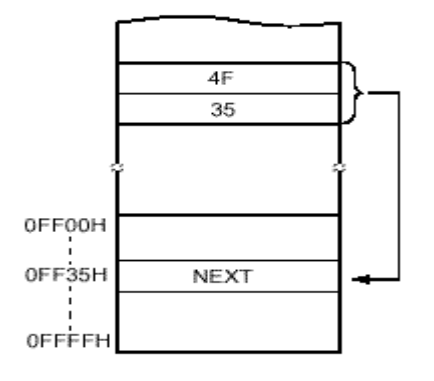

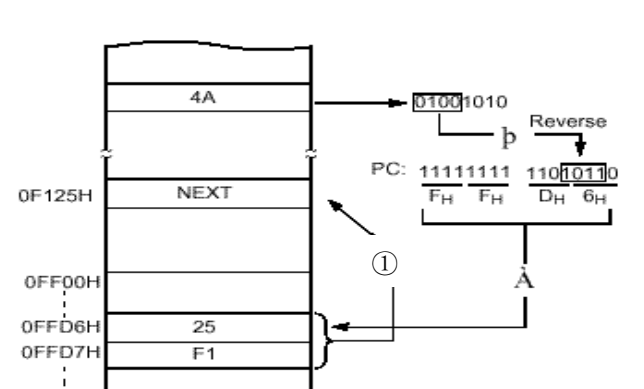

OFFFFH

例**:** 向量地址和初始化部分的软件示例.

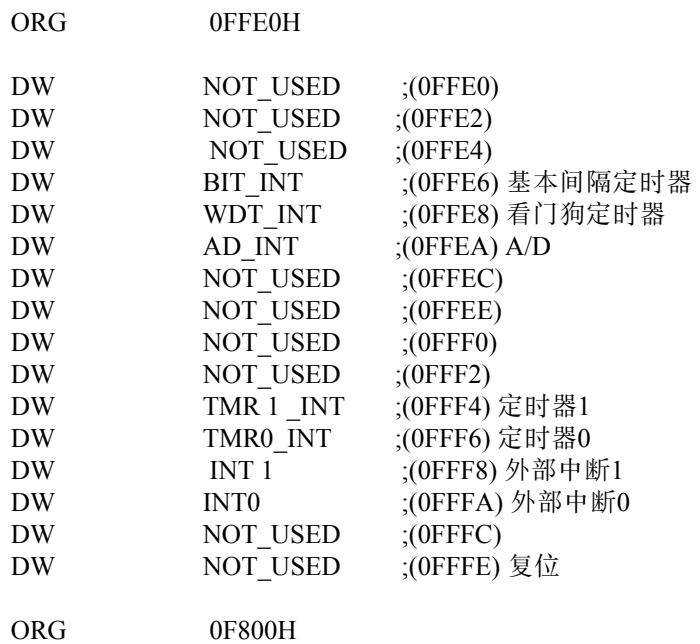

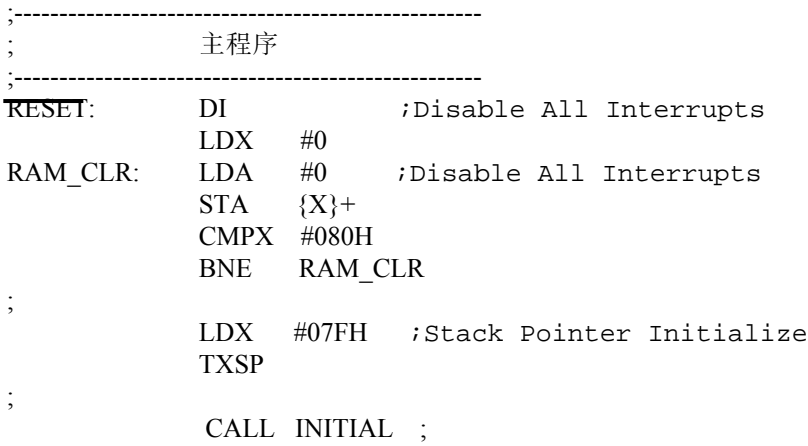

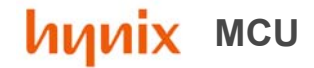

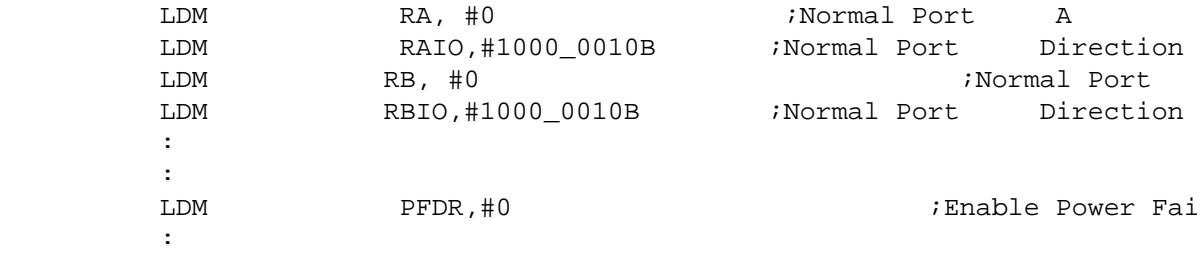

#### **11.3** 数据存储器

;

图11-6 所示为可访问的内部数据存储空间 。数据存储器 分为两个部分,用户RAM (包括堆栈)和控制寄存器。

内部数 据存储区地址宽度为1个字节,这意味着包括堆栈区 在内共 有128 个字节。

 由于堆栈指针的值在复位后不定, 所以应当通过软件将 其初始化为00H 到7FH 间的某个值。

堆栈区定义在 数据存储区内 , 因此堆栈不能和RAM数据区 重叠。例如,假设堆栈指针为 6F, 如果程序访问该地址 将堆栈值改变, 就有可能发生故障。

控制寄存器供CPU与外围功能用来控制器件, 实现所期望的 操作。这些寄存器包含控制和状态位,用于中断系统定时/ 计数器, A/D 转换器和I/O口。控制寄存器位于地址  $0CO_{\rm H}$ 至OFF $H_H$ 之间。

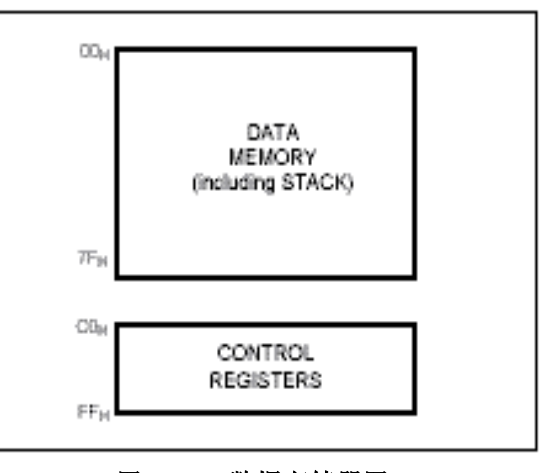

图 **11**-**6** 数据存储器图

要注意的是,未定义的地址可能在芯片上并不存在。对这些地址行读操作,将会得到随机的数据。写 操作则不会产生确定的结果,

更多的细节详见各外围 功能章节。

# **GMS87C1102/GMS87C1202 MINUS MINUS MCU**

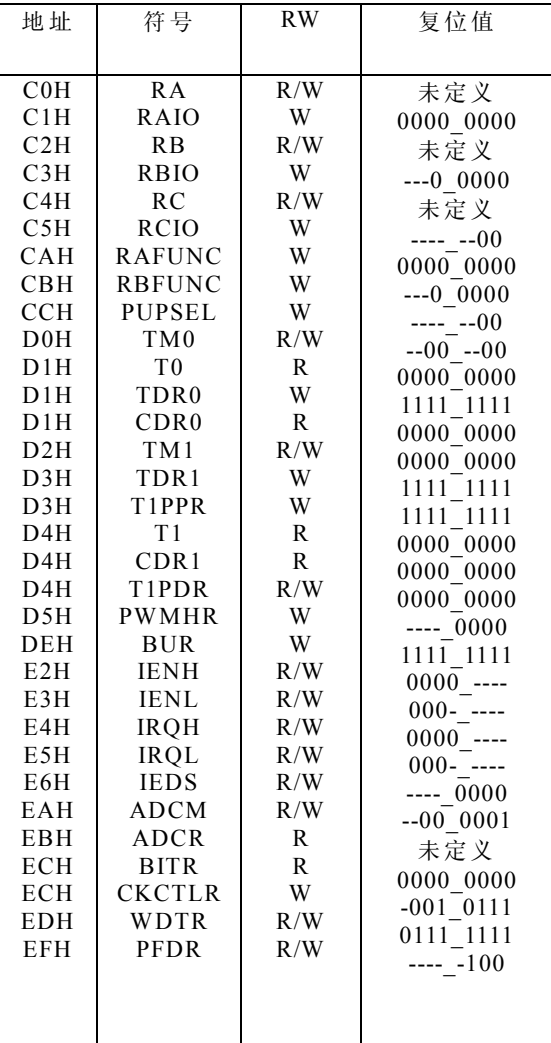

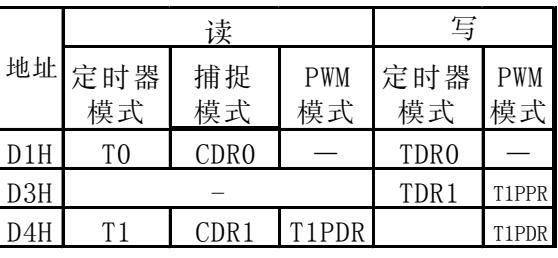

#### 表 **11**-**4** 位于同一地址的不同寄存器名

注 *:* 只写寄存器不能通过位操作指令进行访问 不应使用读*-*修改*-*写指令应使用字节操作指令

例*::* 写寄存器 *CKCTLR*

 *LDM CKCTLR, #9H ;*分频比率 *+16*

#### 表 **11**-**3** 控制寄存器的复位值

#### 堆栈区

堆栈提供调用子程序或响应中断之前用于保存返回地址的空间。

从当前处理的程序返回时,执行子程序返回指令[RET], 从堆栈中恢复程序计数器的内容, 执行中断 返回指令[RETI],恢复程序计数器和标志位的内容。

堆栈中保存/恢复的位置由堆栈指针(SP)决定,SP 在保存/恢复时自动减少/增加,这意味着SP的值指 向下次要保存的堆栈位置。

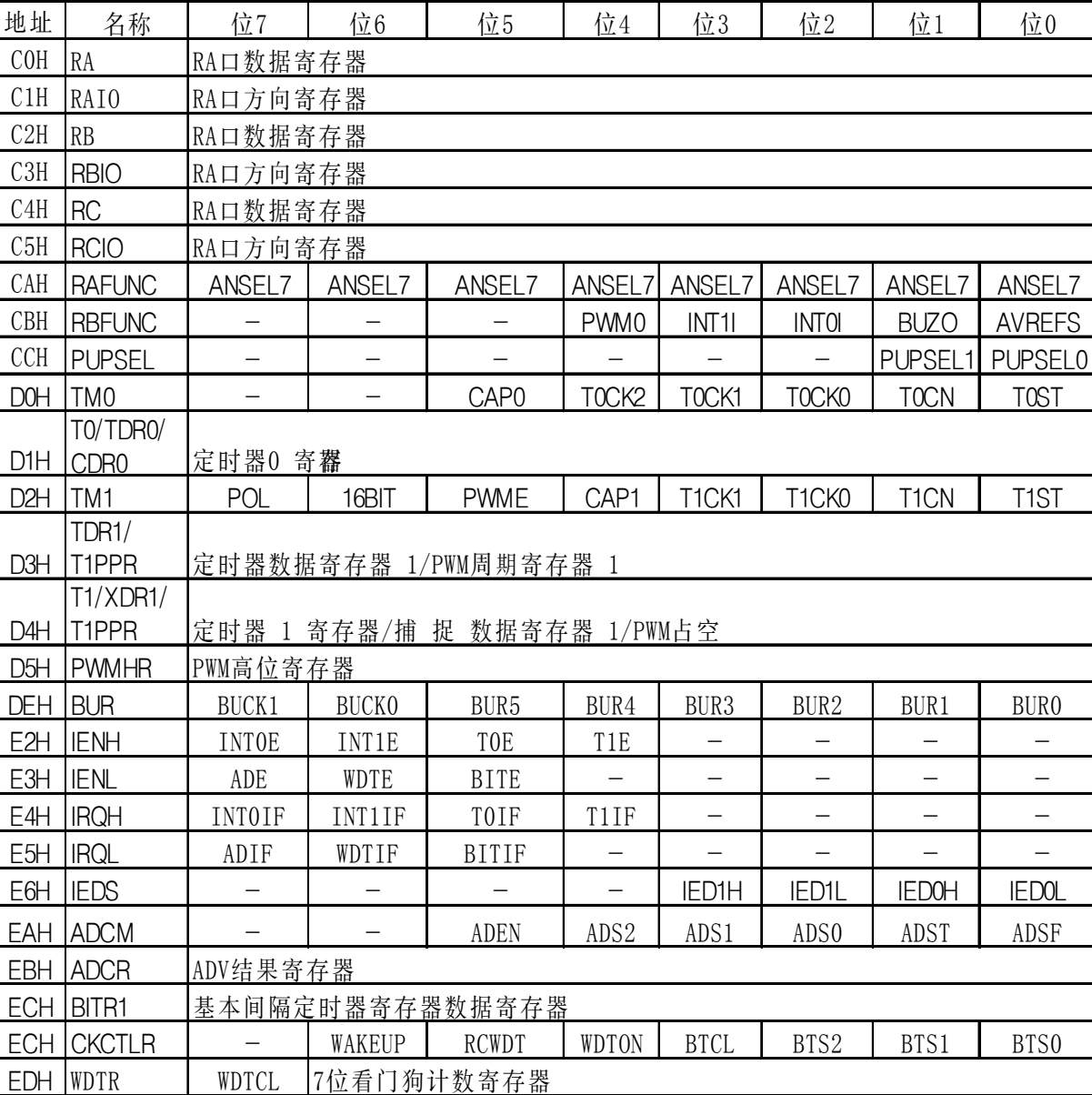

#### 表 **11**-**5 GMS87C1202** 控制寄存器

阴影区域的寄存器不可位寻址,只可由字节操作指令寻址,如, "SET1,CLR1", 故应通过寄存器操作 指令,象 " LDM dp, #imm"指令访问。

 $EFH | PFDR2 | - | - | - | - | - | - | PFDIS | PFDM | PFDS$ 

*1,* 寄存器 *BITR*和 *CKCTLR*位于同一个地址。地址 *ECH* 被读为 *BITR*,被写为 *CKCTLR*。

*2,* 寄存器 *PFDR*仅在器件中被处理,在仿真器中则不能。

#### **11. 4** 寻址方式

GMS87C1102/1202使用以下6种寻址方式。

- 寄存器寻址
- 立即数寻址
- 直接页寻址
- 绝对寻址
- 变址寻址
- 寄存器间接寻址

下面分别举例加以说明。

(**1)**寄存器寻址

寄存器寻址访问 A, X,Y, C 和 PSW。

#### (**2)** 立即数寻址 → **#imm**

 在本方式中,第二字节(操作数)作为一个立 即数被访问。

#### 例: 0435 ADC #35H

MEMORY

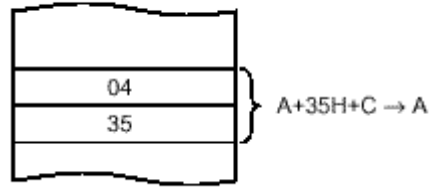

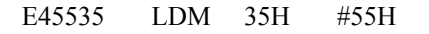

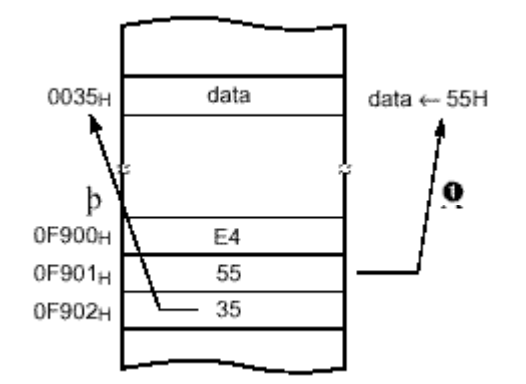

#### **(3)** 直接页寻址 → **dp**

在本方式中 , 地址指定在直接页内 。

#### 例**:**

C535 LDA 35H ;  $A \leftarrow \text{RAM}[35H]$ 

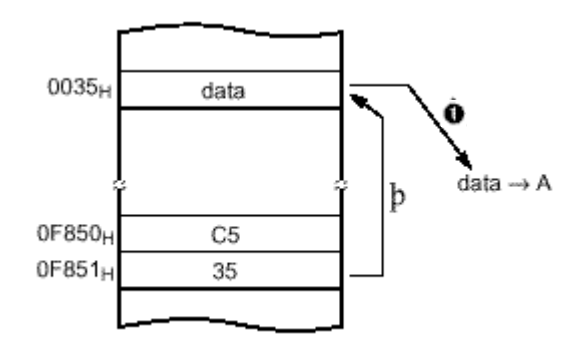

#### **(4)** 绝对寻址 →**!abs**

 绝对寻址将对应的存储器数据设为数据 。 即, 命令的第二字节(操作数 I), 成为地址低位, 第三字 节(操作数 II) 成为地址 高位 。

 三字节指令可对整个存储区进行访问 。 **ADC** , **AND** , **CMP** ,**CMPX** , **CMPY** ,**EOR** , **LDA** ,**LDX** ,**LDY** ,**OR** ,**SBC** ,**STA** ,**STX** , **STY**

#### 例**:**

0735F0 ADC !0F035H ;A ←ROM[0F035H]

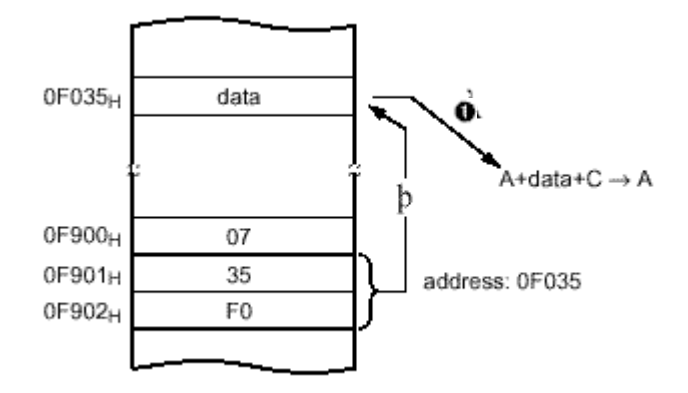

#### 数据存储区**(RAM)**内的操作

**ASL BIT DEC INC LSR ROL ROR**

例: 983500 INC 0035H ; A← RAM[035H]

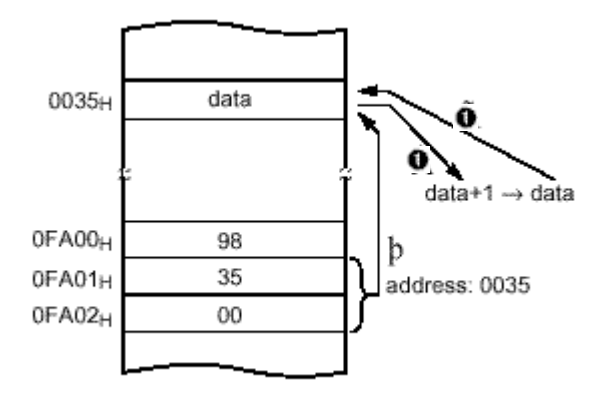

**(5)** 变址寻址

#### **X** 变址直接页寻址**(**无偏移量**)** →**{X}**

在本方式中, 地址由X寄存器指定。

**ADC**,**AND**,**CMP**, **EOR**, **LDA**, **0R** , **SBC**,**STA** , **XMA**

例: X=15 $_{\rm H}$  D4

 $\overline{LDA}$  {X} ;ACC←RAM[X]

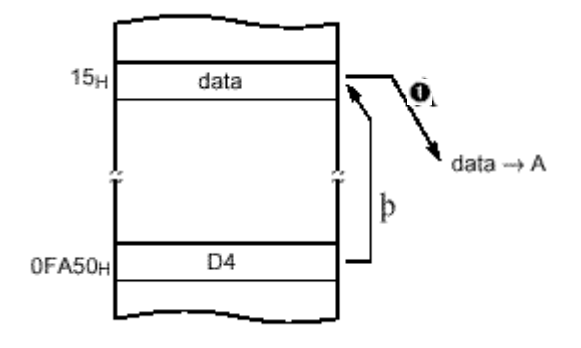

#### **X** 变址直接页寻址**,**自动增加 →**{X}+**

在本方式中,地址由X寄存器指定X 的内容加 1。

**LDA , STA**

例**:** X=35H DB  $LDA$   ${X}$ +

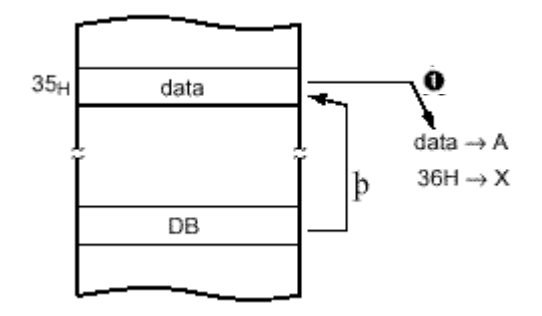

#### **X** 变址直接页寻址**(8** 位偏移量**)**→**dp+X**

本地址值为命令第二字节(操作数)加上X寄存器的内容 。它位于直接页内的存储单元。

**ADC**, **AND**, **CMP**, **EOR**, **LDA**, **LDY**, **OR**, **SBC**, **STA**, **STY**, **XMA**, **ASL**, **DEC**, **INC** , **LSR**, **ROL**, **ROR**

$$
\mathbf{\varnothing} : X = 0.15_H
$$

$$
C645 \quad LDA \quad 45H+X
$$

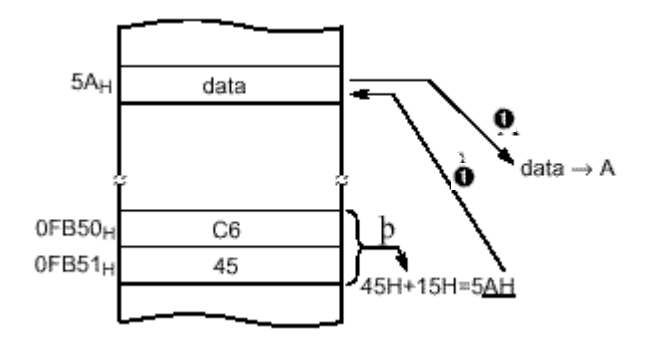

#### **Y** 变址直接页寻址**(8** 位偏移量**)** → **dp+Y**

 本地址值为命令第二字节(操作数)加上X寄存 器的内容, 它位于直接页内的存储单元 。

与上面的项相(2)同,用寄存器代替X。

#### **Y** 变址绝对寻址 →**!abs+Y**

 16位绝对地址值加上Y寄存器值,作为寻址地址 。本寻址方式可在整个存储区内实现。

例:  $Y=55<sub>H</sub>$ 

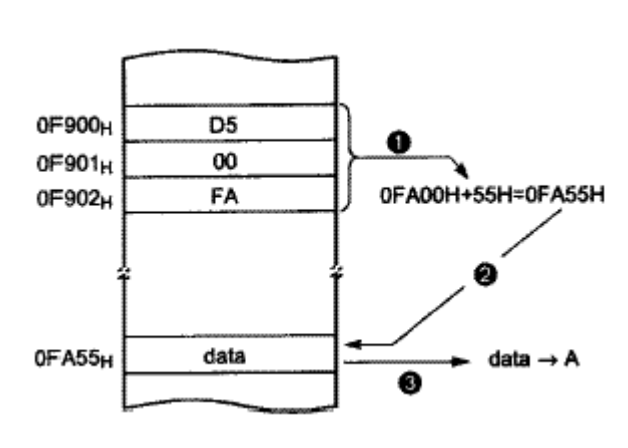

 $D500FA$   $LDA$   $!0FA00_H+Y$ 

### **X** 变址间接寻址 →**[dp**+ **X]**

过程存储区数据就象普通数据,由一对 16位存储单元指定,该存储单元由数据对 [dp+X+1][dp+X]操作数加上直接页中的X 寄存器数据确定。

#### **ADC,AND,CMP,EOR,LDA,OR,SBC,STA**

例: X=10H

1625 ADC [25H+X]

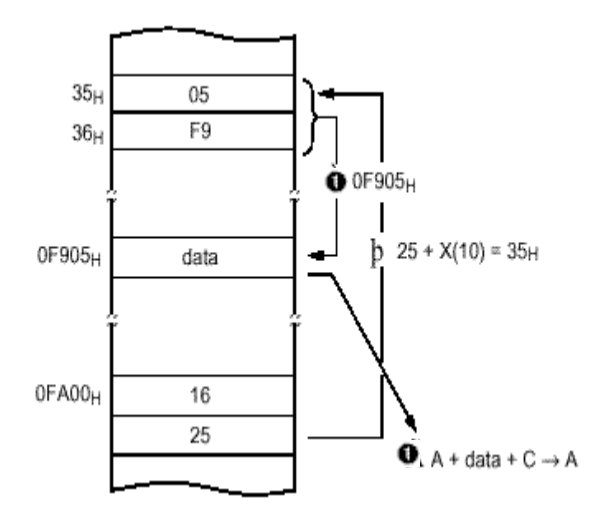

#### **(6)**间接寻址

#### 直接页间接寻址 →**[dp]**

设置数据地址,以便用于操作数来完成一条 用于设置存储区数据(或一双存储单元)的指 令。 变址寄存器 X, Y可用于变址。

#### JMP,CALL

例: 3F35 JMP [35H]

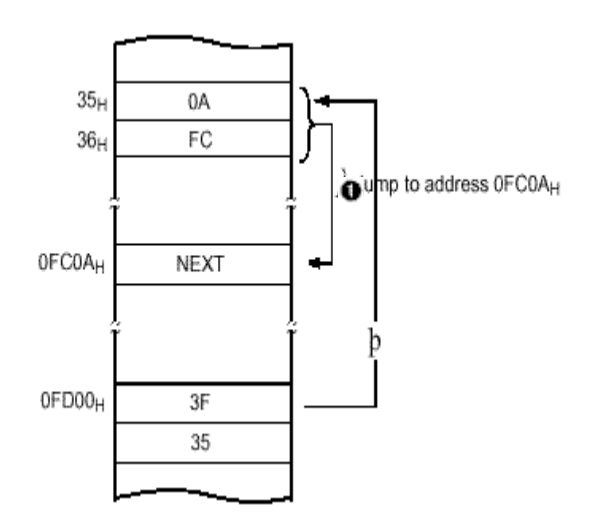

#### **Y** 变址间接寻址 →**[dp]**+**Y**

象存储区数据那样处理普通数据,数据由一对16 位存储单元 [dp+1][dp]指定, 该存储单元由直接 页加上Y寄存器数据确定。

ADC, AND, CMP, EOR, LDA, OR, SBC, STA

例: Y=1  $0_H$ 

1725 ADC [25H]+Y

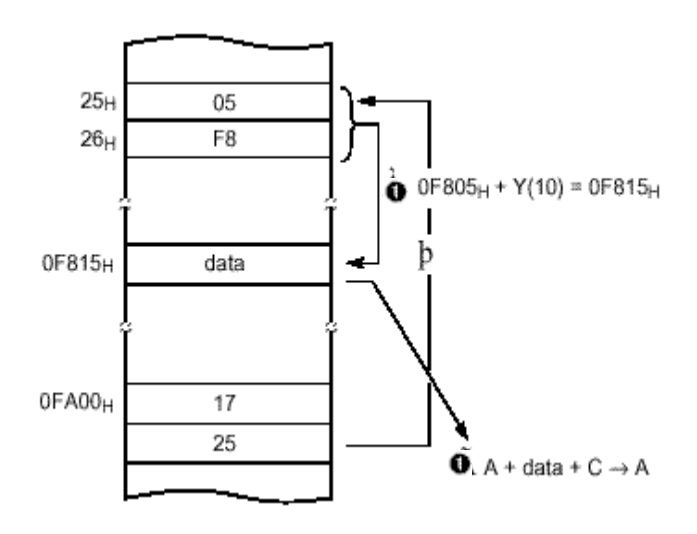

#### 绝对间接寻址 →**[** !**abs]**

程序跳转到指定的16位绝对地 址处。

JMP

例: 1F25F9 JMP  $[!0F925_H]$ PROGRAM MEMORY

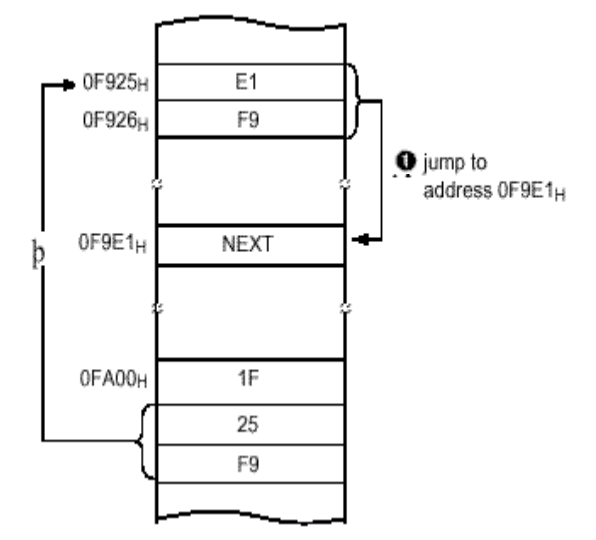

#### 12. I/0 口

 GMS87C1202有三个I/O口,即 RA,RB和RC。这些 口具有多个可选择的功能,用于器件的外围功能。 通常在初始复位状态时,所有口都作为通用的输入 口。

所有口都有数据方向寄存器,可用来将口设为输入 或输出。口方向寄存器置 1时,相应的管脚作为输 出 。相反,向相应位写入0 定义口即为输入。 例如, 将RA的偶数位设为输出, 奇数位设为输入,就在 初始化设定时将55H 写入地址C1HRA。

方向寄存器如图12-1所示。

#### 12. 1 RA 和RAIO 寄存器

RA 是一个8 位双向I/0 口(地址COu), 每个口都 可通过RAIO寄存器地址C1H单独设为输入或输出。 RA7~RA1还可作为模拟输入口(AN7~AN1), RA0 口可作为事件计数器输入口(EC0)。

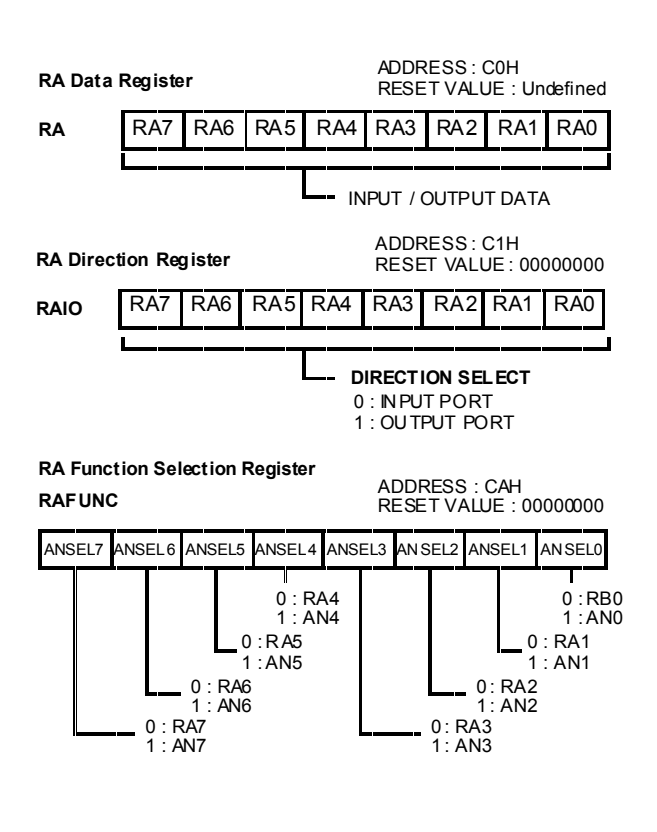

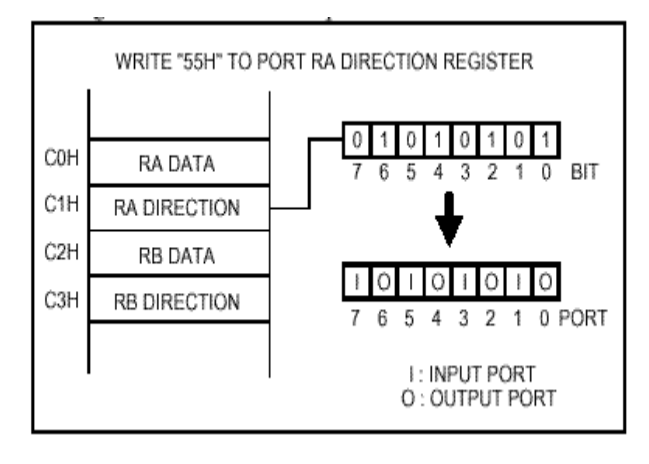

图12-1 方向寄存器

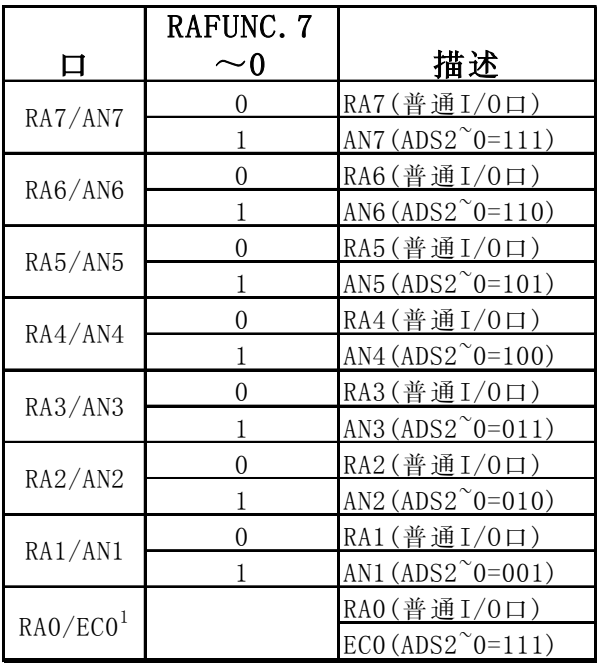

1.

本口不是一个模拟输入口,而是事件计数器时 钟源输入口。ECO 通过设置TOCK2 0=111 进行 控制。

 位RAFUNC.0(ANSEL0)控制RB0/AN0/AVref 口(参看RB口)。

#### 图 12-2 RA口寄存器

 控制寄存器RAFUNC(地址CAH)控制第二功能的选择。复位后该寄存器值为0,口作为通用I/O口。 如要选择第二功能,如模拟输入或外部事件计数输入,将RAFUNC相应位置1。不论口方向寄存器RAIO 如何,RAFUNC将被用作功能选择,口可被用作相应的特色(RA0/EC0则由RBFUNC控制)。

# **12.2 RB** 和**RBIO** 寄存器

RB是一个5位双向I/O口(地址C2H)。每个口都可通过RBIO寄存(地址C3H)单独设为输入或输出。  $RB口还可用于几个专门功能。控制寄存器RBFUNC(地址CBH) 控制第二功能的选择。复位后该寄存$ 器值为0, 口作为通用I/O口 。 如要选择第二功能, 如外部中断或定时器比较 输出, 则应将RBFUNC 相应位置1 。

RBFUNC 的功能选择与RBIO 寄存器无关。

![](_page_35_Picture_205.jpeg)

**12-3 RB**口寄存器

| П                 | RBFUNC. $4\sim0$ | 描述                                  |
|-------------------|------------------|-------------------------------------|
| RB4/<br>PWMO/     | $\theta$         | RB4(普通I/0口)                         |
| COMP <sub>0</sub> |                  | PWMO输出定时器1比较输出                      |
| RB3/INT1          | 0                | RB3(普通I/0口)                         |
|                   |                  | 外部中断输Eë1                            |
| RB2/INTO          | 0                | RB2 (普通I/0口)                        |
|                   |                  | 外部中断输Eë 0                           |
| RB1/BUZ           |                  | RB1(普通I/0口)                         |
|                   |                  | 蜂鸣器输出                               |
| RB0/              | 0                | RB0 (普通 $I/O \Box$ )/ANO=(ANSELO=1) |
| ANO/<br>Avref     |                  | 外部模拟参考电压                            |

*1 .* 当*ANSEL=0* 时,本管脚定 义为普通*I/O*口*(RB0)*。 当*ANSEL=1,* 且 *ADS2~ 0=000* 时, 本脚可作为模拟输 入口*(AN0)*。

*2* 当本位置*1* 时,口定义为 *AVref*,不可用作 模拟输入口*AN0* 和普通*I/O*口*(RB0)*。
### **12.3 RC**和**RCIO**寄存器

 $RC\neq -\uparrow$ 4位双向I/O口(地址 $C4_H$ )。 每个口都可通过RBIO寄存器(地址 $C5_H$ ) 单独设为输入或输出口。

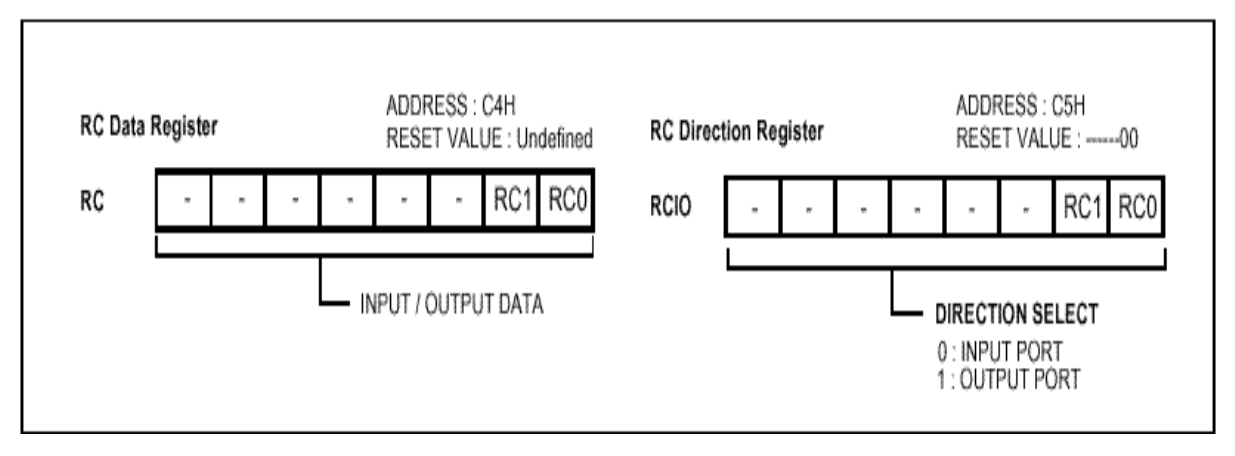

图**12**-**4 RC**口寄存器

#### **13.** 时钟发生器

时钟发生器产生基本的时钟脉冲,给CPU和外围电路提供系统时钟。主系统时钟振荡器通过连接在X<sub>IN</sub> 和 $X_{\text{OUT}}$  两脚间的晶振或陶瓷振荡器产生振荡。外部时钟可输入到主系统时钟振荡器 。 这样 , 时钟信 号从 $X_{\text{IN}}$  脚输入 $X_{\text{OUT}}$  开路。

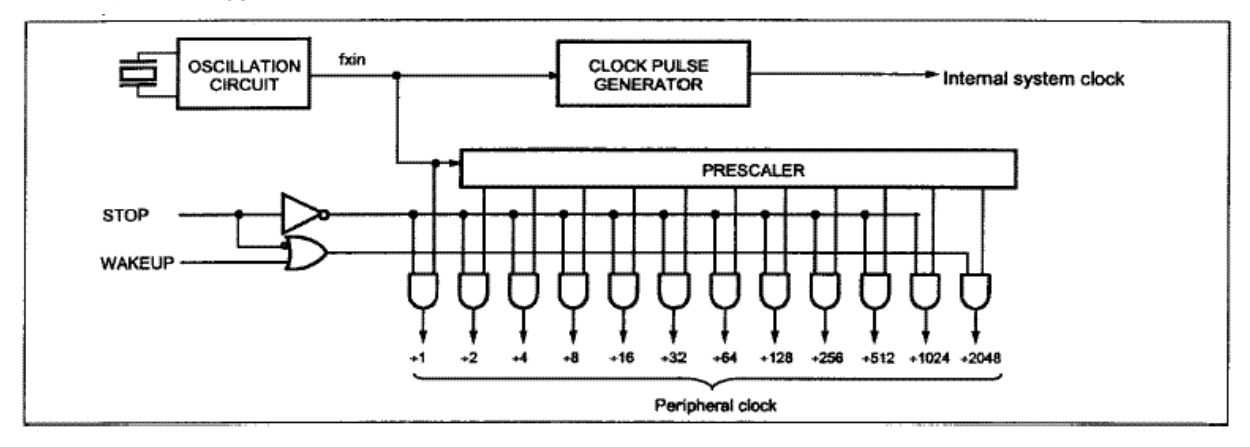

图 **13**-**1** 时钟脉冲发生器方框图

#### **13.1** 振荡器电路

 $X_{\text{IN}}$ 和 $X_{\text{OUT}}$  分别作为输入和输出,反相放大器可设置作为片内振荡器,如图13-2所示。

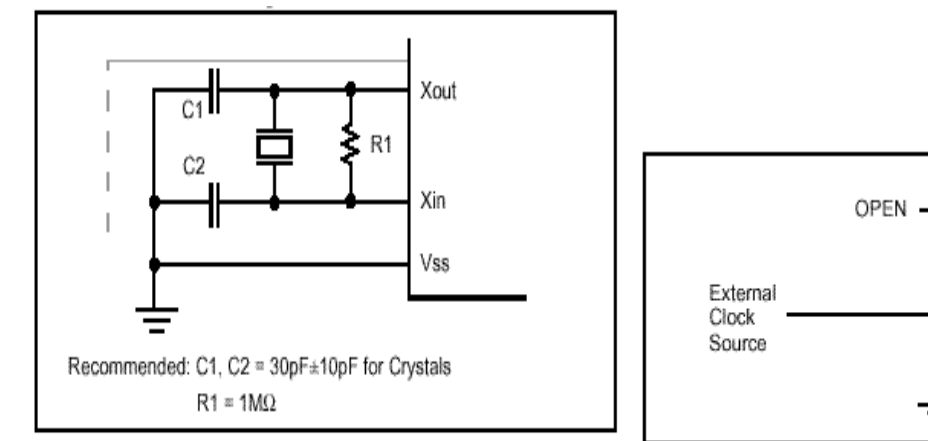

图 **13-2** 振荡器的连接

使用外部时钟源驱动器件时,  $X_{\text{OUT}}$  应当开路用  $X_{\text{IN}}$ 作为驱动输入,如图13-3。对外部时钟信号无占空 比的要求,因为时钟通过触发器二分频输入到内部 时钟电路。但高低电平的最小和最大时间须符合器 件手册的规定。

振荡器电路设计成可使用陶瓷振荡器或晶振。由于 每个晶振和陶瓷振荡器都有各自的特性,用户应当 向晶振制造商咨询外部元件的合理使用值。

另外,GMS87C1202还可使用外部RC振荡。这样为 对时间无严格要求的应用节约了成本。RC振荡器频 率为电源电压,外部电阻(Rext), 和电容Cext, 以及操作温度的函数。用户需要考虑由于外部RC 元件的误差所造成的影响。图13-4为RC 元件与 GMS87C1202的连接。

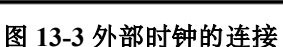

Xout

Xin

Vss

注*:* 使用系统时钟振荡器时,布线应避开图*13- 2*所示区域,以防任何来自布线电容干扰。

- 使布线最短*.*
- 不允许线路穿越其他信号导体
- 不允许线路接近可变高电流*.*
- 对于  $V_{\rm cc}$ , 要预留振荡电容接地的位置 凡高电流不接地*.*
- 不从振荡器取信号*.*

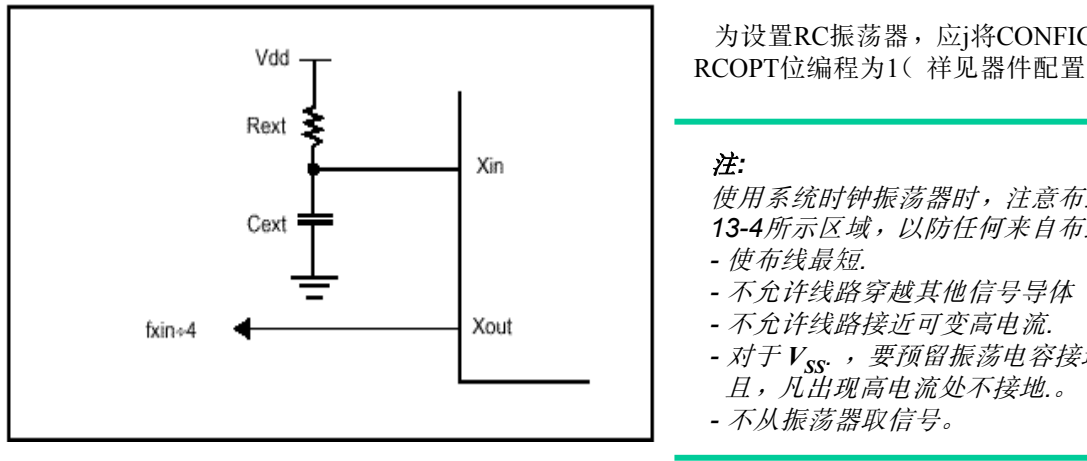

图**13**-**4 RC** 振荡器的连接

为设置RC振荡器, 应j将CONFIG(0FF0H)的 RCOPT位编程为1(祥见器件配置区)。

使用系统时钟振荡器时,注意布线应避开图 *13-4*所示区域,以防任何来自布线的感应。

- 对于  $V_{SS}$ , 要预留振荡电容接地的位置 。

振荡器频率经4分频后从Xour脚输出,可用于测试 或与其它逻辑同步。

### **14.** 基本间隔定时器

GMS87C1202带有一个8位基本间隔定时器。该定时器独立运行,不能停止。框图见图 14-1。 8位基本 间隔定时器寄存器(BITR)在每个计数脉冲输入时加1。该计数脉冲经过预分频器分频。由于预分频器的 分频比率为8~1024,因此计数速率为振荡频率的1 /8~1/1024。当计数值从FFu 溢出翻转到00u,就会产生 基本间隔定时器中断。BITF为中断请求标志。

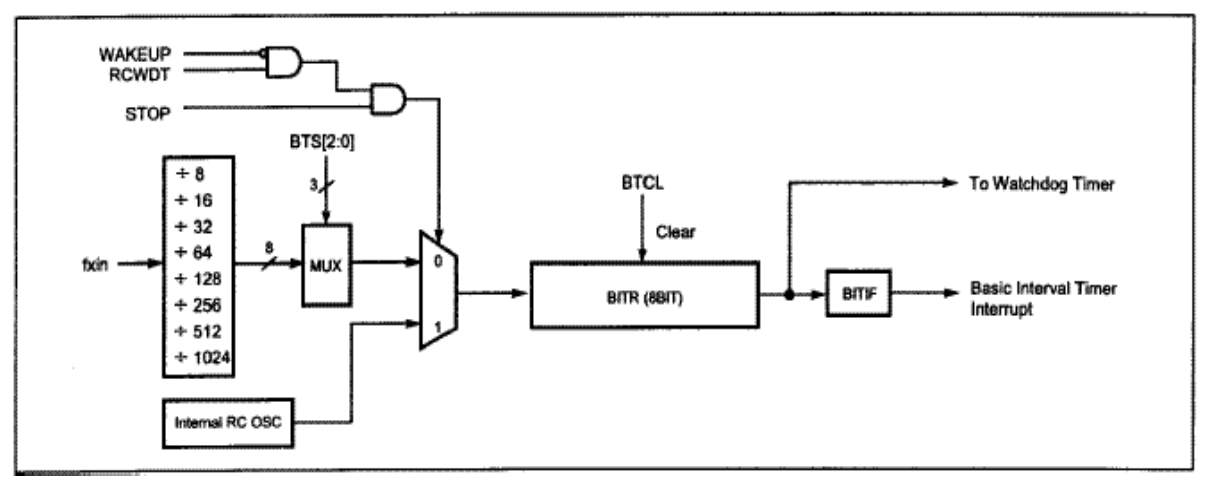

图 **14**-**1** 基本间隔定时器方框图

将CKCTLR中的位BTCL置1时,BITR寄存器清零,并重新开始计数。位BTCL在一个机器周期后 由硬件清零。

如果在将CKCTLR的位WAKEUP置 1后执行STOP指令,就进入唤醒定时器模式。在该模式中除 振荡器预分频器(仅有fxin÷2048)和定时器 0外, 其它所有的模块都停止运行。

如果将CKCTLR的位RCWDT置 1后执行STOP指令,就进入内部RC振荡看门狗定时器模式。在该 模式中,除了内部RC振荡器,基本间隔定时器,和看门狗定时器外, 其它所有的模块都停止运 行。更多细节详见节电模式章节。由位WDTON来决定是作为看门狗定时器,还是通常的7位定 时器。

注 : *CKCTLR* 寄存器内基本间隔定时器的所有控制位都位于同一个地址(*EC*H)。地址*EC*<sup>H</sup> 读的时候作为*BITR*,写的时候作为*CKCTLR*, 因此*CKCTLR* 不能通过位操作指令访问。

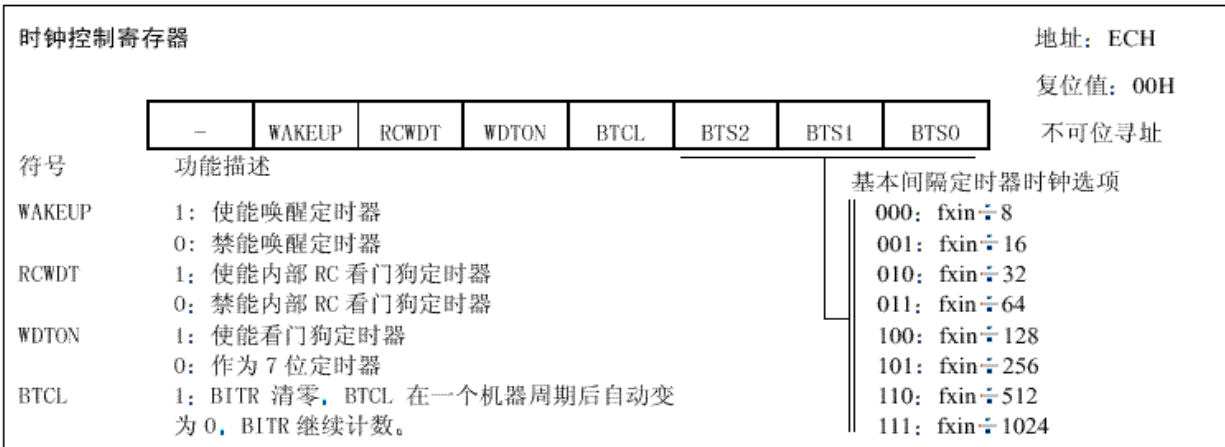

图 **14**-**2 CKCTLR**: 时钟控制寄存器

#### **15.** 定时器**/**计数器

GMS87C1202有两个定时/计数器寄存器。每个模块都可产生中断来表明发生了事件(即,定时器匹配)。

定时器0和1,可作为两个8位定时/计数器或将其组合成一个16位定时/计数器 。

在定时器功能中,寄存器在每个内部时钟输入时加1。因此,可将其看作是对内部时钟输入的计数。 由于1个时钟周期最短为2个最长包括2048个振荡周期,因此,定时器0的计数速率为振荡器频率的1/2 ∼ 1/2048。定时器1也可使用同一个时钟源。另外,定时器1 可有更高速的时钟源(1/1 ∼ 1/8)。

在计数器功能中,寄存器在对应外部输入脚 EC0 0到1的跳变上升沿时加 1。

在捕捉功能中,寄存器的增加与在定时器功能一样。但在外部中断沿输入时,计数寄存器的值被捕捉 到捕捉数据寄存器CDRx 中。

定时器 1还具有PWM功能和比较输出功能。

通过设定定时器模式寄存器TM0 和TM1,可实现以下 7种操作模式: 8 位定时/计数器, 16位定时/ 计数器,8位捕捉,16位捕捉,8位比较输出,16位比较输出,10位PWM,如图15-1和表15-1所示。

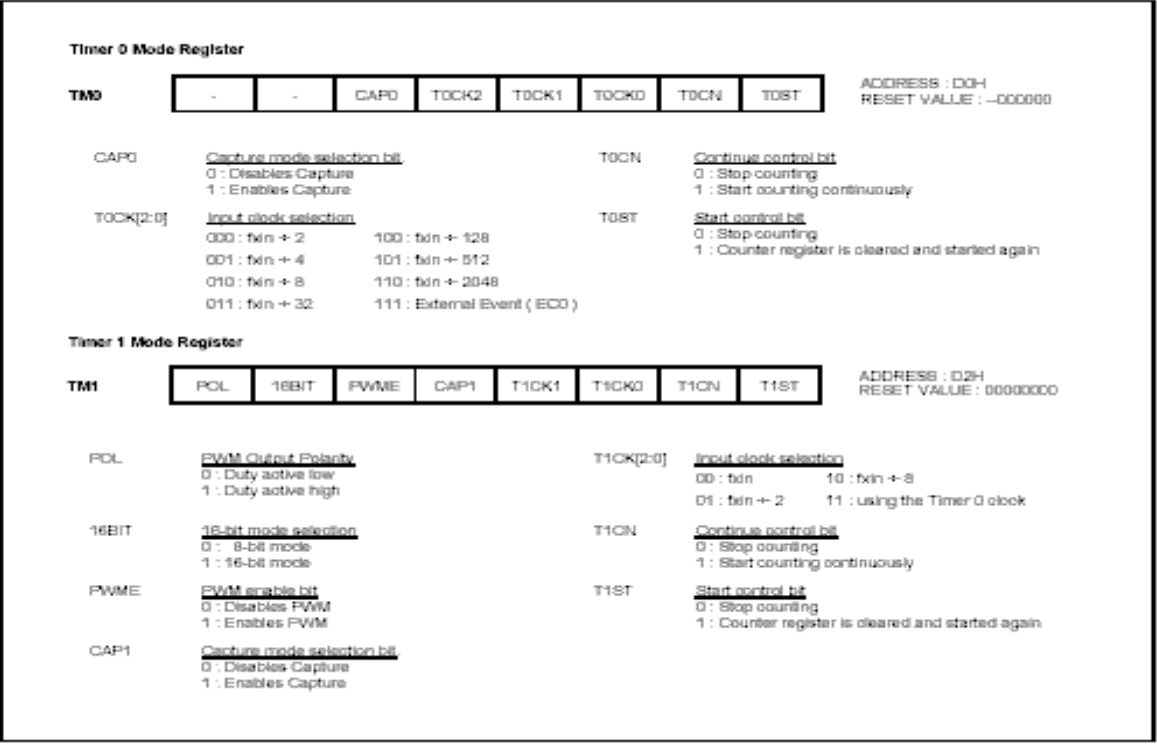

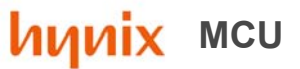

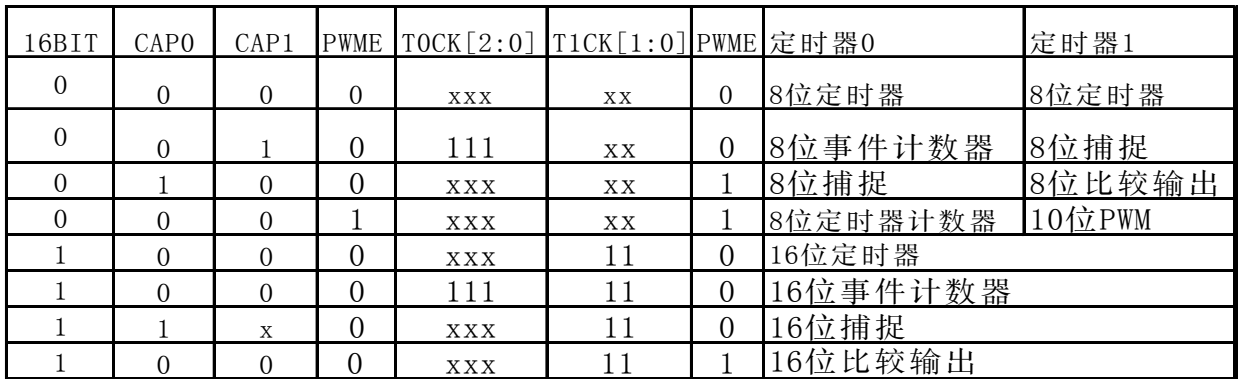

#### 表 15-1 定时器0 和定时器1 的操作模式

1,此位为RB功能寄存器(RBFUNC)的位4。

2,X:其值或0或1,取决于用户的操作

### 15.1 8位定时器 /计数器模式

GMS87C1202有两个8位定时/计数器, 定时器 0和 1, 如图15-2。 定时或计数功能,由模式寄存器TMO, TM1进行选择,如图15-1和表15-1。设定8位定时/计数器模 式时, TMO 中的位CAPO 和TM1中的 16BIT 位需清零(表15-1)。

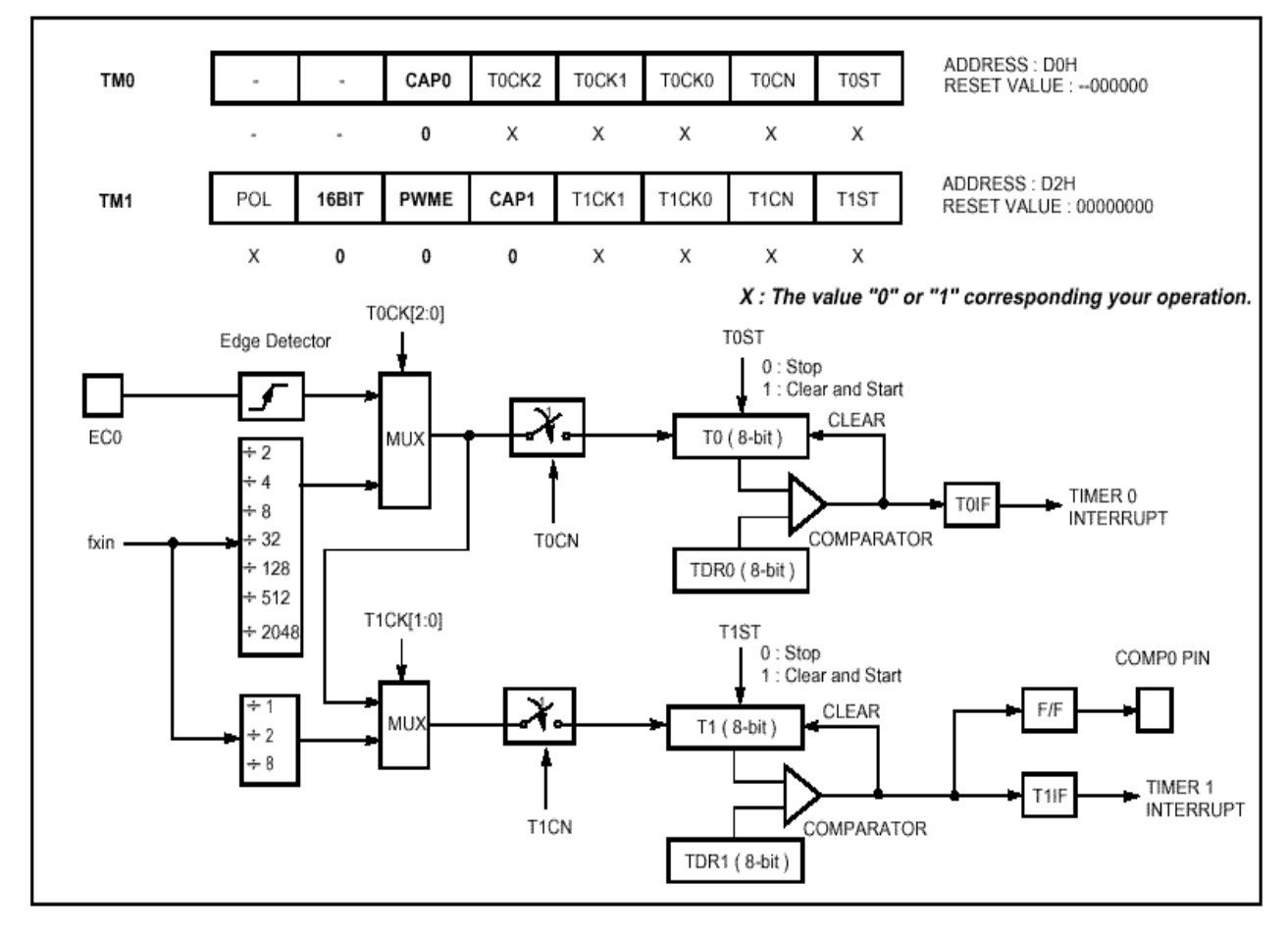

图15-2 8位定时/计数器模式

### **GMS87C1102/GMS87C1202 MILLER MCU**

这两个定时器都有8位计数寄存器和数据寄存器。计数寄存器在每个内部或外部时钟输入时加 1。内 部时钟有预分频比率选项 2,4,8,32,128,512,2048(由寄存器TM0中的控制位T0CK2,T0CK1, 和T0CK0选择)和1,2,8(由寄存器 TM1中的控制位T1CK1,T1CK0 选择)。在定时器0中,定时器寄 存器T0 从00<sub>H</sub> 开始增加直到与TDR0 一致时复位翻转到00<sub>H</sub>。 定时器0的匹配输出 产生定时器0 中断 (锁存于T0F位)。TDRx 和Tx 寄存器位于同一个地址,读操作时为Tx, 写操作时 为TDRx。

在计数器功能中, 计数器在EC0脚的每个 0到1的迁移中(上升沿)加1。 为使用计数器功能, RA方向寄 存器RAIO中的位RA0应置 0。定时器 0 可通过EC0 输入用作一个计数器,定时器 1则不能。

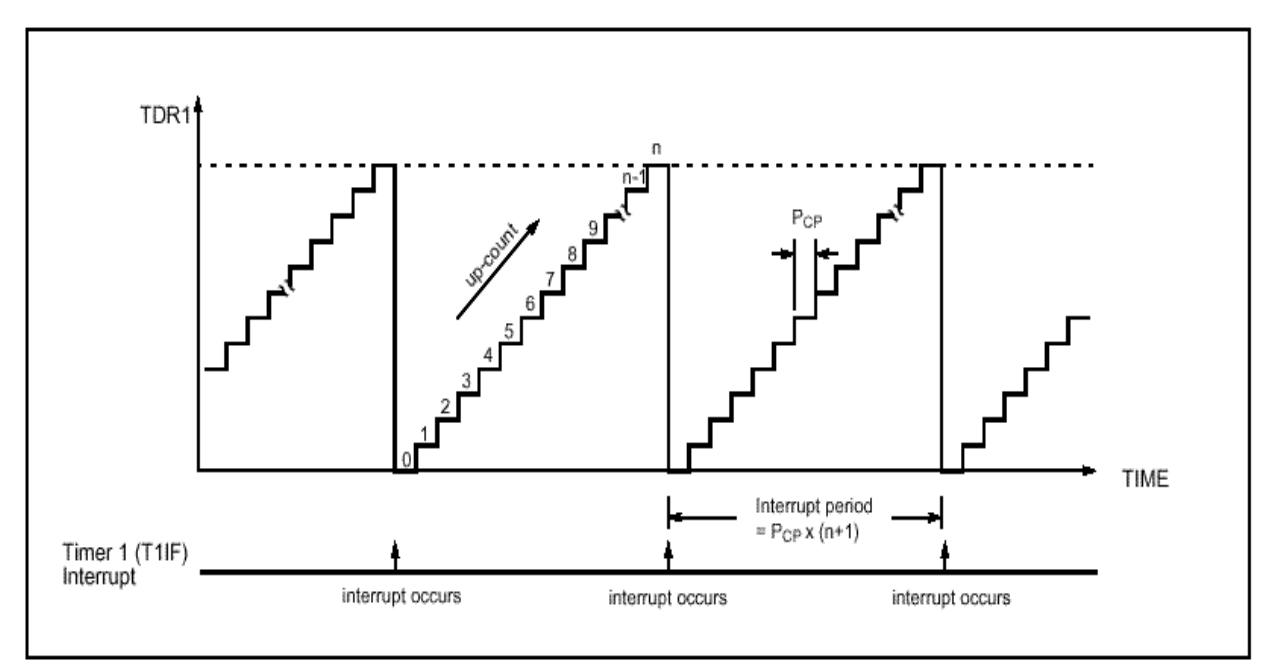

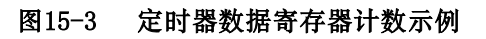

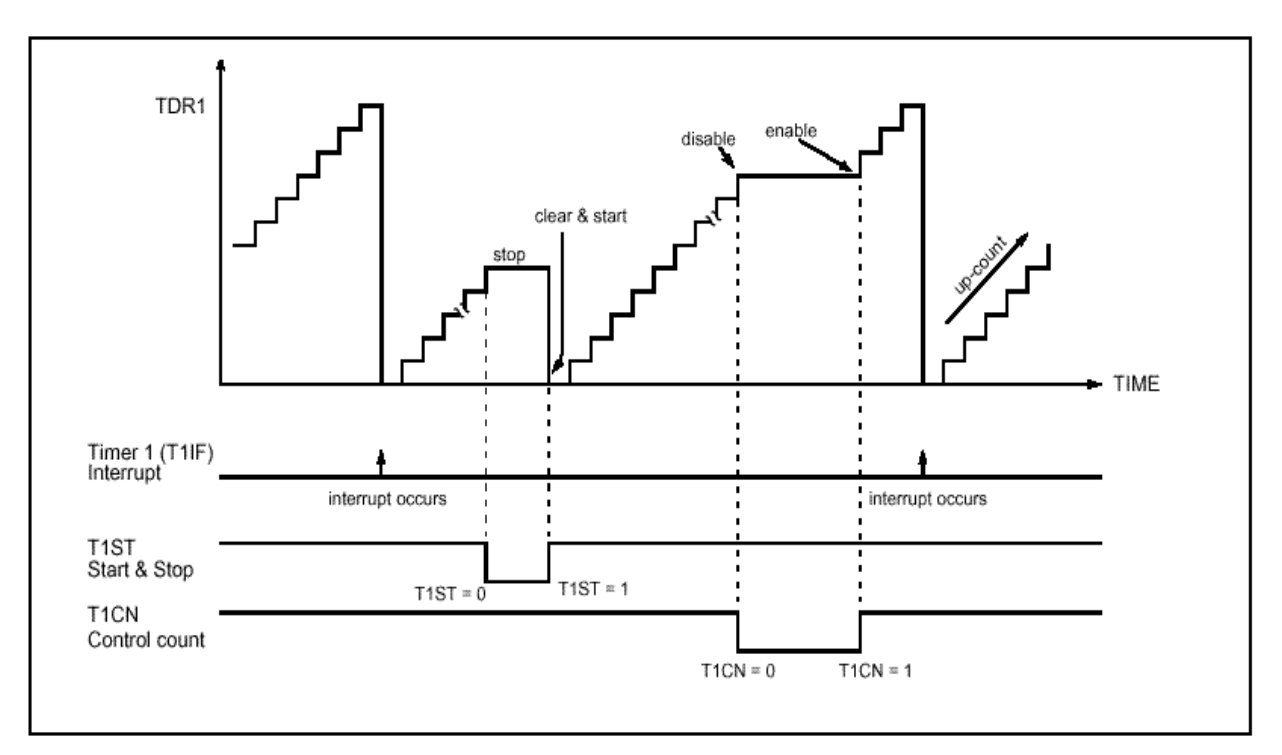

图**15-4** 定时器计数操作

#### **15.2 16** 位定时**/**计数器模式

定时器寄存器以16位运行。16位定时/计数器寄存器T0, T1 从0000<sub>H</sub> 开始增加直到与TDR0, TDR1一致 时,复位翻转为0000H。匹配输出产生定时器0 中断, 而定时器1 则不中断。

定时器 0 的时钟源, 可通过位T0CK2, T0CK1 和T0SL0选择为内部或外部时钟输入。

在 16 位模式中,位T1CK1 和T0SL0,TM1 的16BIT,都应置为1。

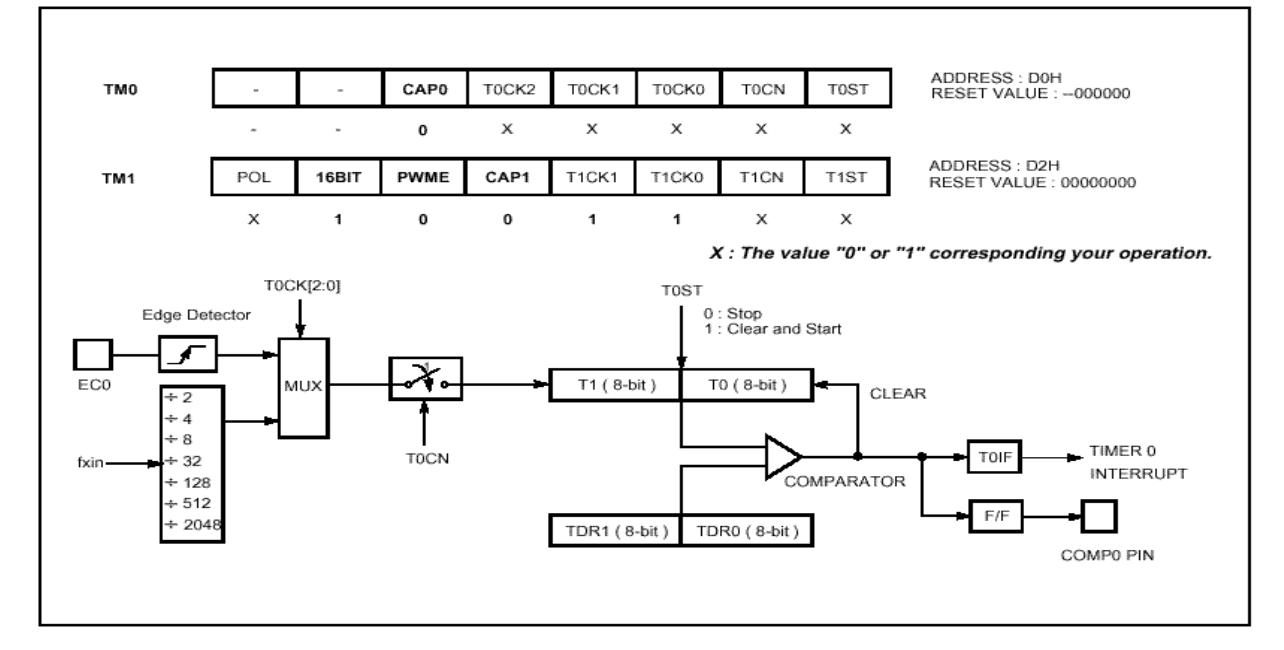

图**15**-**5 16**位定时**/**计数器模式

#### **15.3 8**位比较输出**(16**位**)**

GMS87C1102/1202 具有定时器比较输出功能。为从管脚输出脉冲, 定时器匹配可取管脚(COMP0) ,如图15-2和图 15-5所示。于是。脉冲输出从定时器匹配产生。这些操作是由管脚RB4/COMP0/ PWM实现的。

这一管脚输出的,是50:50 空比的方波,输出频率见下式

$$
f_{\text{COMP}} = \frac{\text{14.1}
$$

在这一模式中,RB功能寄存器(RBFUNC)的位PWMO应置为 1,且定时器1模式寄存器(TM1)的位 PWME则应置为0。

此外,16位比较输出模式亦可使用。

#### **15.4 8**位捕捉模式

定时器0捕捉模式由定时器模式寄存器TM0的位CAP0设定(而定时器1,则由 定时器模式寄存器TM1 的位CAP1设定),如图15-6所示。

如上所说,定时器0和定时器1均可用作捕捉模式。

定时/计数寄存器是在回应内部或外部输入时增1的。这一计数功能与通常的计数功能相同, 且定时 器中断在定时器寄存器T0(T1)增1且达到与TDR0(TDR1)一致时发生。

## **GMS87C1102/GMS87C1202 MULLER MCU**

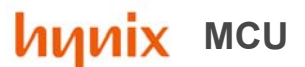

当捕捉信号的脉宽远大于定时器的最大周期时,上述捕捉模式中的定时器中断非常有用。

例如, 在图15-8中, 捕捉信号的脉宽大于定时器数据值(FFH)的两倍。 当外部中断产生时, 捕捉值 (13r)远远小于所需要的值。可通过计数定时器溢出的次数得到正确值。

定时/计数器仍和前面一样工作,但有一个额外的特性,即在外部输入INTx 管脚上的边沿到来时,将定时器寄存器 (T0 , T1)的当前值,分别捕捉到寄存器CDRx(CDR0,CDR1) 中。捕捉完成后,定时器寄存器清零,并由硬件重新启动。

捕捉可有3 种触发模式:下降沿,上升沿,和双边沿。可通过中断边沿选择寄存器IEDS进行选择(参考 外部中断章节)。另外,INTx 脚的跳变信号可产生中断。

注 :*CDRx,TDRx* 和*Tx* 位于同一个地址在捕捉模式中读操作是对*CDRx* 进行,操作写操作则是对*TDRx*。

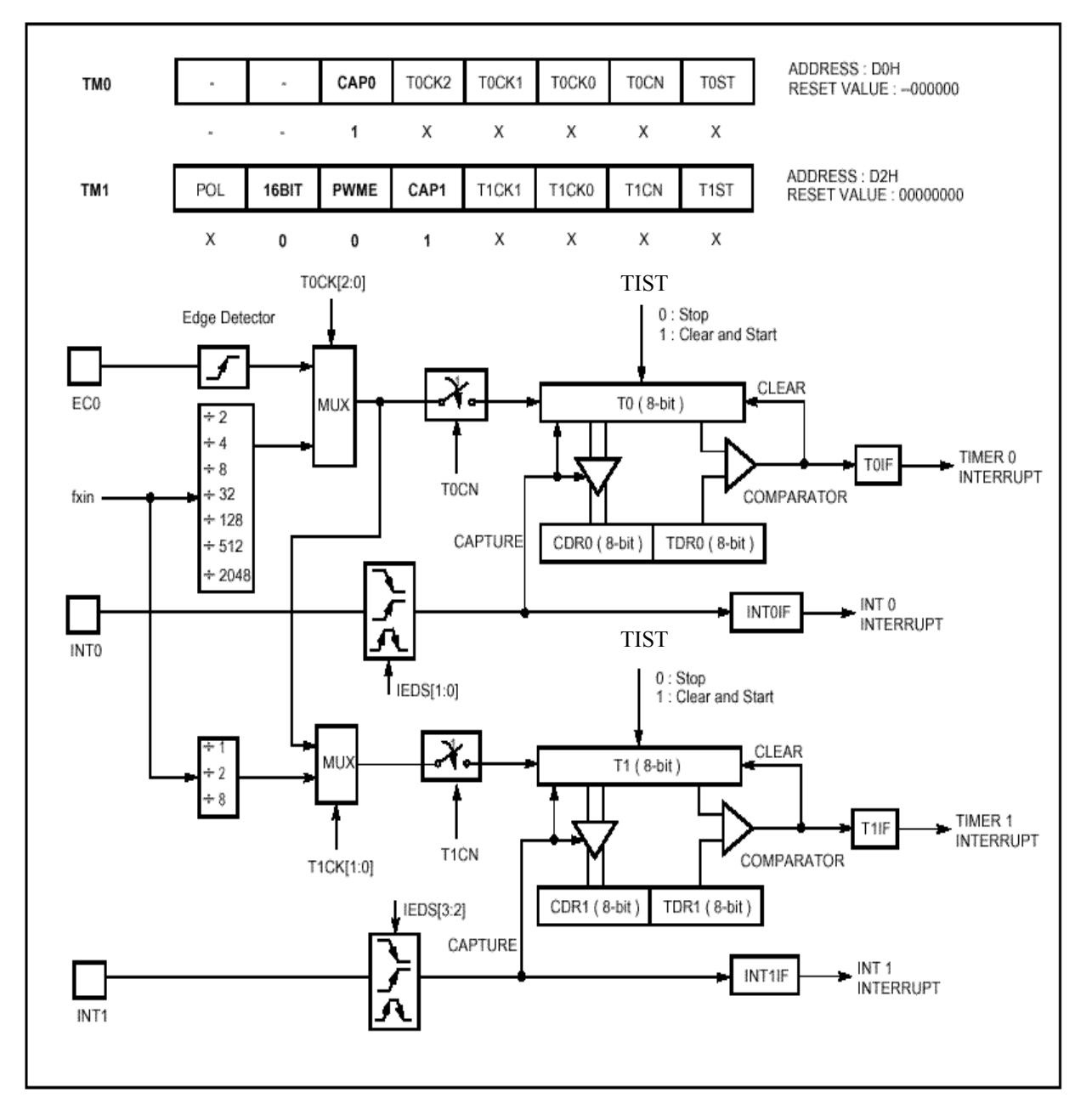

图**15**-**6 8**位捕捉模式

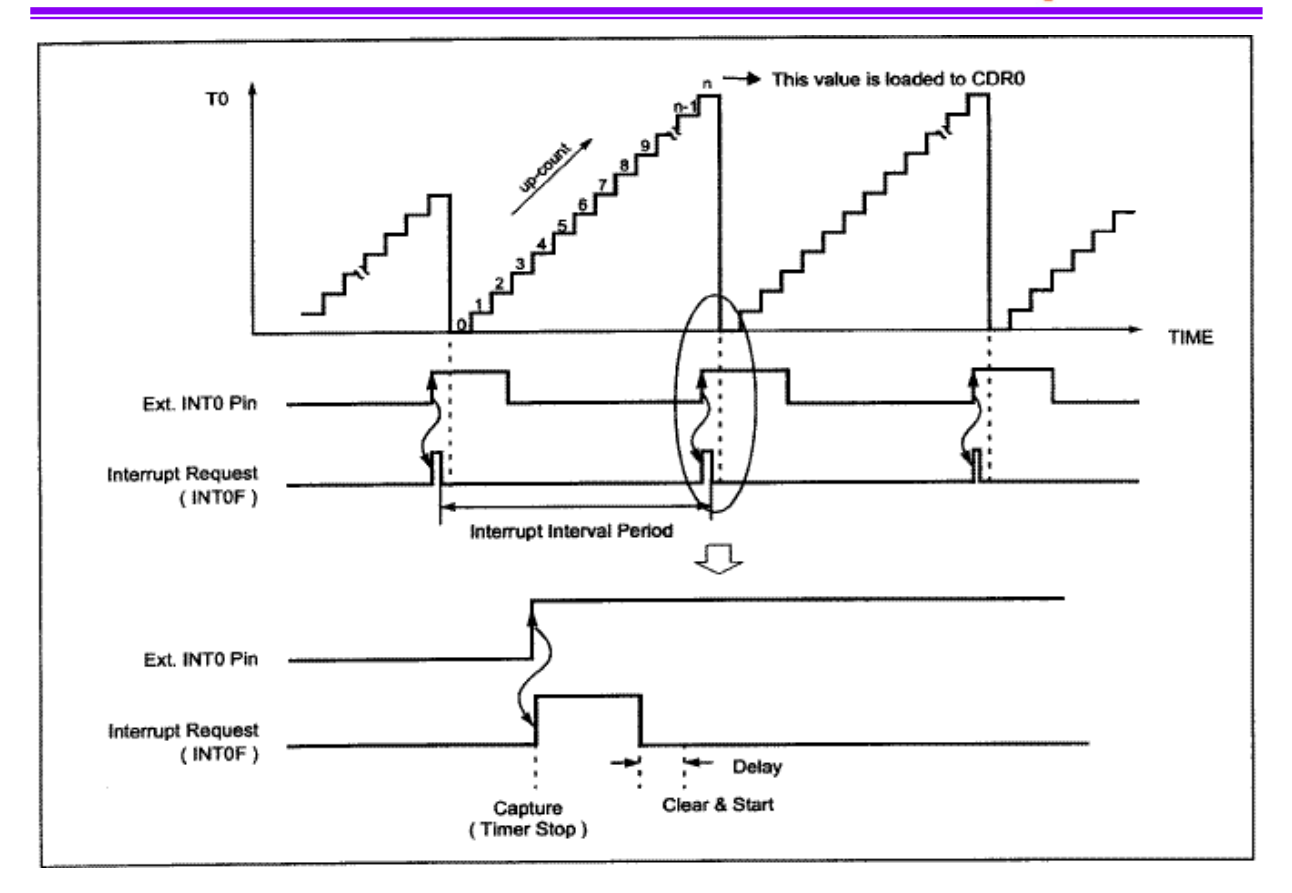

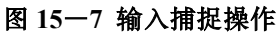

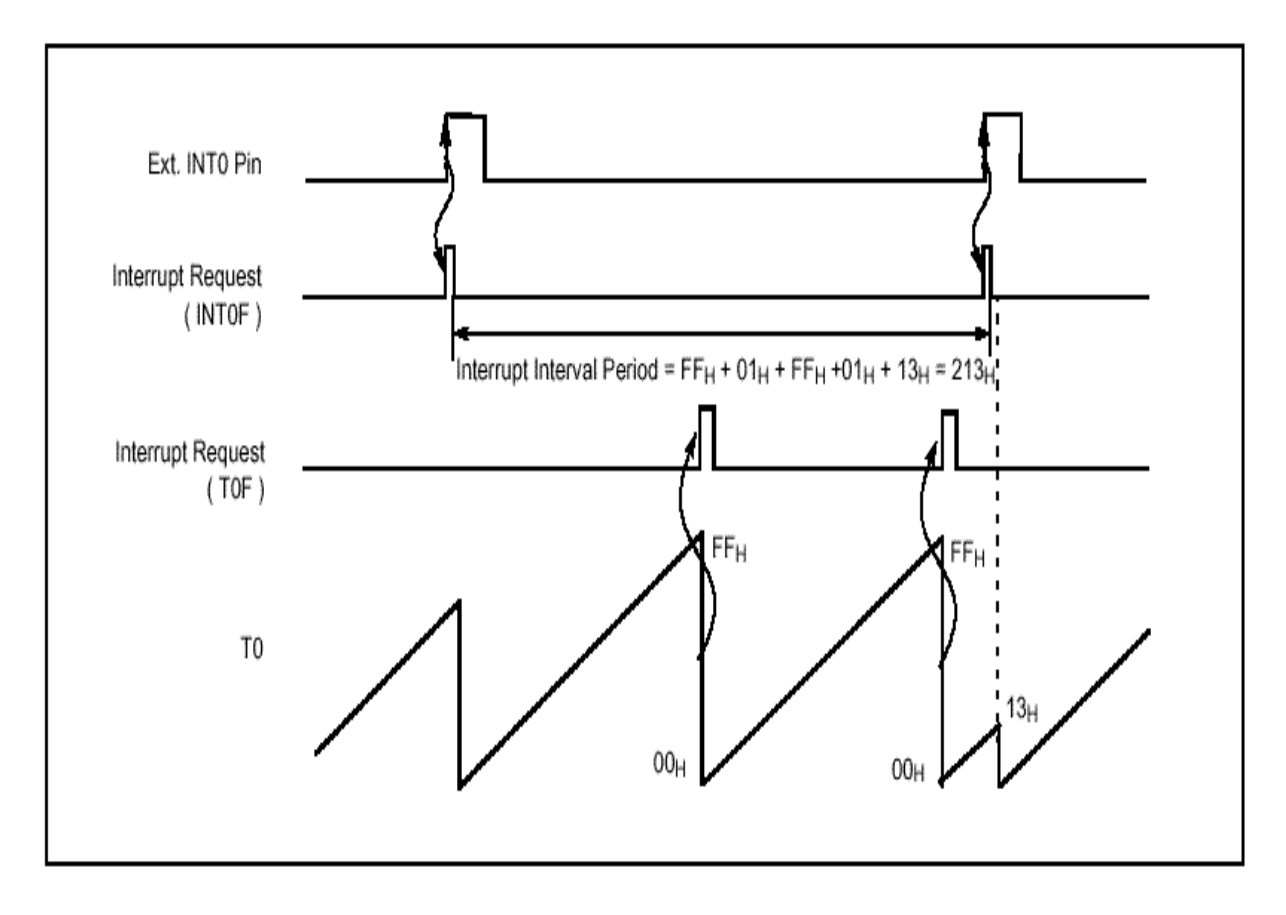

图 15-8 捕捉模式中定时器的多次溢出

#### **15.5 16**位捕捉模式

除了定时器寄存器以16位运行外,16位捕捉模式和8位捕捉模式相同。

定时器0的时钟源可通过位T0CK2,T0CK1和T0CK0选择为内部或外部时钟。

在16位模式中,位T1CK1,T1CK0和TM1的16BIT 都应置1。

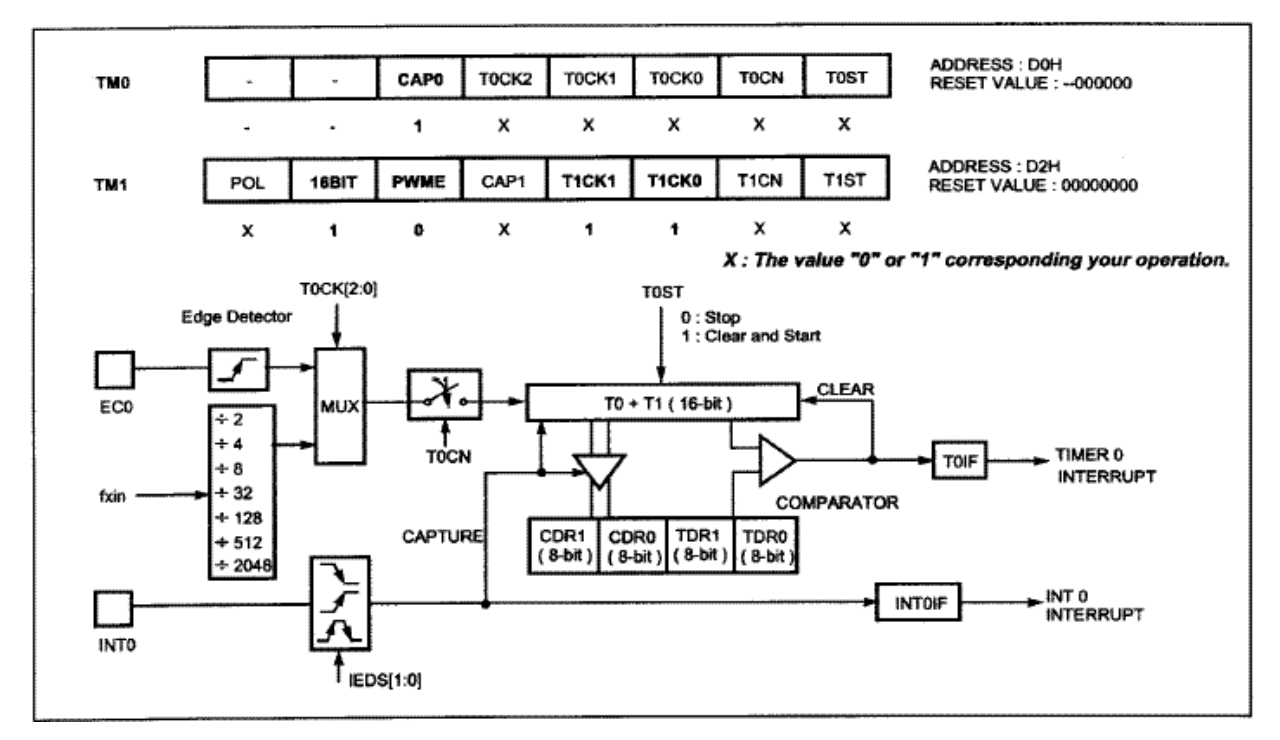

图**15**-**9 16** 位捕捉模式

#### **15.6 PWM** 模式

GMS87C1202具有2个高速PWM脉宽调制功能(PWM,Pulse With Modulation)模块,并与定时器1共享。

在PWM模式中,管脚RB4/COMP0/PWM0可输出直到10位分辨率的PWM信号。通过将RBFUNC 寄存器中的PWM0位置 1,可将这些管脚定义为PWM输出。

PWM输出的周期由T1PPR(PWM0周期寄存器)和 PWM0HR[3:2](PWM0高速寄存器的位3,2)确定,且 PWM输出的占空比由T1PDR(PWM占空比寄存器)和PWM0HR[1:0] (PWM0高速寄存器位1,0) 确定。

用户将低8位周期值写入T1PPR,并将高2位周期值写入PWM0HR[3:2]。占空比值也以同样方式写入 T1PDR和PWM0HR[1:0]。

对于正常PWM输出而言,T1PDR的配置为双缓冲输出。在图15-10中,当周期值与计数值一致时, 占空比值从主控寄存器发送到被控器(即,在下一空比周期之开头)。

#### *PWM* 周期<sup>=</sup> *[PWM0HR[3:2]TIPPR]x*源时钟  *PWM* 占空比 <sup>=</sup> *[PWM0HR[1:0]TIPDR]x*源时钟

有关频率和分辫率的上面等式表明,频率与分辨率成反比关系见。表15-2说明,要得到较高频率的 PWM, 就应降低分辩率。

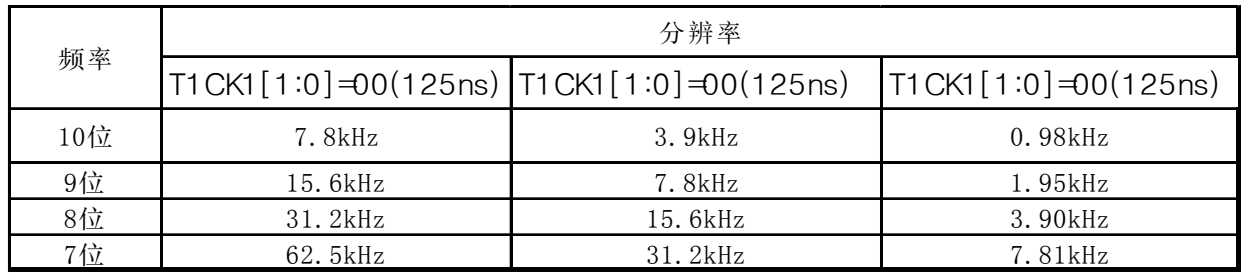

#### 表**15**-**2 8MHz**时**PWM**频率与分辨率的关系

TM1 的位POL 决定占空比的极性。

如果占空比值设成与周期一致,PWM输出由位POL决定(1:高, 0:低)。如果占空比值设成 00H, 则PWM输出由位POL 决定(1: 低, 0: 高)。

当PWM输出时可改变占空比值。当前周期结束后,就会输出改变后的占空比值。当仅改变周期值 时,占空比可保持不变,如图15-12 所示。在变化的频率中,绝对占空比时间不变。但改变的周 期必须大于占空比值。

注:在*PWM*输出开始命令中,第一个脉冲将被特殊输出。 因为,如果用户在定时器操作时写寄 存器值, 这些寄存器应首先应被设置为一定值。为了防止这类操作,用户必须停止*PWM*定时 器 时钟, 并设置占空和周期寄存器制值。

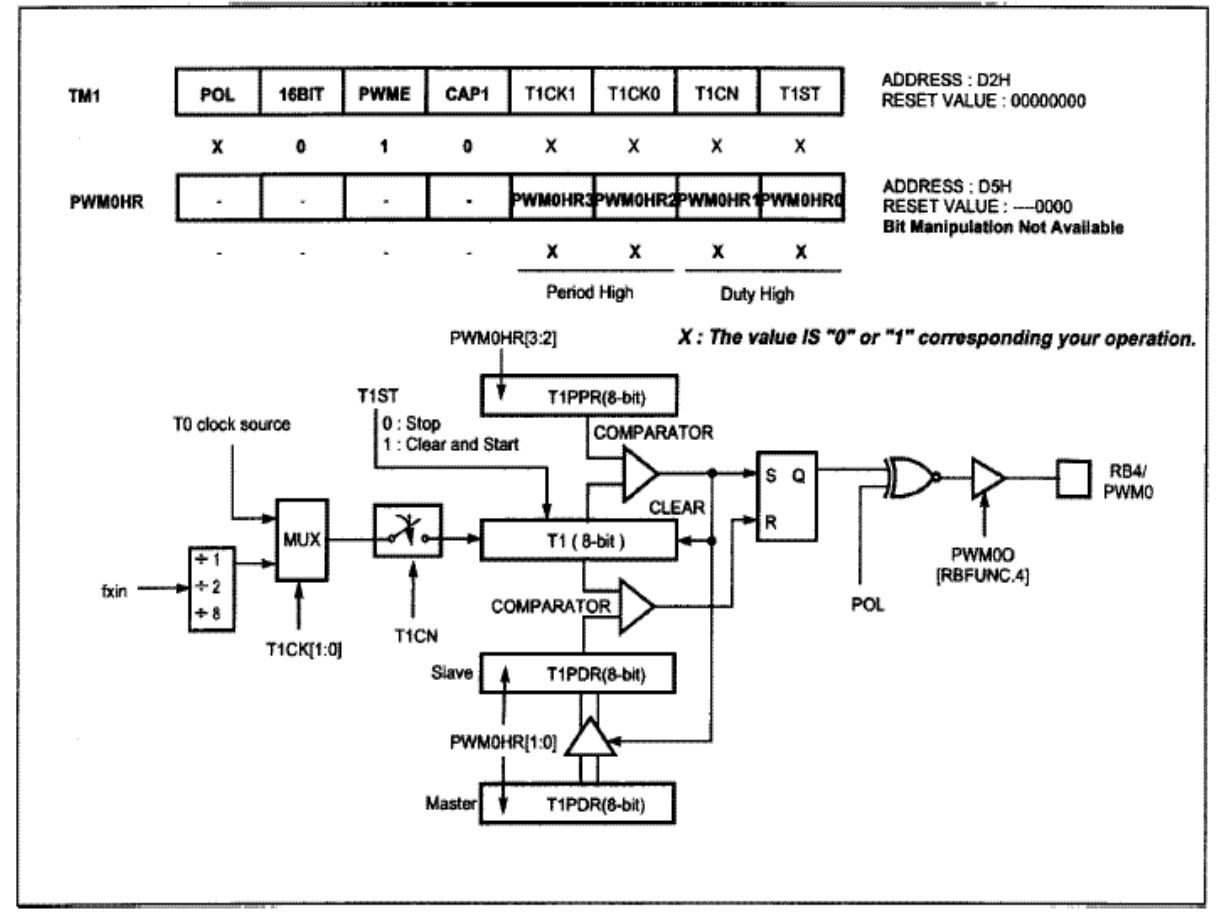

图**15-10 PWM** 模式

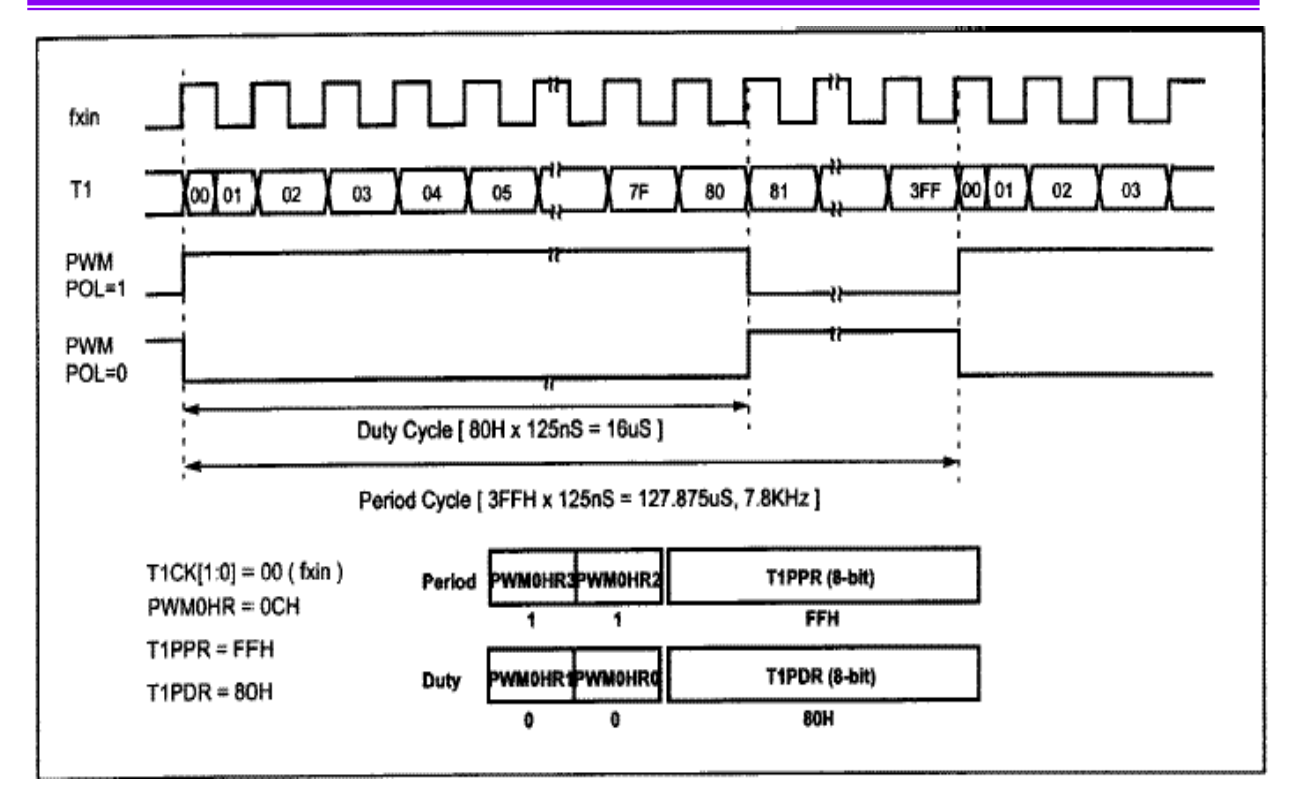

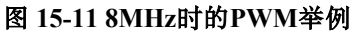

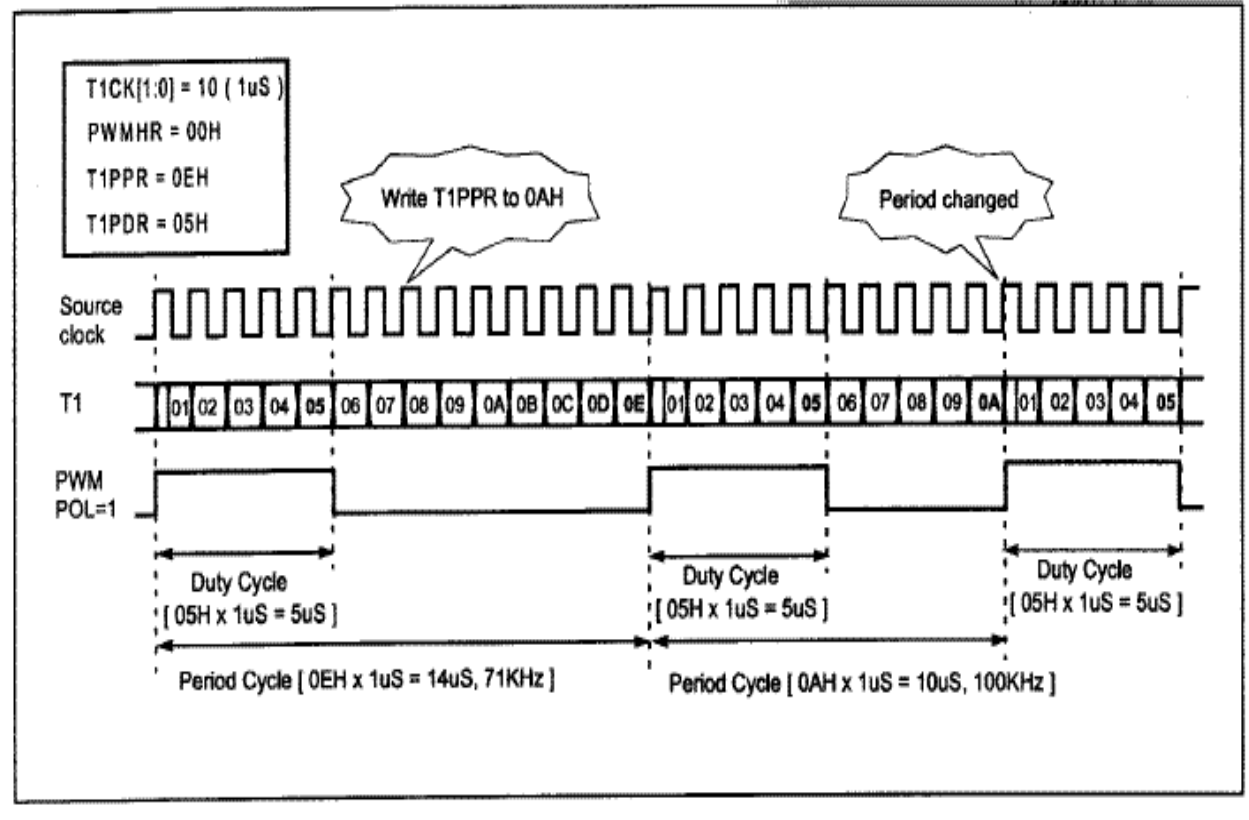

图 **15-12** 在绝对占空比中改变周期示例(**8MHz**时**)**

#### **16.** 蜂鸣器输出功能

蜂鸣器驱动器包括6位二进制计数器,蜂鸣器寄存器BUR,和时钟选择器。通过用户编程计数器,可 产生宽范围频率的方波(fxin=4MHz 时480Hz~250KHz)。

将RBFUNC 的BUZO 位置1, 可将RB1作为蜂鸣器的输出口。

对BUR寄存器的写信号,可将对6位蜂鸣器计数器清零,并启动计数。它将从00H开始增加,直到它与6 位寄存器BUR相一致。

蜂鸣器计数器在溢出之后清零,并计数直到输出占空比为50 的方波。

BUR的位 0至5确定蜂鸣器的驱动输出频率。频率的计算公式如下:

 振荡器频率  $f_{\text{BUZ}}(Hz) = -$ 2x预分频比率x(*BUR*+1)

BUR中的位BUCK1, BUCK0 用于从预分频输出中选择源时钟。

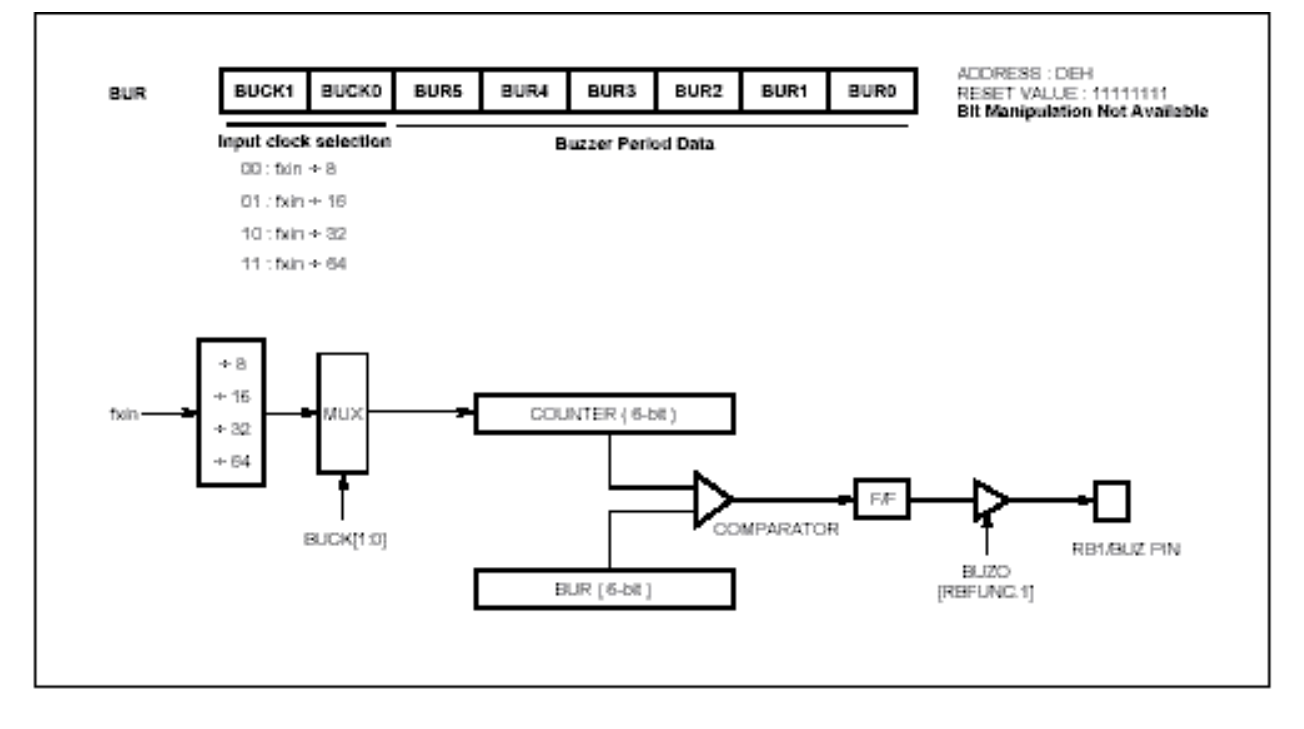

图**16**-**1** 蜂鸣器驱动器

#### **17. A/D** 转换器

A/D 转换器将模拟输入信号转换成对应的8位数字量。A/D 转换器有8个模拟输入端,通过多路开关输 入到一个采样/保持器。采样/保持器的输出,作为转换器的输入,经过逐次逼近得到转换结果。

模拟参考电压可通过设定RBFUNC中的位AVRFS 选择  $V_{DD}$  或AVr e f。 如果选择外部模拟参考电压AVr e f, 位ANSEL0不能置位为1, 因为该管脚作为A/D转换器的模拟参考输入。

A/D 模块有两个寄存器,控制寄存器ADCM 和A/D,结果寄存器ADCR。ADCM寄存器,如图17-2 所示,控制A/D 转换模块的操作。管口可配置为模拟输入或数字I/O口。

为使用模拟输入,可通过将RAFUNC中的ANSEL[7:0]置位,将各个口设置为模拟输入。并通过设置 ADS[2:0],来选择相应的通道进行转换。

当启动位ADST置为1时,启动转换过程。在一个周期之后,ADST由硬件清零。寄存器ADCR 包含了 A/D 转换的结果。转换完成时,结果装入ADCR。A/D 转换状态位ADSF被置位,A/D 中断标志被置位, A/D 模块的方框图见图17-1。A/D 转换完成时, ADSF自动被置位, 并在转换进行时清零。 转换时间 大约需要10 uS( fxin=8MHz时) 。

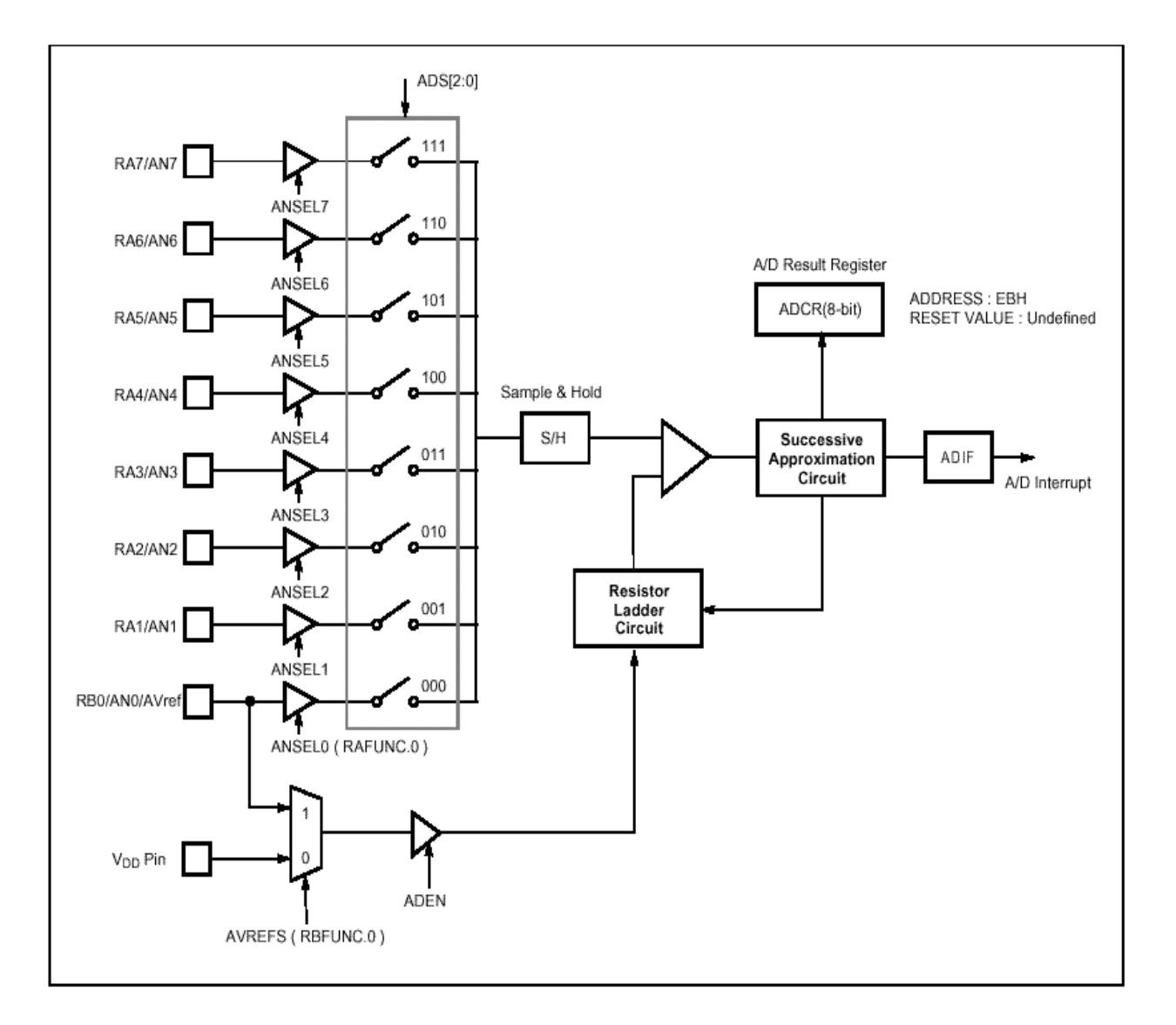

图 **17-1 A/D** 转换器方框图

### **GMS87C1102/GMS87C1202 MINUS MINUS MCU**

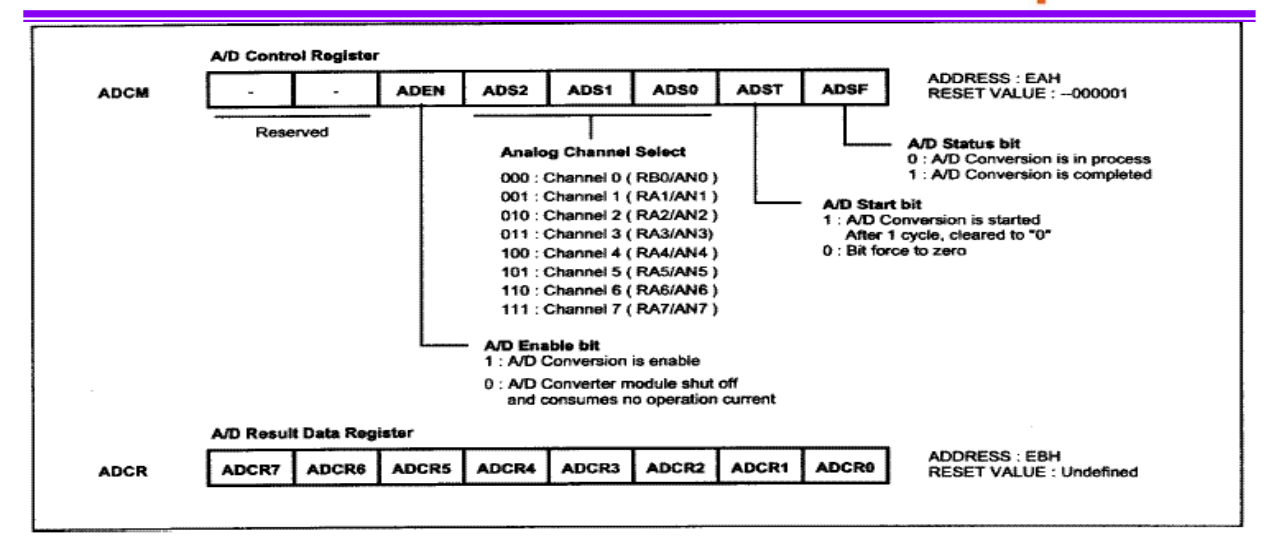

#### 图 **17-2 A/D** 转换器寄存器

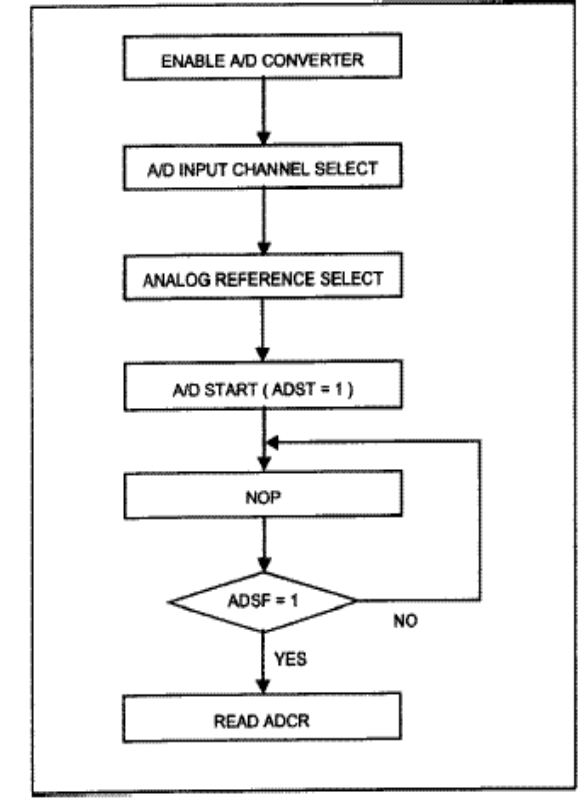

图**17-3 A/D** 转换器操作流程

#### **A/D** 转换注意事项

(1) AN0→ AN7 的输入范围

AN0 →AN7 的输入电压应在规定范围内。 特别地, 如果电压超过 Vpp或Avref, 或低 于Vss,即使在极限参数范围内,该路的转 换结果将是不确定的。其 它路的转换也会受 到影响。

#### (2)降噪措施

 $+$  为了保持 8位的分辨率, 必须注意AVref 和AN0→ AN7管脚上的噪声。建议在模拟输入管脚连接一 个电容以降低噪声,如图17-4。

(3)管脚AN0/RB0 和AN1/RA1→ AN7/RA7

 模拟输入脚AN0→AN7也具有和输入/输出口(RA ,RB0)相同功能。当选择AN0 →AN7的任意管脚执 行A/D 转换时,应确保A/D转换进行中不执行口输入 指令, 否则会降低转换的分辨率。

同样地,如果数字脉冲应用于位于进行 A/D 转换的管脚的相邻管脚,则由于噪声的影响,未必能 获得理想的A/D 转换。故,应避免将 数字脉冲应用 于位于进行 A/D转换的管脚的相邻管脚,

(4) AVref 的输入阻抗

AVref 与Vss 之间的串联阻抗大约为10K 。

因此,如果参考 电压源的输出阻抗很高,将会导致 与 AVref 和Vss间串联电阻并联,从而出现很大的参 考电压误差。

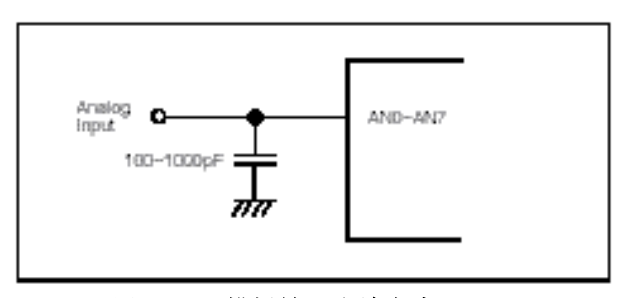

图 **17**-**4** 模拟输入脚接电容

#### **18.** 中断

GMS87C1202中断电路包括中断使能寄存器(IENH, IENL),中断请求标志IROH, IROL,中断边沿 选择寄存器(IEDS),优先级电路和主控使能标志(PSW 中的 I 位)。中断电路的配置如图18-2,中断 优先级,如表18-1所示。

外部中断INT0 和INT1 都为边沿触发(1->0, 0->1双边沿中断)。

实际上,是由寄存器IROH中的标志位INT0IF 和INT1IF产生的。产生外部中断时,中断标志由硬件 清零。

定时器0/1中断由T0IF和T1IF产生。A/D转换中断由ADIF产生。看门狗定时器中断由WDTIF 产生 (WDTON 位置0)。 基本间隔定时器寄存器的溢出时,由BITIF 产生中断。中断是由中断主使能标志 I PSW.2,中断使能寄存器(IENH, IENL)和中断请求位于(IRQH, IRQL)上电复位和软件BRK 中断除外。

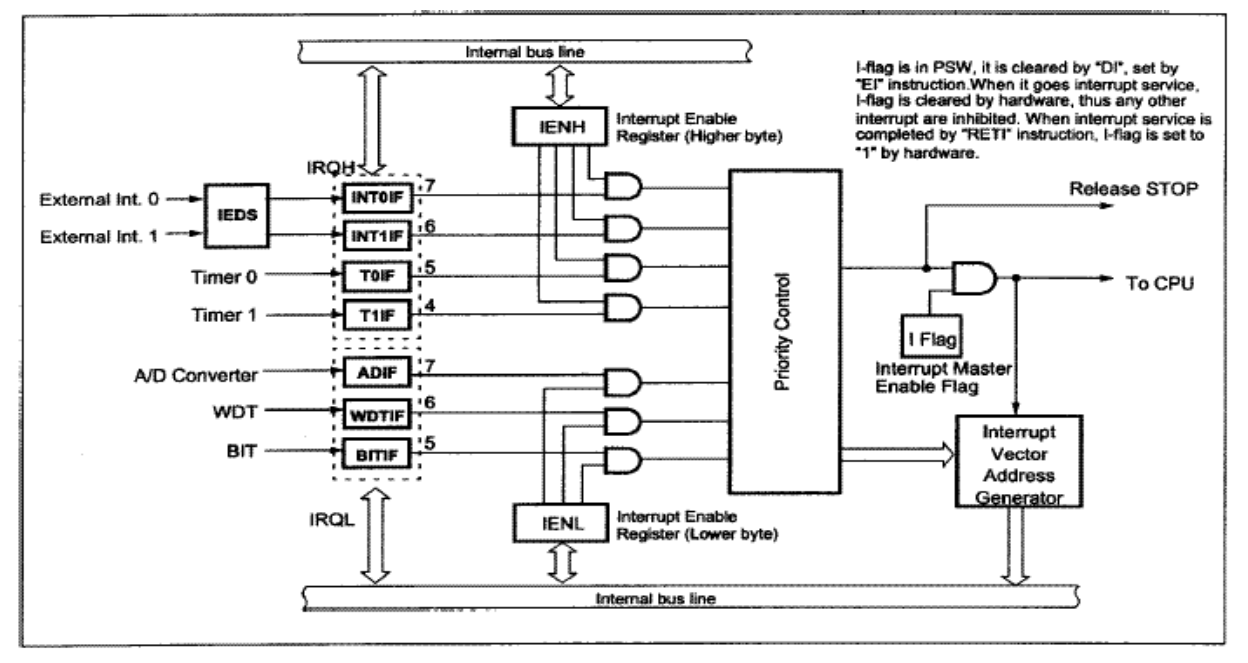

图**18**-**1** 中断功能方框图

中断使能寄存器如图18-2所示。寄存器由每 一个中断源的中断使能标志组成。这些标 志决定是否接受中断。当使能标志为0时, 对应的中断源被禁止。PSW 内有一个主使 能位I-flag, 可以禁止所有中断。

当产生中断时,I-flag清零,并禁止其它所 有中断。返回地 址 和PSW 被压入堆栈。 在中断服务程序中可以通过查询中断请求 标志位确定中断源。

中断请求标志位必须在重新使能中断前由 软件清零,以避免出现中断。循环中断请 求标志可进行读写操作。 **18-1 克莱克 18-1 中断优先级** 

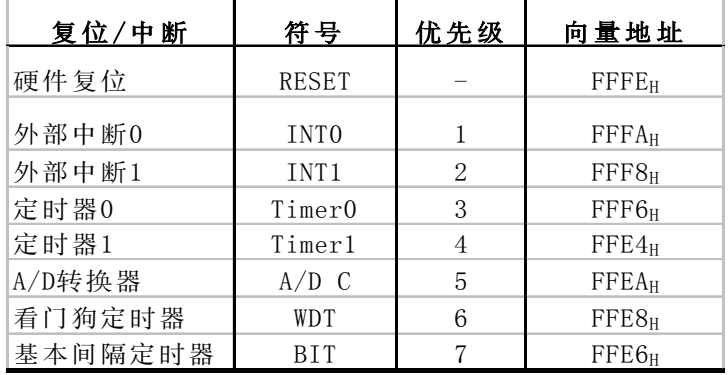

### **GMS87C1102/GMS87C1202 MCU**

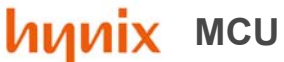

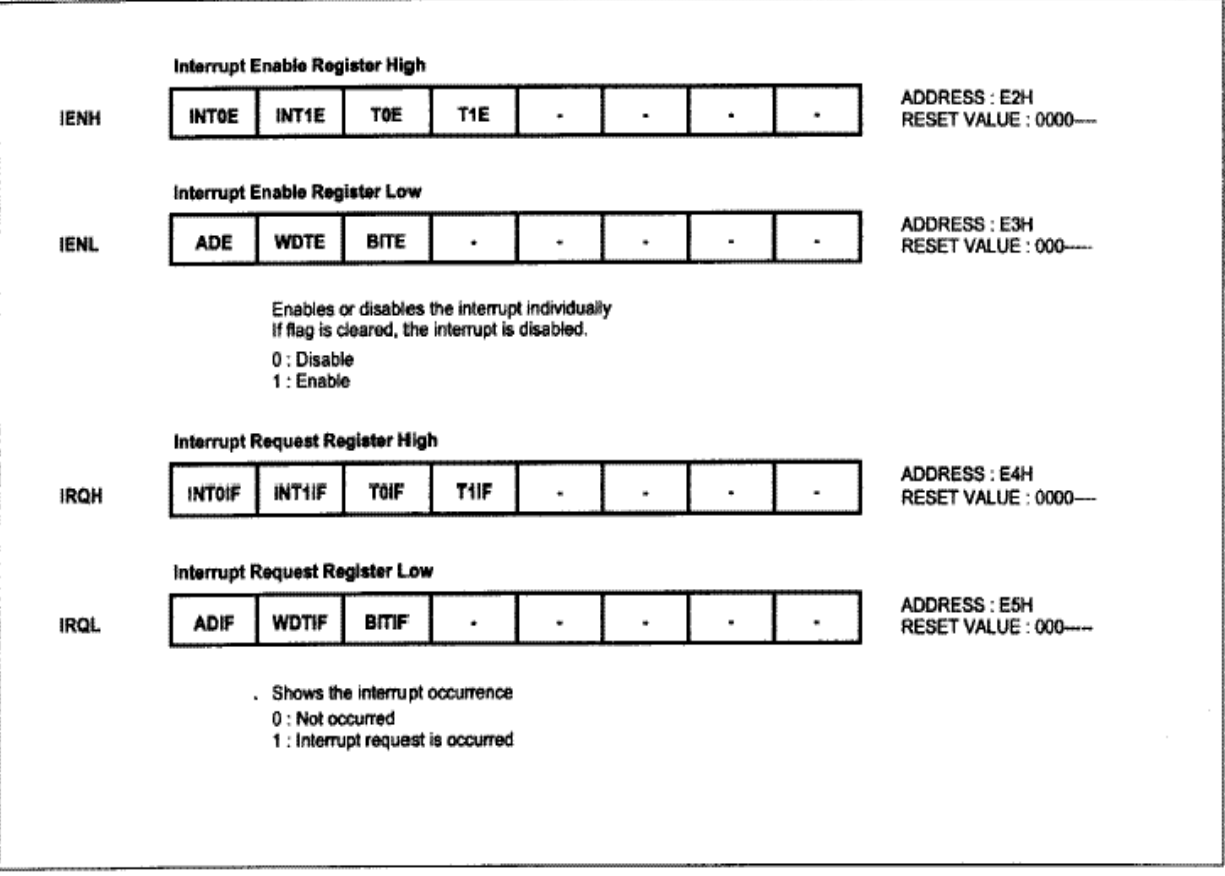

#### 图 **18-2** 中断使能寄存器和中断请求寄存器

#### **18.1** 中断序列

一个中断请求一直保持到中断被接受,或通过复位或指令将中断锁存。清零在当前指令执行完成后需 要8个 f osc  $(f_{XIN} = 4MHzH, 2\mu s)$ 响应。中断序列中断服务任务在执行[RETI]指令后终止。

#### 中断响应

1. 中断主使能标志(I-flag) 清零,以暂时禁止任何可屏蔽的中断。当响应一个非屏蔽中断时,后续中 断响应将被暂时禁止。

2. 被响应的中断源的中断请求标志清零。

3. 程序计数器的内容(返回地址)和程序状态字被保存到(压入)堆栈区,堆栈指针减3。

4 中断服务程序的入口地址从中断向量表中读出并装入程序计数器。

5. 执行保存在中断服务程序入口地址处的指令。

## **GMS87C1102/GMS87C1202 MINUS MINUS MCU**

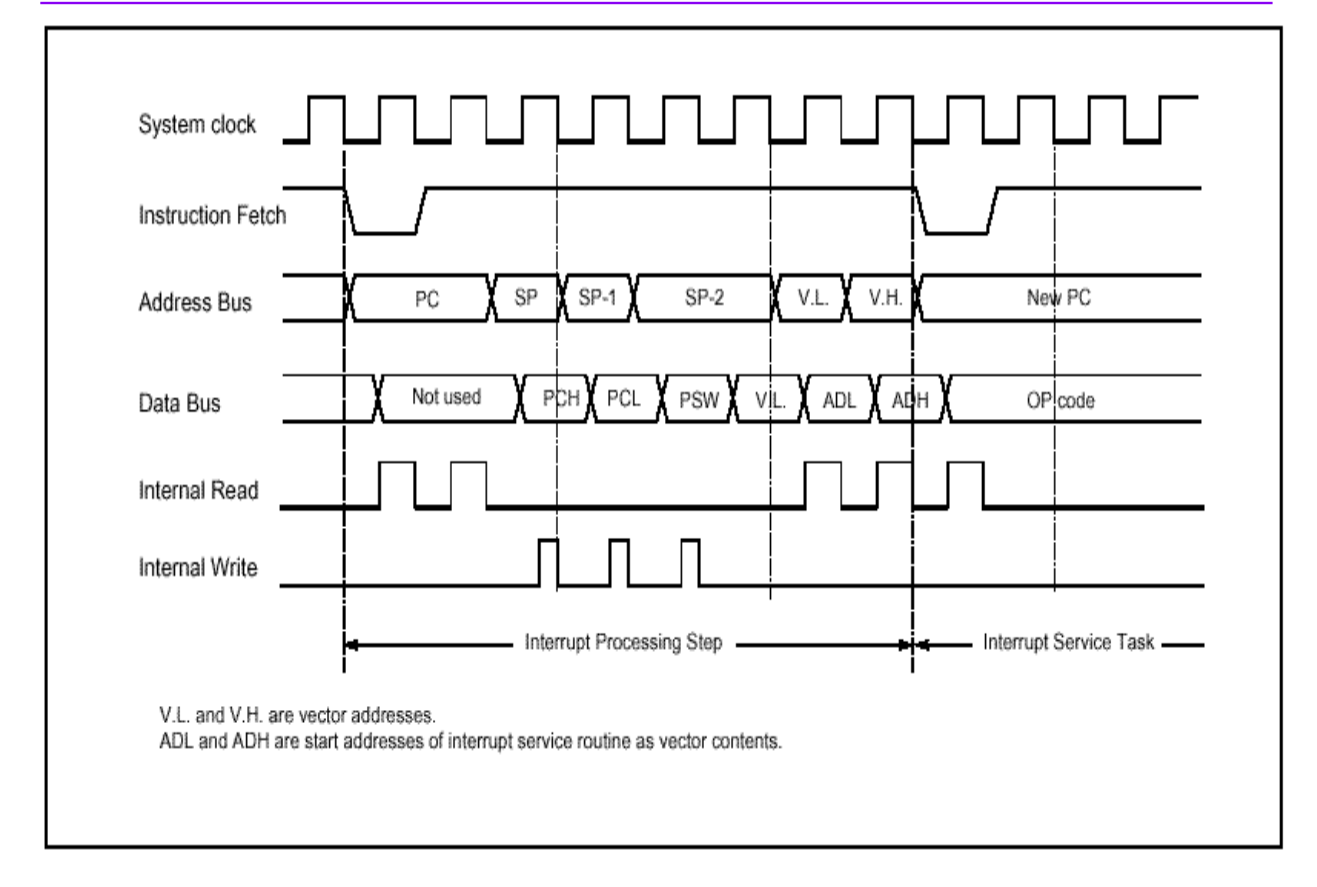

图 **18-3** 中断响应和中断返回指令时序

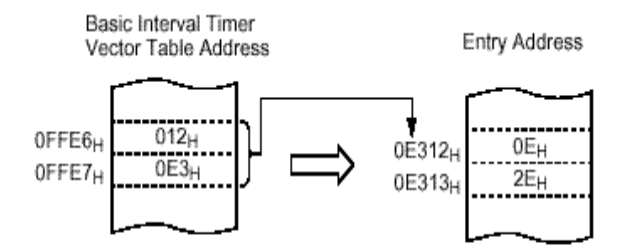

Correspondence between vector table address for BIT interrupt and the entry address of the interrupt service program.

即使一个请求的中断优先级高于正在处理的中断, 也不会接受中断请求,除非I-flag标志置位。

当需要实现中断嵌套时,I -flag 标志应在中断服务 程序中由EI 指令置位。这种情况下,可通过单独 的中断使能标志使能可接受的中断。

#### 保存**/**恢复通用寄存器

在中断响应处理中,程序计数器和程序状态字由堆 栈自动保存。但不会保存累加器和其它寄存器。如 果有必要,可通过软件保存。多个中断嵌套时,应 当避免使用同一个数据存储区保存寄存器。

下面的方法可用于保存/恢复通用寄存器。

例:使用PUSH 和POP 指令保存寄存器

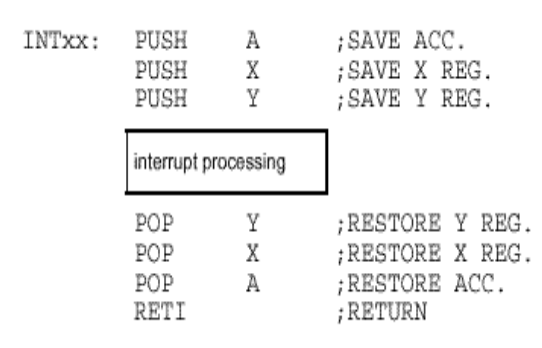

通用寄存器的保存/恢复使用压入和弹出指令进行。

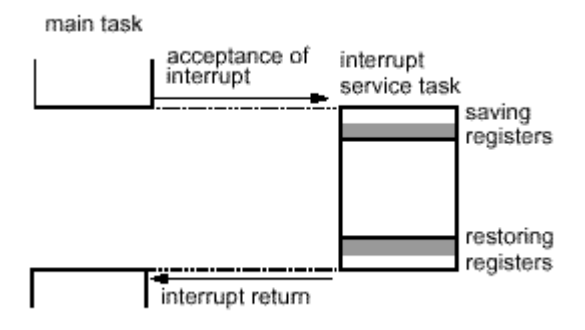

### **GMS87C1102/GMS87C1202 MILLER MCU**

#### **18.2 BRK** 中断

BRK 指令可调用软件中断。该中断为最低优先级。

BRK 的中断向量地址与TCALL 0 的向量地址相同(  $\frac{1}{2}$  参看程序寄存器章节)。 当产生BRK 中断时,  $PSW$ 的位B-flag置位,以使BRK区别于TCALL 0。 由B标志决定的每一个步骤,如图18-4 所示。

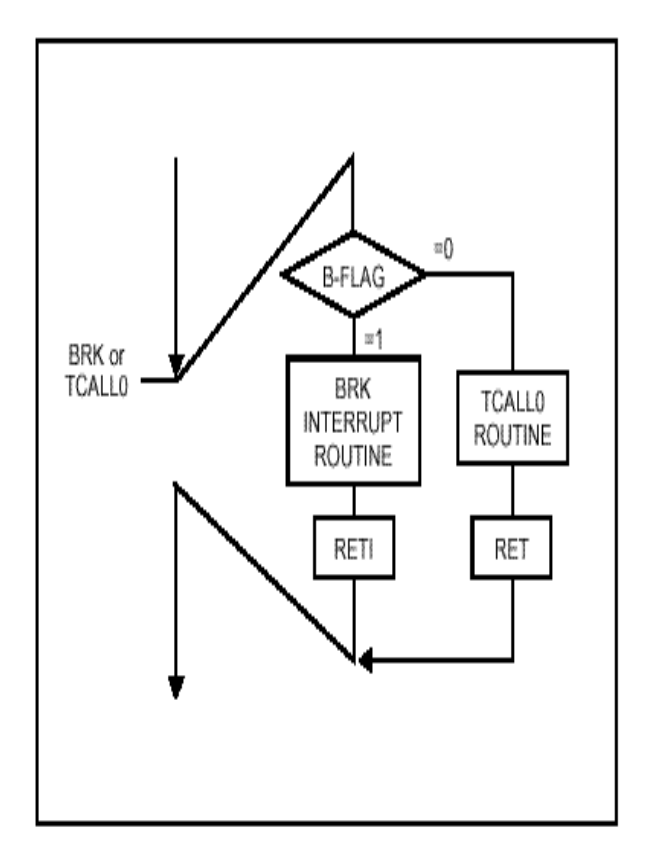

#### 图**18**-**4 BRK**、**TCALL 0** 指令的执行

### **18.3** 多中断

如果同时收到两个不同优先级中断请求,则响应较 高优先级的中断。如果同时收到同一个优先级的 中断请求,则由硬件内部查询序列决定响应哪一 个中断。

不过,可通过软件实现多中断处理。通常,当响 应一个中断时,I-flag 标志清零,以禁止其 它中断。 但用户可在中断服务程序中置位I-flag,这样即使 正在中断处理当中,也可以响应其它的中断。

例:尽管定时器1 中断正在处理当中,INT0中断 仍得到立即响应。

TIMER1: PUSH A PUSH X PUSH Y **LDM IENH, #80H** ; 仅使能INT0 **LDM IENL ,**#**0** ;禁止其它中断 **EI** ;使能中断 : 1999 (1999) : 1999 (1999) : 1999 (1999) : 100 million : 100 million **LDM IENH,#0FFH** ; 使能所有中断 **LDM IENL,#0F0H** POP Y POP X POP A

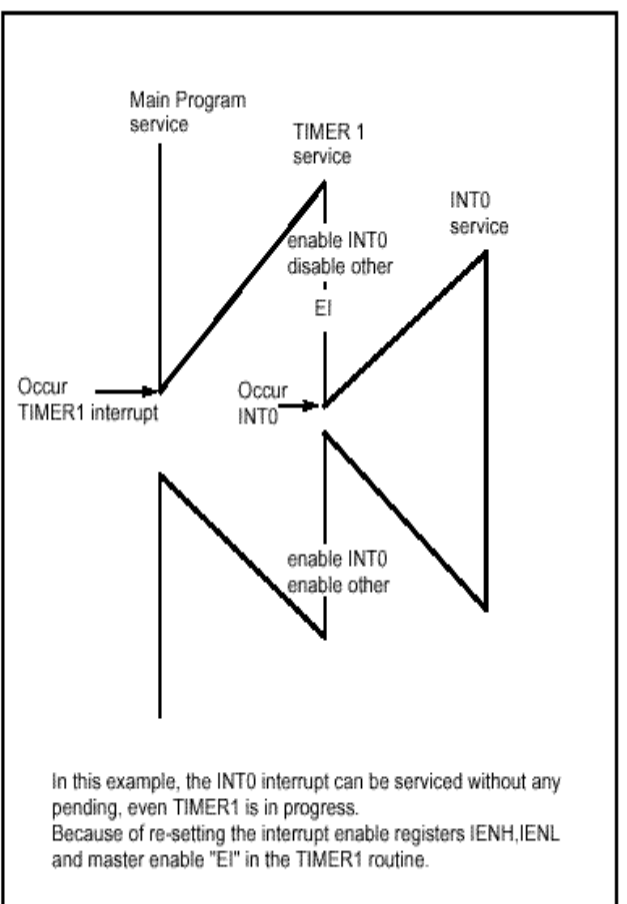

RETI

#### 图 **18-5** 多中断的执行

## **GMS87C1102/GMS87C1202 MULLER MCU**

#### **18.4** 外部中断

外部中断 INT0 和INT1为边沿触发,可通过边沿 选择寄存器IEDS(地址0E6H)选择触发,如图18-6 所示。

外部中断的边沿有3 种触发方式,上升沿,下降沿, 和双边沿。

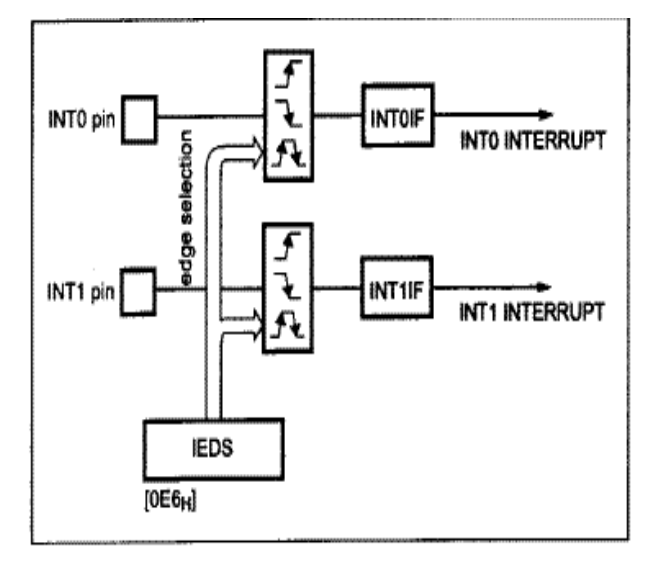

#### 图**18**-**6** 外部中断方框图

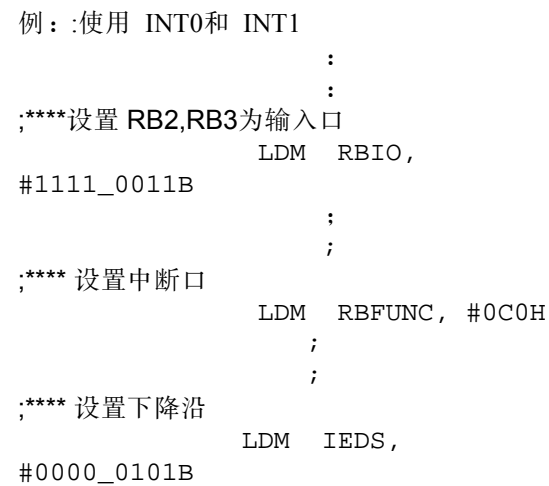

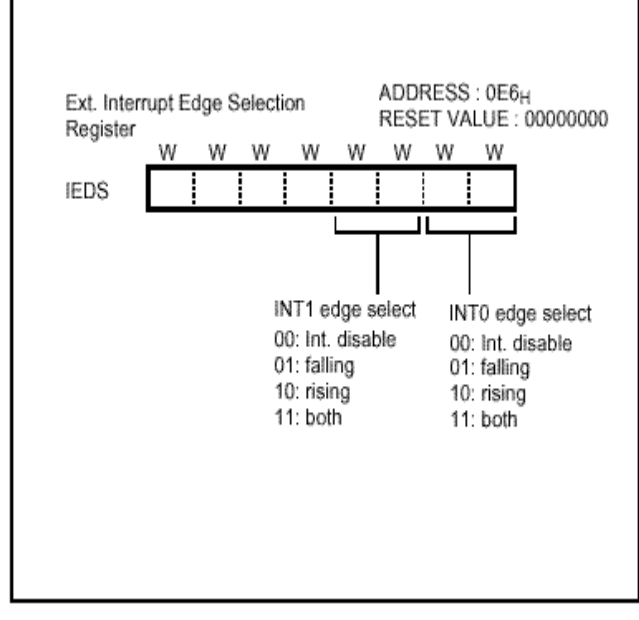

#### 响应时间

I

INT0 和INT1 的边沿在每个机器周期锁存到 INT0IF 和INT1IF 。 在下一个机器周期到来之 前,不会再由电路查询。如果一个请求被激活 并且响应的条件也正确,那么下一条要执行的 指令将会是调用所请求的中断服务。程序DIV 自身需要12 个周期 。 因此,从外部中断激活到 开始执行中断程序的第一条指令之间,至少经 过12 个机器周期。

下面为中断响应时序。

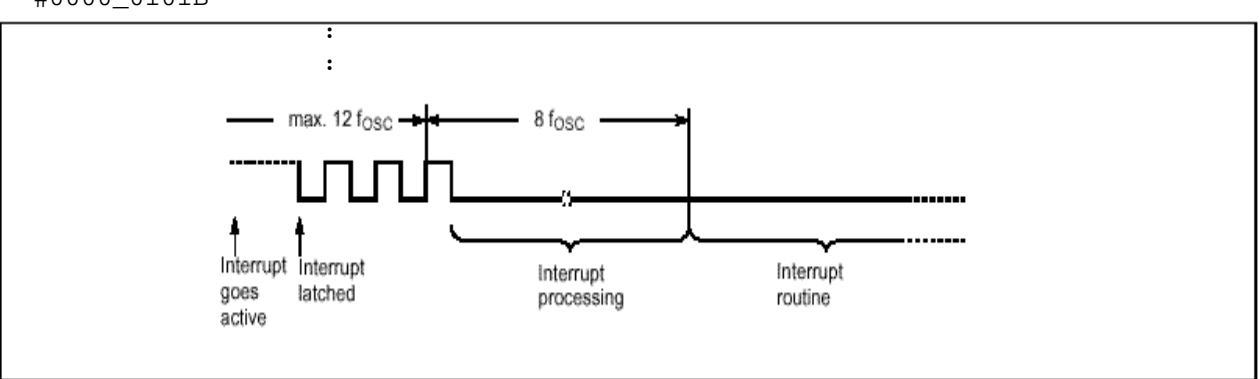

图**18**-**7** 中断响应时序框图

### **19.** 看门狗定时器

看门狗定时器的目的,是检测由于外部噪声或 其它原因引起的程序故障,并使程序回到正常 情况下的运行。

看门狗定时器可以有两种类型的时钟源。

一个是不需要任何外部元件的片内RC振荡器。 RC振荡 器独立于从Xin脚输入的外部时钟电路。 这意味着即使停止从Xin 输入时钟, 看门狗 定时器仍然运行。例如,进入STOP模式。

另一种为经过预分频的系统时钟。

看门狗定时器包括7位二进制计数器和看门狗 定时器。数据寄存器基本间隔定时器的溢出作 为WDT的时钟源。当7位二进制计数器等于 WDTR 的低7 位时产生中断,请求标志根据位 WDTON 的状态确定用作WDT中断或是CPU 复位信号。

注:由于看门狗定时器是在清基间隔定时器清 零之后,位*WDTON*置位后设为使能, 定时器 的最大错误取决于基本间隔定时器的预分频设 定。

7 位二进制计数器通过置位WDTCL(WDTR.7) 清零,WDTCL在一个机器周期后自动清零。

通过对CKCTLR 的位RCWDT置位,使RC振荡看 门狗定时器动作,并执行STOP指令如下。

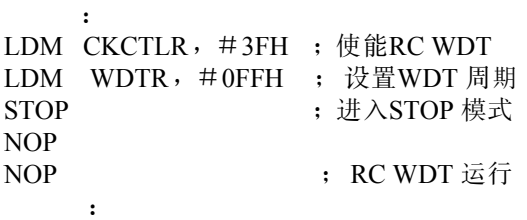

 $RC$ 振荡周期随温度,  $V_{DD}$ 和制造的变化而不同( 大约为120~180 uS) 。 下面的等式为RC 振荡看 门狗的溢出时间.

 $T_{RCWDT} = CLK_{RC} \times 2^8 \times |WDTR.6 \sim 0]+ (CLK_{RC} \times 2^8)/2$ 

where,  $CLK_{RC} = 120 \sim 180 uS$ 

另外 , 看门狗定时器还可通过中断WDTIF作为一 个7位定时器 。 看门狗定时器中断的间隔由基本间 隔定时器确定算式如下:

### $T_{WDT}$  = [WDTR.6~0]  $\times$  Interval of BIT

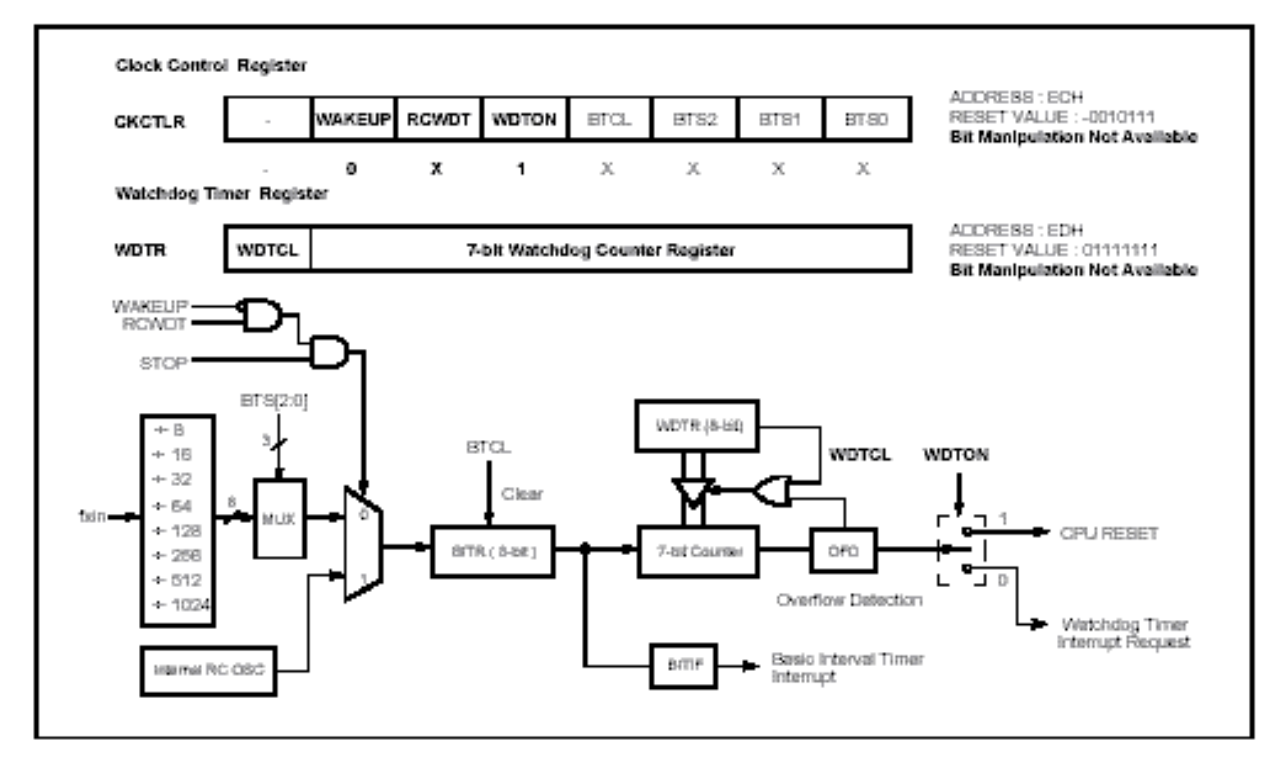

图 **19**-**1** 看门狗定时器方框图

#### **20.** 节电模式

在应用当中,功耗是一个很重要的指标。 GMS87C1202 提供三种节电模式。STOP模 式,唤醒定时器模式和内部RC 看门狗定时 器 模式。

在设置CKCTLR 中相应位(WAKEUP, RCWDT)后执行STOP 指令,就进入节 电模式。

表20-1 列出了每一种节电模式的状态。

注:执行*STOP* 指令之前,清零所有中断请求标 志。如果在*STOP*指令之前将中断标志置位, *MCU* 在*STOP* 指令之后仍然继续运行。 因此,必须在 *STOP*令执行之前清除所有中断标志 (*IRQH*, *IRQL*)。

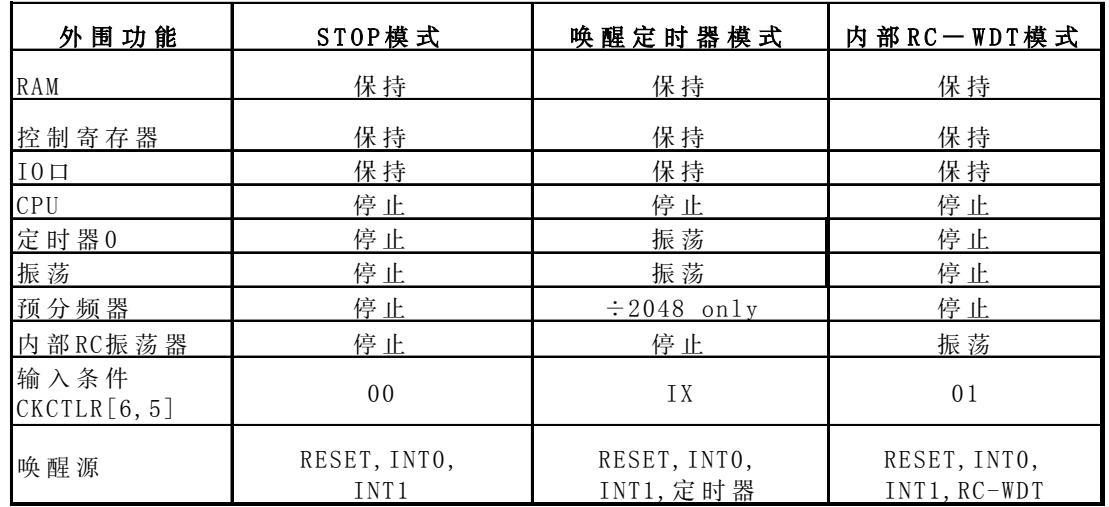

#### 表 **20**-**1** 节电模式

#### **20.1 STOP** 模式

在STOP模式中,片内振荡器停振。由于时钟冻结,所有的功能都停止。只有片内RAM和控制寄存 器保持。口输出值由各自口数据寄存器和口方向寄存器保持。振荡器以及系统所有操作都停止。

•系统进入STOP 模式后,将保持RAM, 寄存器和有效锁存保持进入停止模式之前的状态。

• 在STOP 指令启动STOP 模式后,程序计数器停止在下一条要执行的指令地址。

将CKCTLR的位WAKEUP 和RCWDT 设置成00后,执行STOP 指令就进入STOP 模式。(该寄存器 应当通过字节指令进行写操作。如果使用位操作指令,例如set1 或clr1 指令将不会得到所期望的 操作。)

在STOP模式操作中,  $V_{DD}$  可下降以减少功耗。必须注意的是, 在进入STOP 模式之前不要降低  $V_{DD}$ 。在STOP 模式终止之前,应当将  $V_{\rm{nn}}$ 恢复到正常操作电压。

Vpp 恢复到正常操作电压之前,复位信号无效。必须将信号保持足够长的时间以使振荡器启动并稳 定下来。

注:在*STOP* 指令之后至少应当有两条*NOP* 指令。

 **LDM CKCTLR** #0000\_1110B  **LDM IRQH**,#0  **LDM IRQL**,#0  **STOP** 在STOP  **NOP NOP**

在STOP操作中,与振荡器和内部硬件相关的 功率 损耗降低了,但与管脚接口相关的功率 损耗并不直接由STOP 模式的硬件操作决定( 而是取决于外部电路和程序)。当输入电平稳 定在电源电压 $(V_{DD} / V_{SS})$ 时,几乎没有电流。 但当输入电平高于电源电压(大约0.3~0.5V) 时开始有电流。

### 退出**STOP** 模式

通过硬件复位和外部中断可退出STOP模式。复位将 重新定义所有的控制寄存器但不改变片内RAM。 外 部中断不改变控制寄存器和片内RAM 的值。

退出STOP模式后,根据标志 I(PSW.2)的不同而 出现两种可能。

如果  $I=1$ , 响应中断; 如果 $I=0$  执行STOP 指令的 后一条指令。不进入中断服务程序 (见 图20-1)。

由外部中断导致退出STOP 模式时,需要足够的时间 使振荡器稳定,以恢复正常操作。图20-2为时序 图。当退出STOP模式时,基本间隔定时器被唤醒 , 从00H开始计数, 计数到FFH后溢出, 并启动正常 的操作。因此, 在STOP指令之前, 用户必须设置预 分频比率,以保证有足够的时间(超过20ms ),使振 荡器启动,并稳定下来。由复位导致从 STOP 模式 退出如图20-3所示。

#### **STOP** 模式中的最小化电流消耗

STOP 模式设计用于降低功耗。在STOP 模式中,为 了将电流消耗降到最低,用户在可能的情况下,应将 拉电流或灌电流输出驱动器关闭。I/O口的弱上拉也 应关闭。所有的输入应为 Vss 或Vpp。

输入管脚上的中间电压,将会使输入缓冲器产生相 当大的电流。

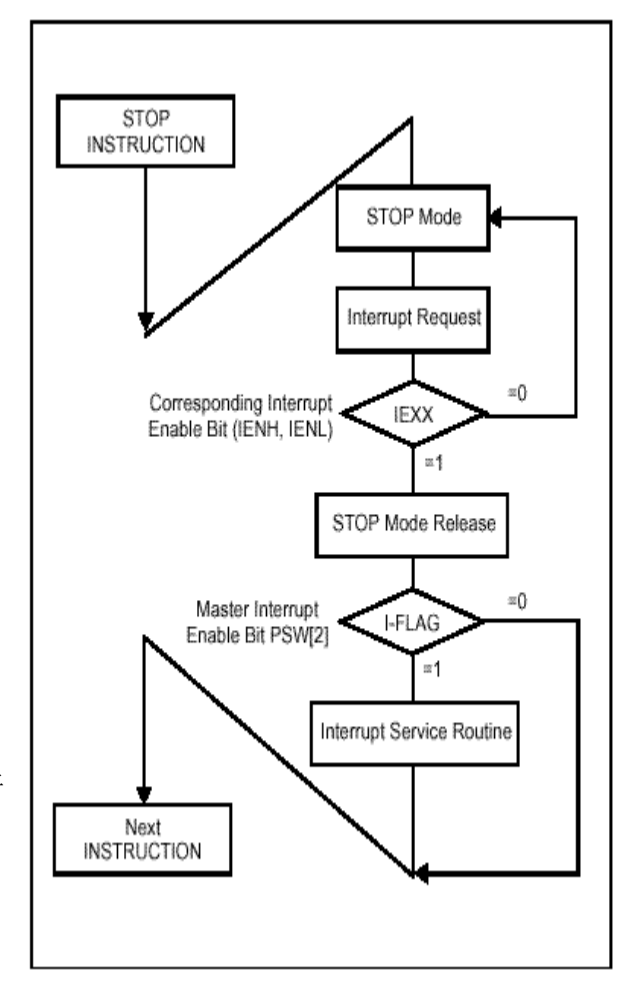

图 **20-1** 中断导致退出**STOP**模式流程图

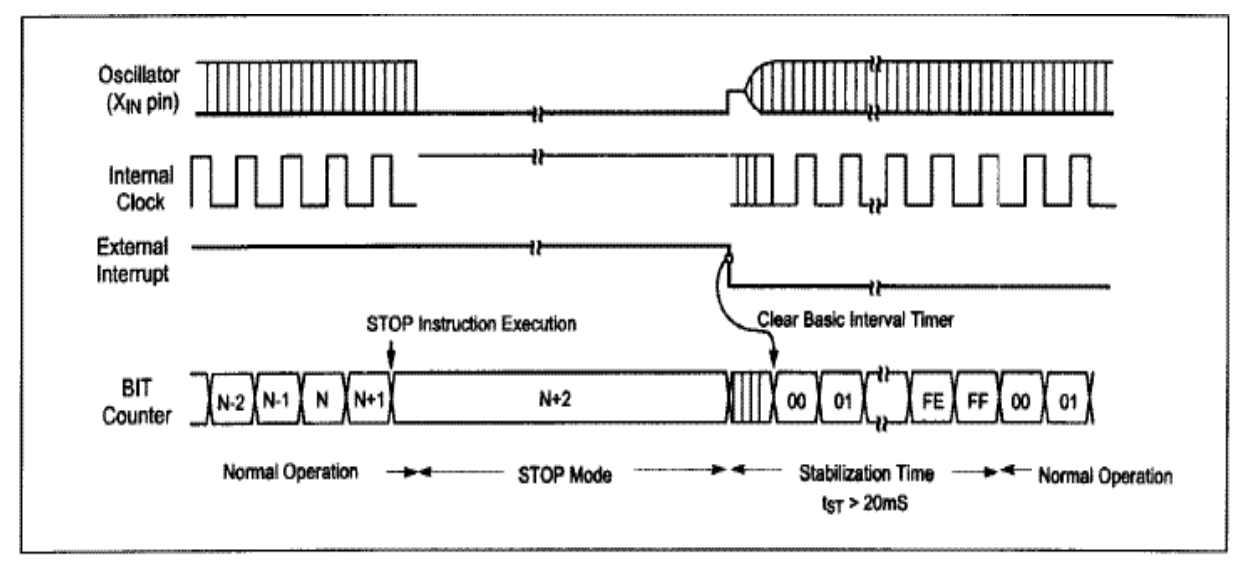

图 **20**-**2** 外部中断导致退出**STOP** 模式时序

## **GMS87C1102/GMS87C1202 MINUS MINUS MCU**

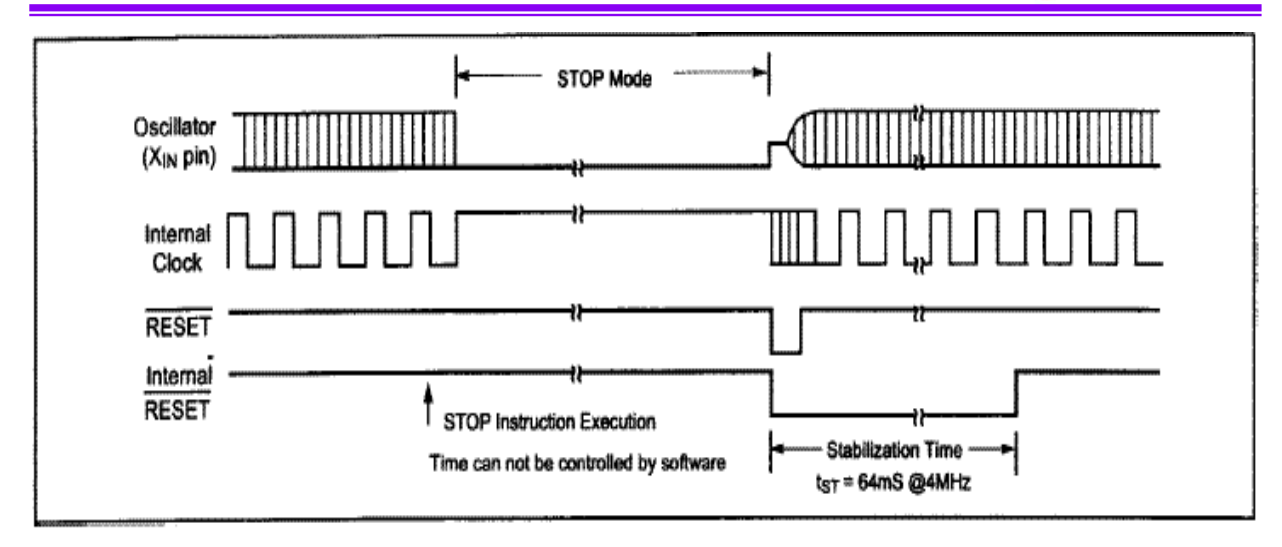

图**20**-**3** 复位导致退出**STOP** 模式时序

#### **20.2** 唤醒定时器模式

在唤醒定时器模式中,片内振荡器并不停振。除 了预分频器(仅为2048)和定时器 0外,所有功能 都停止工作。但片内RAM和控制寄存器的内容 将会保持。管脚的输出电平由各自口的数据寄存 器和方向寄存器保持。

在将**CKCTLR** 中**WAKEUP**置位后,执行**STOP** 指令就进入唤醒定时器模式(该寄存器应当通过 字节指令进行写操作。如果使用位操作指令,例 如**set1** 或**clr1** 指令,则不会得到所期望的操作**)**。

注: 在*STOP*指令后,至少应写*2*条*NOP* 指令。

 例:**LDM TDR0, #0FFH LDM TM0, #0001\_1011B LDM CKCTLR, #0100\_1110B LDM IRQH, #0 LDM IRQL, #0 STOP NOP NOP**

另外,定时器 **0** 的时钟源应选择预分频比率为 **2048**。否则唤醒定时器功能将不能工作。定时器 **0** 可以和定时器**1** 一起作为**16** 位定时器工作( 参 考定时器功能**)**。通过设定定时器数据寄存器 **TDR0**,可得到不同的唤醒周期。

#### 退出唤醒定时器模式

通过硬件复位定时器0 溢出和外部中断,可退出 唤醒定时器模式。复位将重新定义所有的控制寄 存器,但不会改变片内RAM。外部中断和定时器 0 溢出都不改变控制寄存器和片内RAM 的值。

如果I-标志= 1, 将响应中断。 如果 I-标志= 0,则执行STOP令的后一条指令,不进入中断服 务程序(见图20-1)。

由外部中断或定时器0溢出导致退出唤醒定时器 模式时,不需要稳定振荡时间来恢复正常操作。 因为该模式中片内振荡器并不停振,见图20-4。

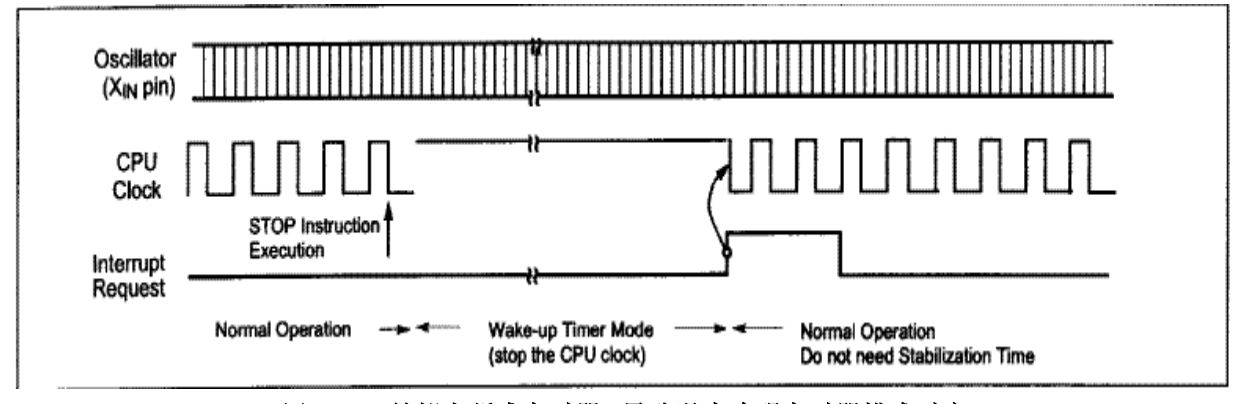

图**20**-**4** 外部中断或定时器**0** 导致退出唤醒定时器模式时序

#### **20.3** 内部**RC-Oscillated WDT**( 看门狗定时器**)**模式

在内部RC WDT 模式中,片内振荡器停振。但内 部 RC 振荡电路仍然工作。片内RAM 和控制寄 存器的内容将会保持。管脚的输出电平由各自口 的数据寄存器和方向寄存器保持。

在将**CKCTLR** 中**WAKEUP** 和**RCWDT** 设置成 **01**后执行**STOP** 指令,就进入内部**RC**振荡看门 狗定时 器模式 (该寄存器应当通过字节指令进 行写操作。如果使用位操作指令,例如**set1** 或 **clr1** 指令, 将不 会得到所期望的操作**)**。

注: 在*STOP*指令后,至少应写*2*条*NOP* 指令。

 例:**LDM TDR0, #0FFH LDM TM0, #0001\_1011B LDM CKCTLR, #0100\_1110B LDM IRQH, #0 LDM IRQL, #0 STOP NOP NOP**

#### 退出**RC WDT** 模式

通过硬件复位和外部中断,可退出RC WDT模 式 。复位将重新定义所有的控制寄存器,但不会改 变片内RAM。外部中断不改变控制寄存器和片内 RAM 的值。

如果I=1, 则响应中断。在这种情况下,如果 CKCTLR 中的位WDTON为0,且 IENH中的位 WDTE 为 1,器件将会执行看门狗定时器中断服 务程序(见图20-5)。 如果CKCTLR 中的位 WDTON 为1, 则器件将产生内部复位信号, 并 进入复位处理过程(见图20-6)。

如果I=0,则执行STOP指令的后一条指令,而不 进入中断服务程序(见图20-1)。

当由外部中断导致退出RC WDT 模式时,需要 足够的时间使振荡器稳定以恢复正常操作。图20 -5为时序图。当退出RC WDT 模式时,基本间 隔定时器被唤醒, 从00 $_{\rm H}$  开始计数, 计数到FF $_{\rm H}$ 后溢出并启动正常的操作。因此,在STOP指令 之前用户必须设置预分频比率以保证有足够的时 间(超过20ms)使振荡器启动并稳定下来。

由复位导致从RC WDT 模式退出, 如图20-6 所示。

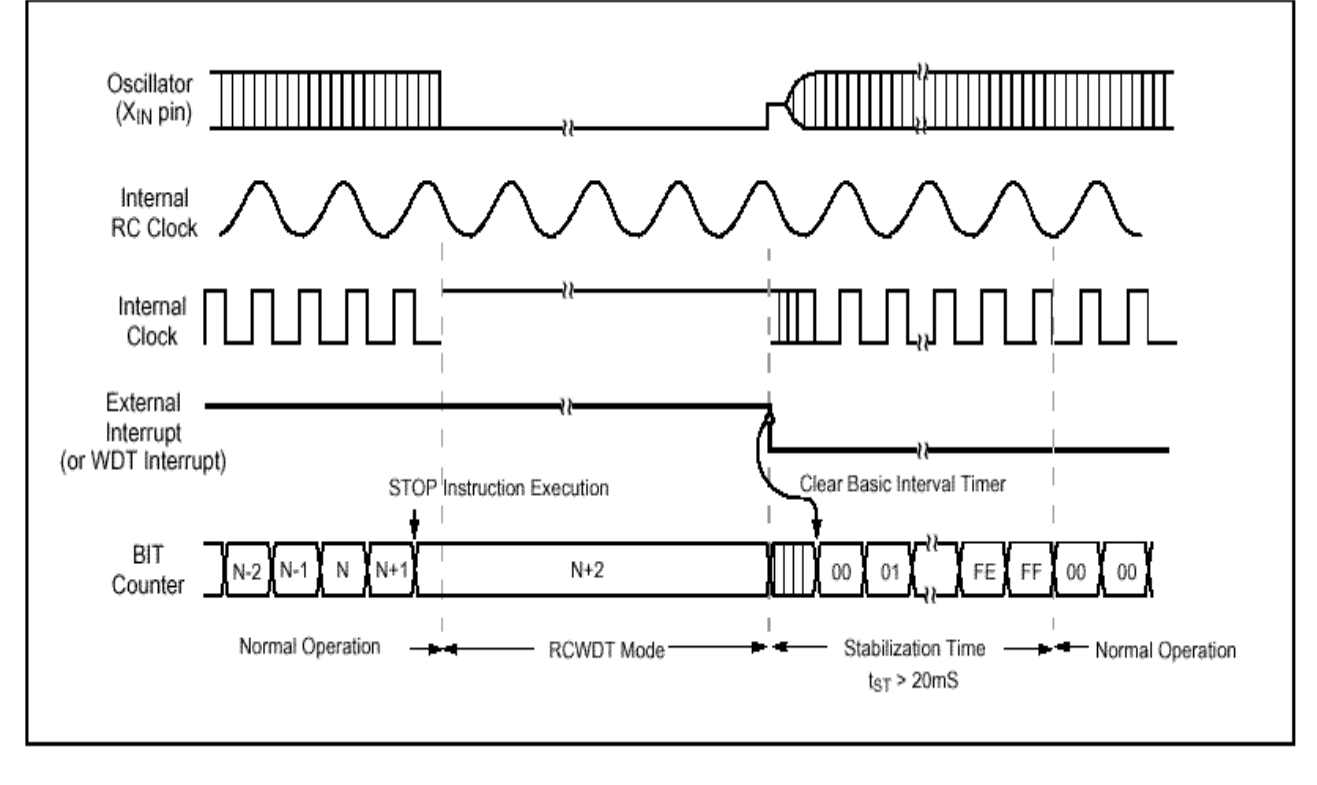

图 **20**-**5** 外部中断或**WDT** 中断导致退出内部**RCWDT** 模式时序

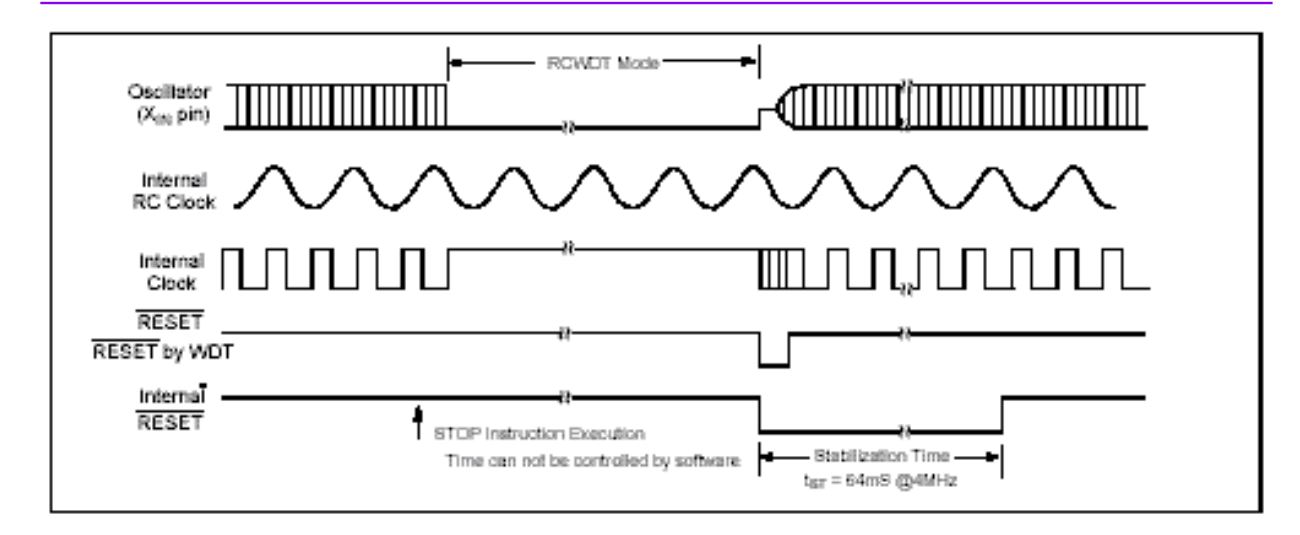

图 **20**-**6** 复位导致退出内部**RCWDT** 模式

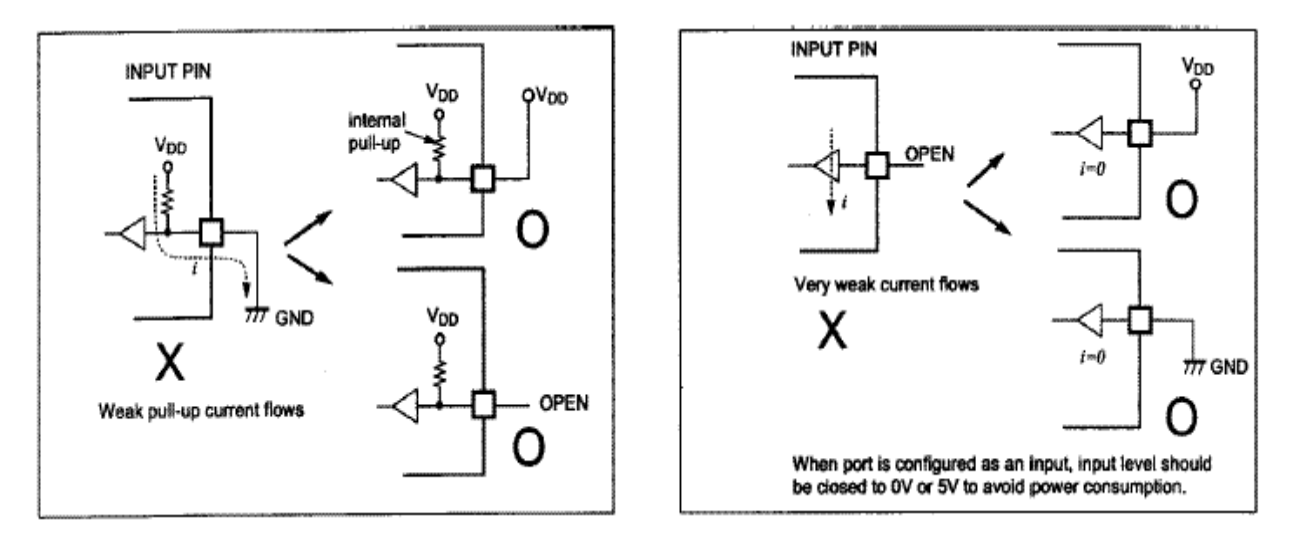

图 **20**-**7** 未使用的输入口应用示例

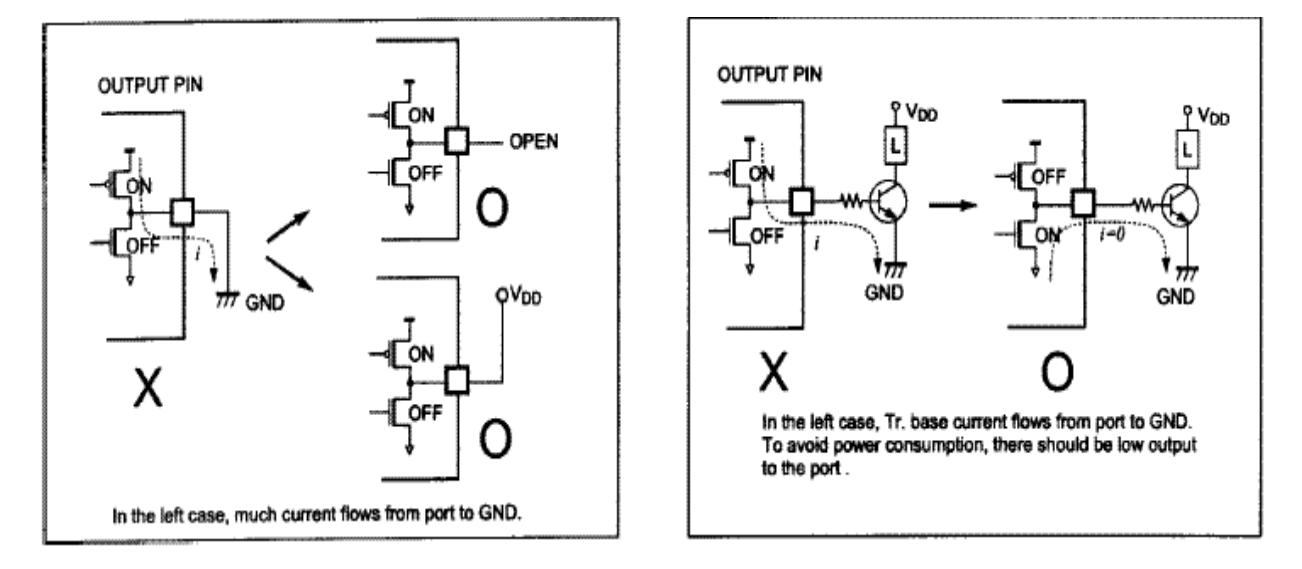

图**20**-**8** 未使用的输出口应用示例

#### **21.**复位

复位信号从RESET 脚输入,该输入为施密特触发。输入在振荡器工作时保持RESET 脚低电平至少8 个振荡器周期实现复位。复位后,需要64ms(4MHz时) 加上7 个振荡器周期以启动执行过程, 如 图21-1。复位不影响片内RAM 的状态。故V<sub>DD</sub>上电时,RAM的内容是不确定的。因此,RAM应当 在读取或测试之前进行初始化。

每个寄存器的初始化状态见表11-3。

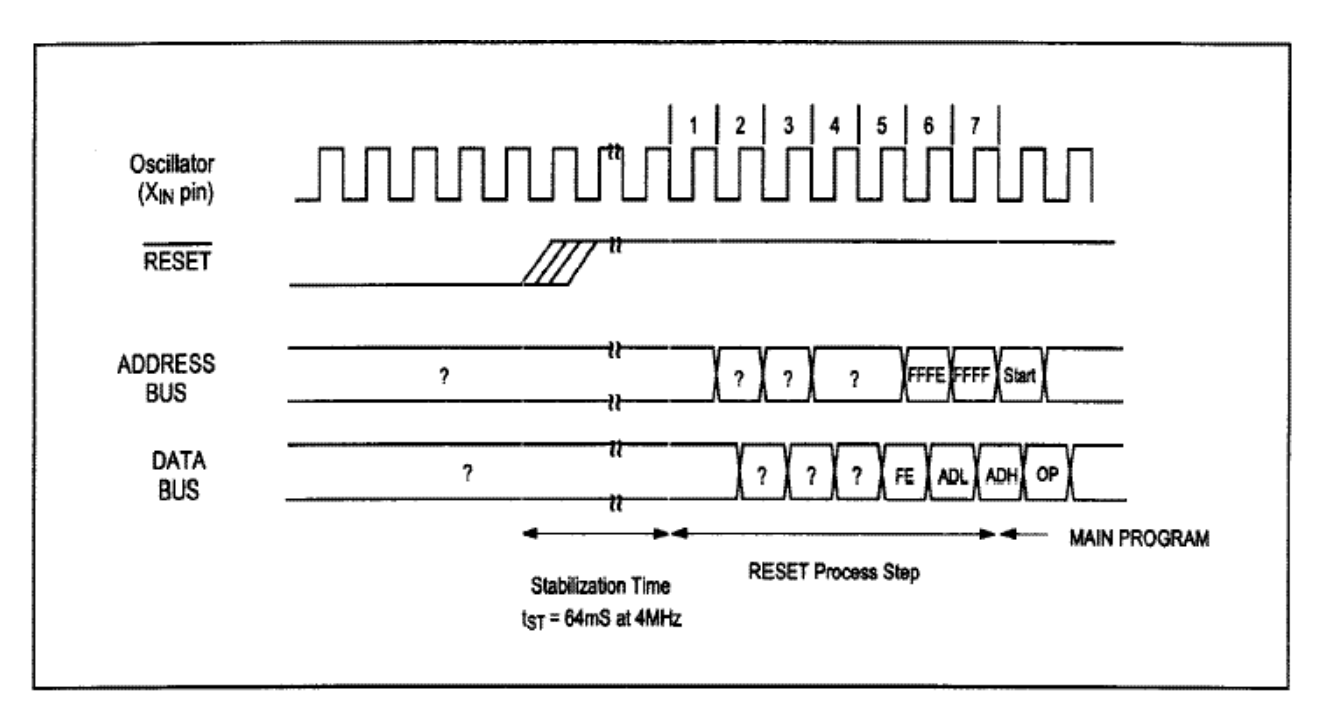

#### 图**21-1** 复位后的时序

#### **22.** 电源失效处理

GMS87C1202有一个片内电源失效检测电路用于消除电源噪声。通过配置寄存器,PFDR,可使能或禁止 电源失效检测电路。如果V<sub>DD</sub>降到3.0~4.0V超过50ns,电源失效处理将根据PFDR中的位PFS决定是否复 位MCU。

由于PFDR 寄存器不能由电路仿真器实现,故用户无法对其进行试验。因此在用户编程的最后阶段才进行 试验。

注:在*3V* 操作电压下不能使用电源失效检测,因为此时该功能将总是检测电源为失效状态。

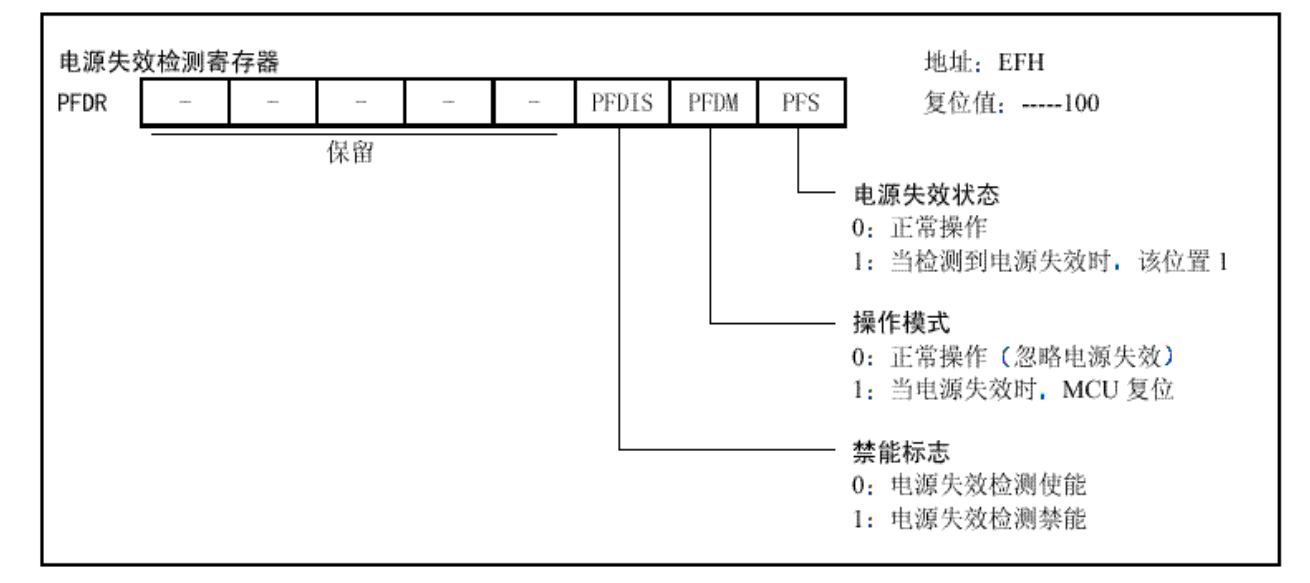

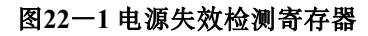

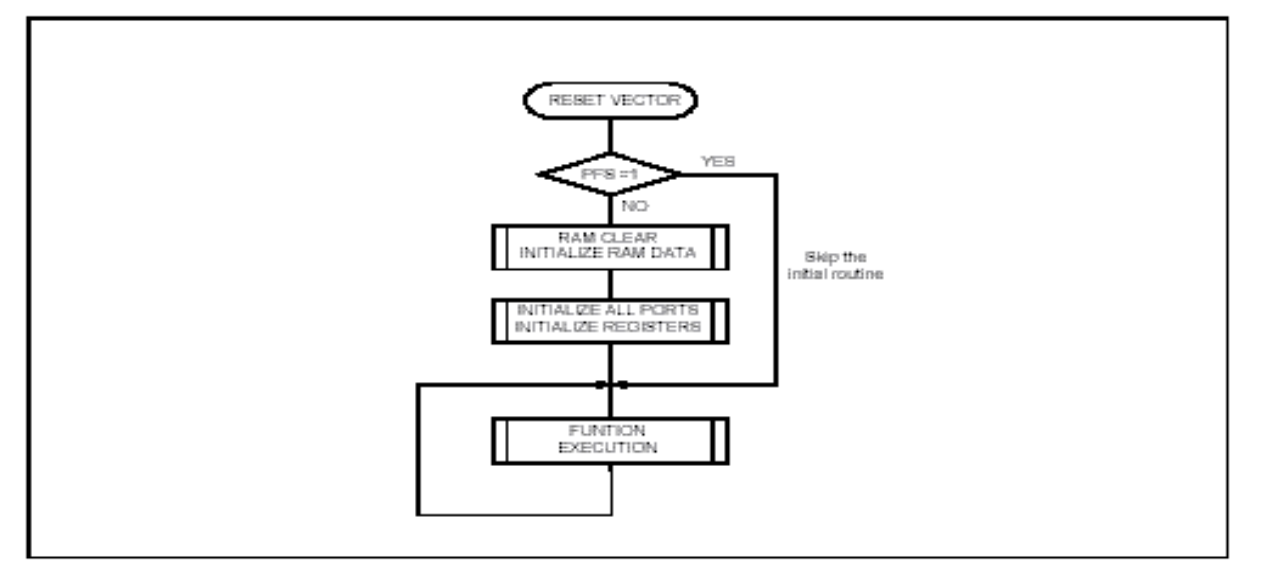

#### 图**22**-**2** 电源失效引起的复位软件的例子

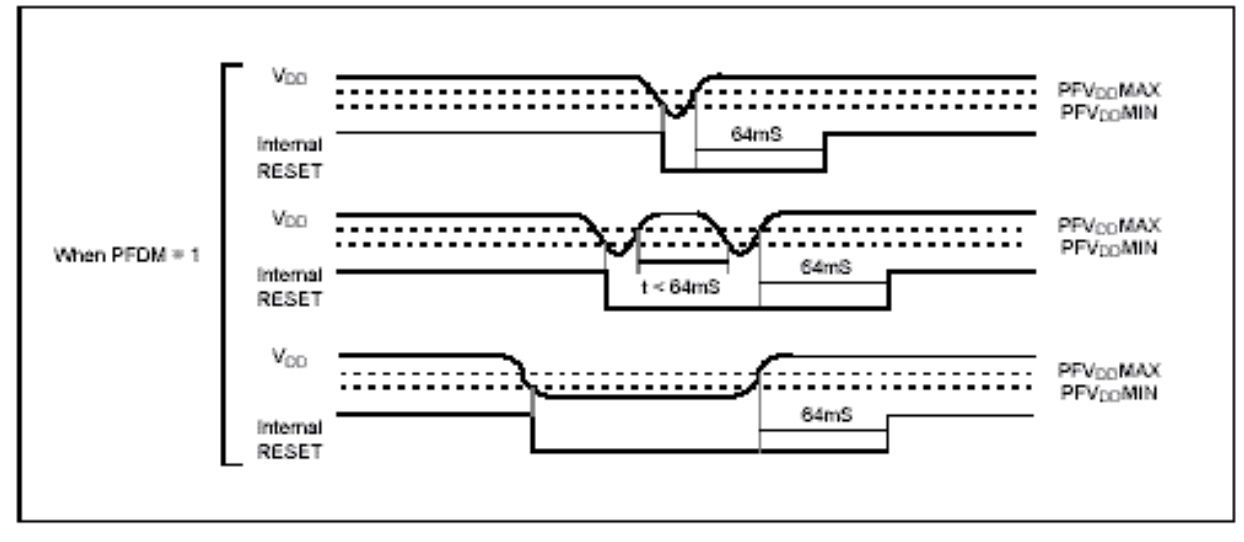

#### 图**22**-**3** 电源失效处理状态

#### **23. OTP**程序设计

GMS87C1102/1202T芯片,为一次性可编程单片机。本芯片具有2K字节的可编程的只读存储区。

为了给OTP芯片编程,用户必须使用支持Hynix半导体公司产品的编程器。

#### **23 . 1** 程序存储图

程序存储区由程序结构区和用户程序存储区构成。结构区有(用户ID和系统结构位)两部分,如图23  $-1$ 所示。

器件结构区可编程,亦可保留不编程,以用于选择器件器件结构,如保密位等。

用户ID有10个存储位(OF50H~OFE0H),用户可在其中保存检测数或其他用户识别数。 这一区域在正常执行期间不可访问,但在编程和修改程序时可读科写。

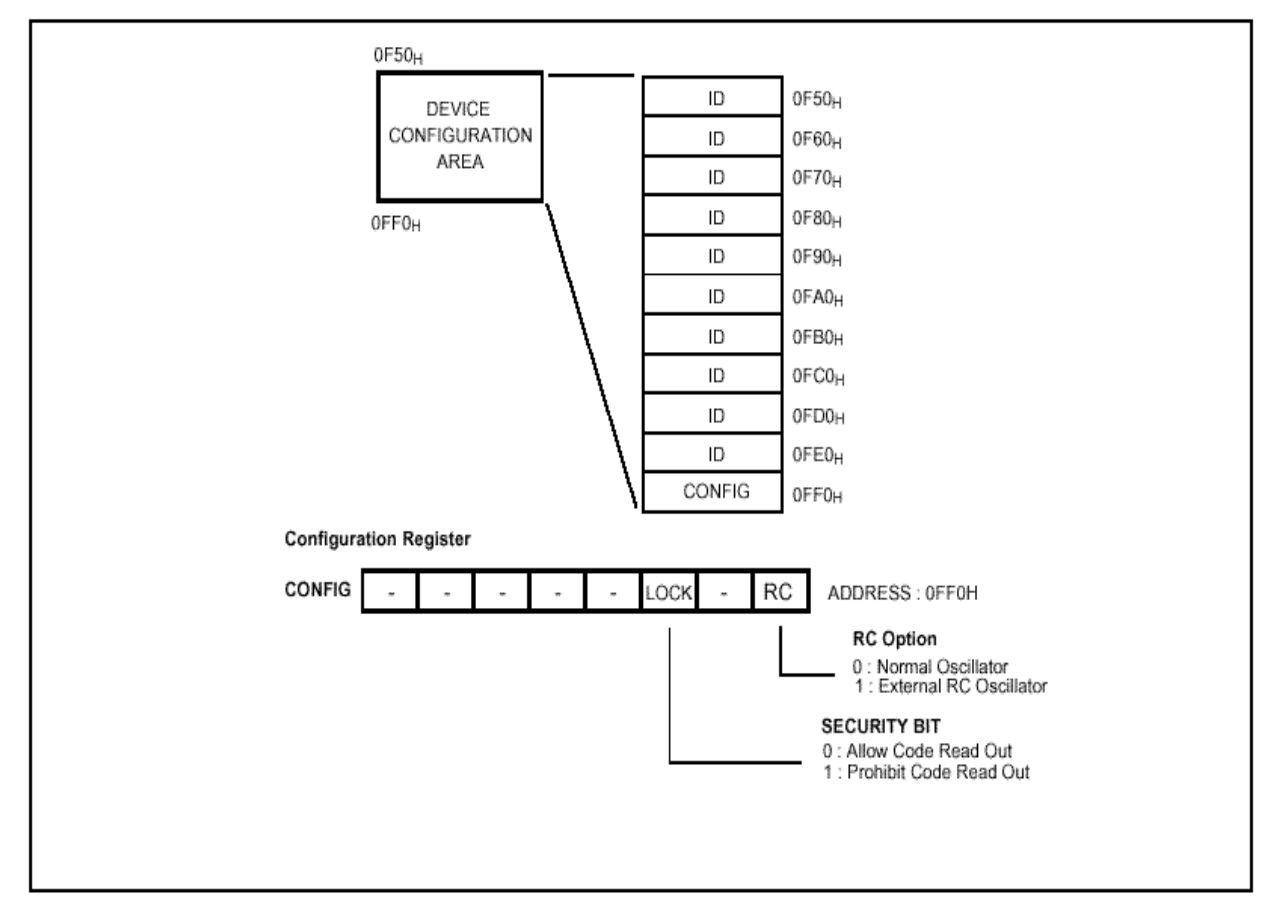

#### 图**23**-**1** 器件结构区

#### 密码的定义方法描述如下。

1) 在写, 修改模式和退出写和修改模式中, 为了给保密位编码, 在写号H字符之后, 用户不可读出 程 序码。但是,如果尚没退出写和修改模式(保持编程电源VPP=12.75V), 用户可以更改程序码。

2) 不必考虑代码的保护密码,用户可读出结构区(用户ID,和结构位)。 3) 如果用户了解密码(锁)的状态,用户可以从系统结构位读出密码位,

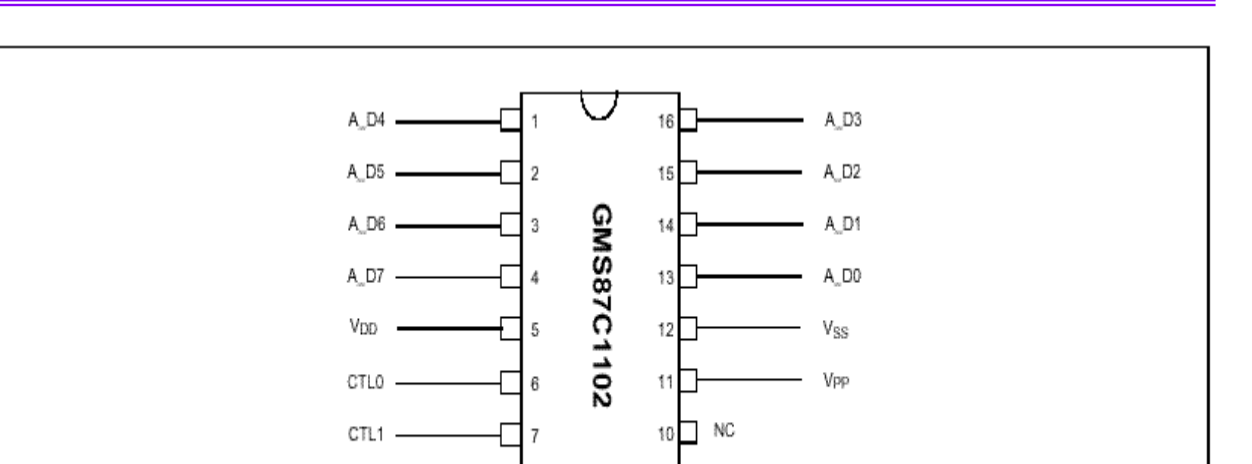

9 T

EPROM Enable

图**23**-**2** 管脚定义图

 $\Box$ 

 $CTL2 -$ 

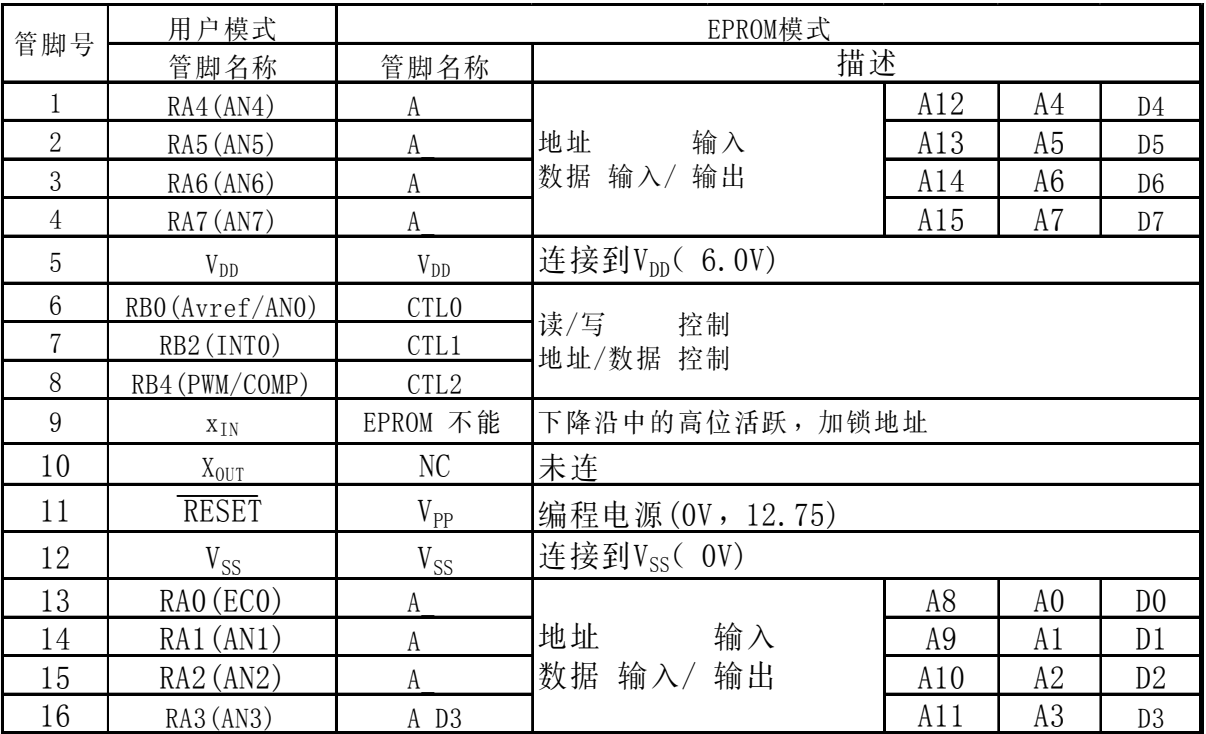

表**23**-**1 EPROM**模式中的管脚描述

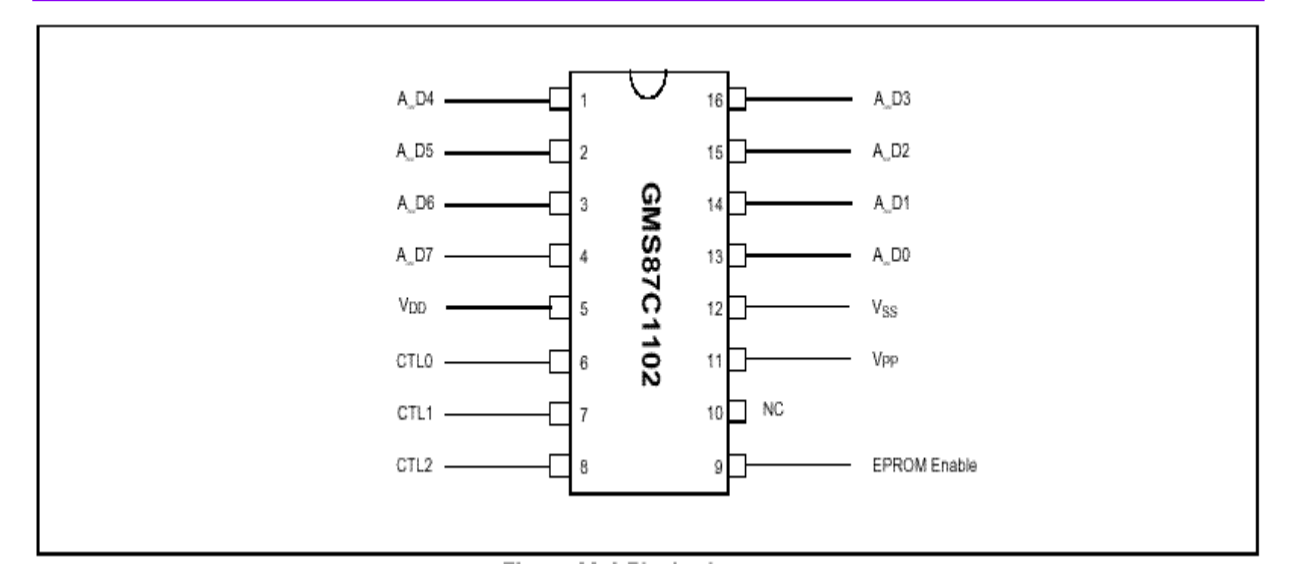

图**23**-**3** 管脚定义图

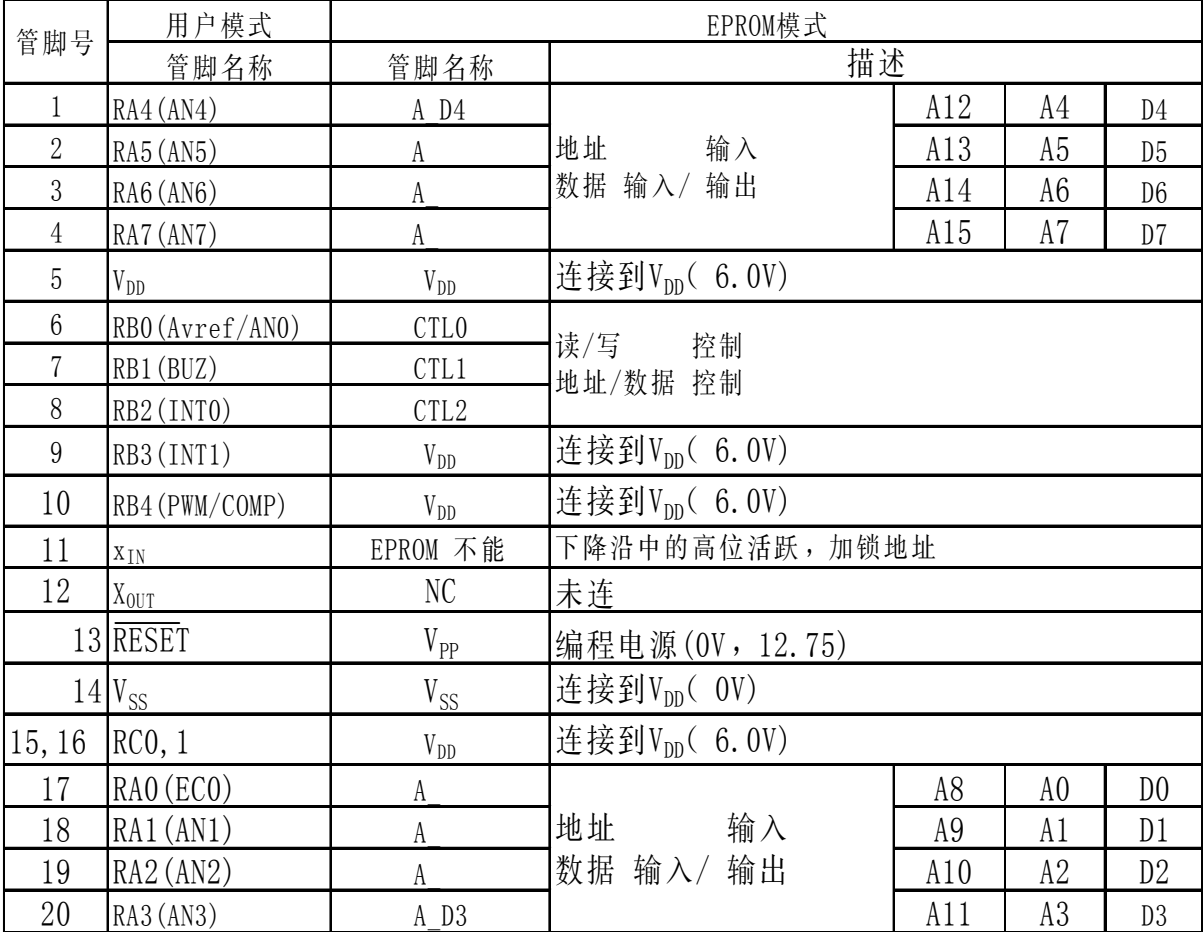

表**23**-**2 EPROM**模式中的管脚描述

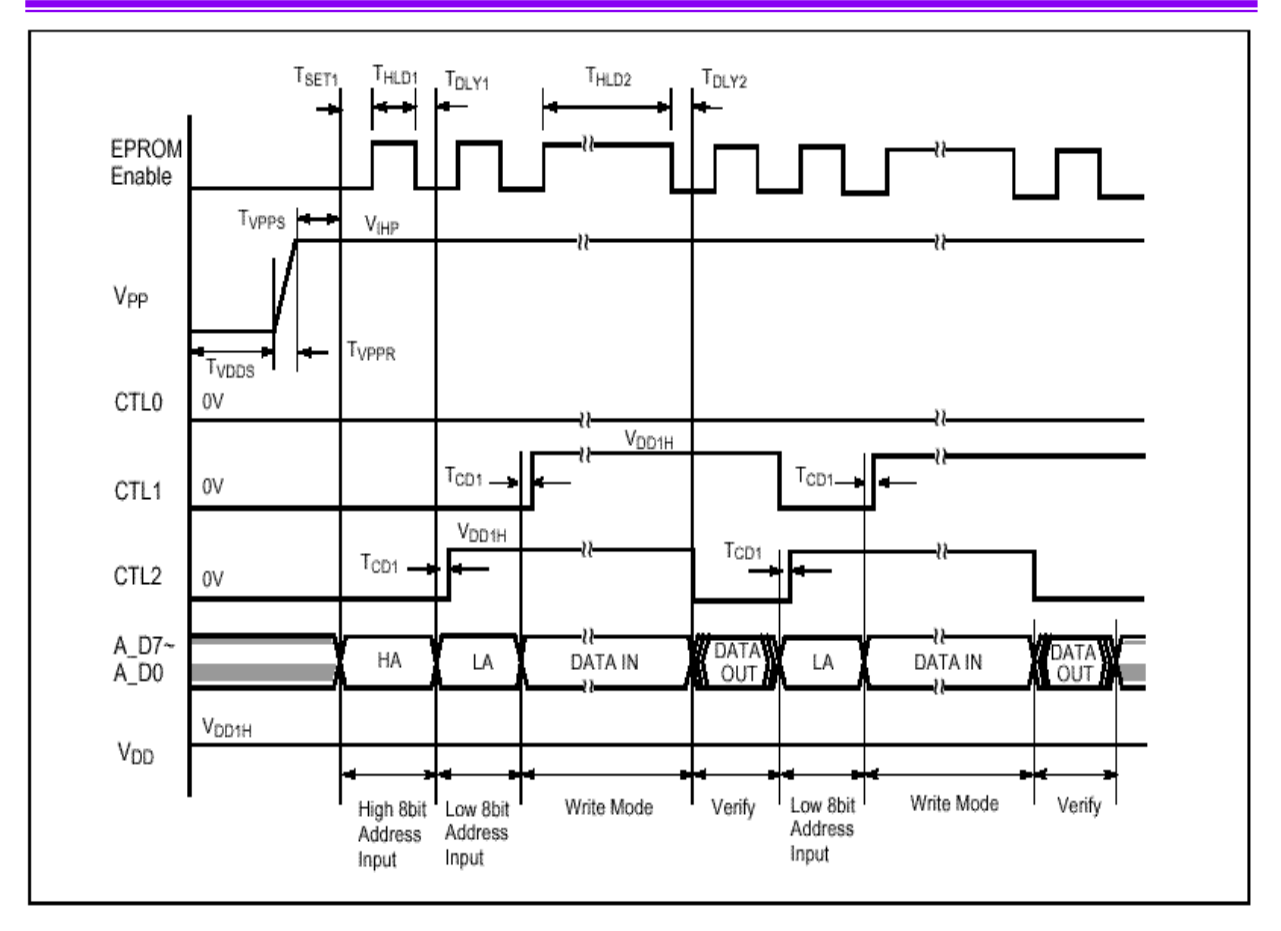

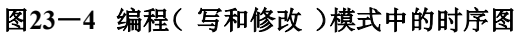

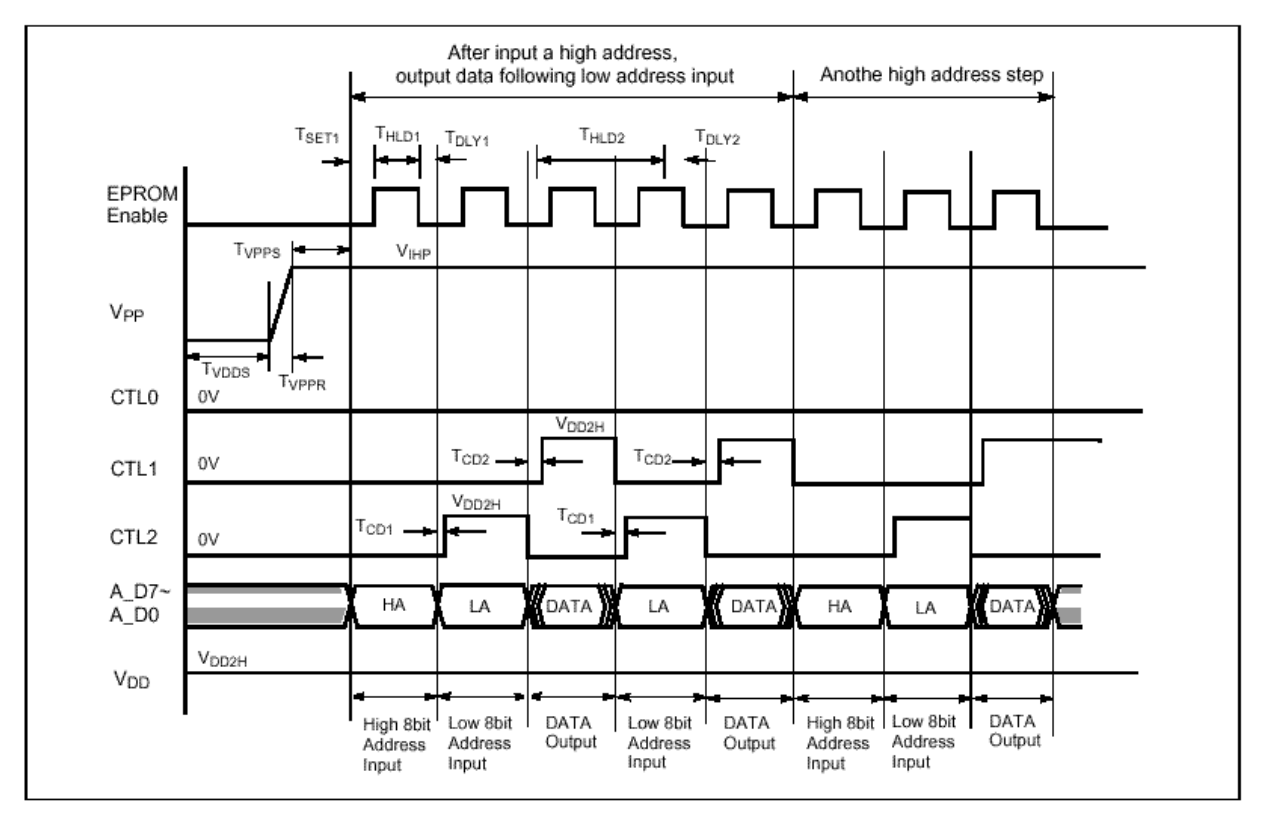

图**23**-**5** 读模式中的时序图

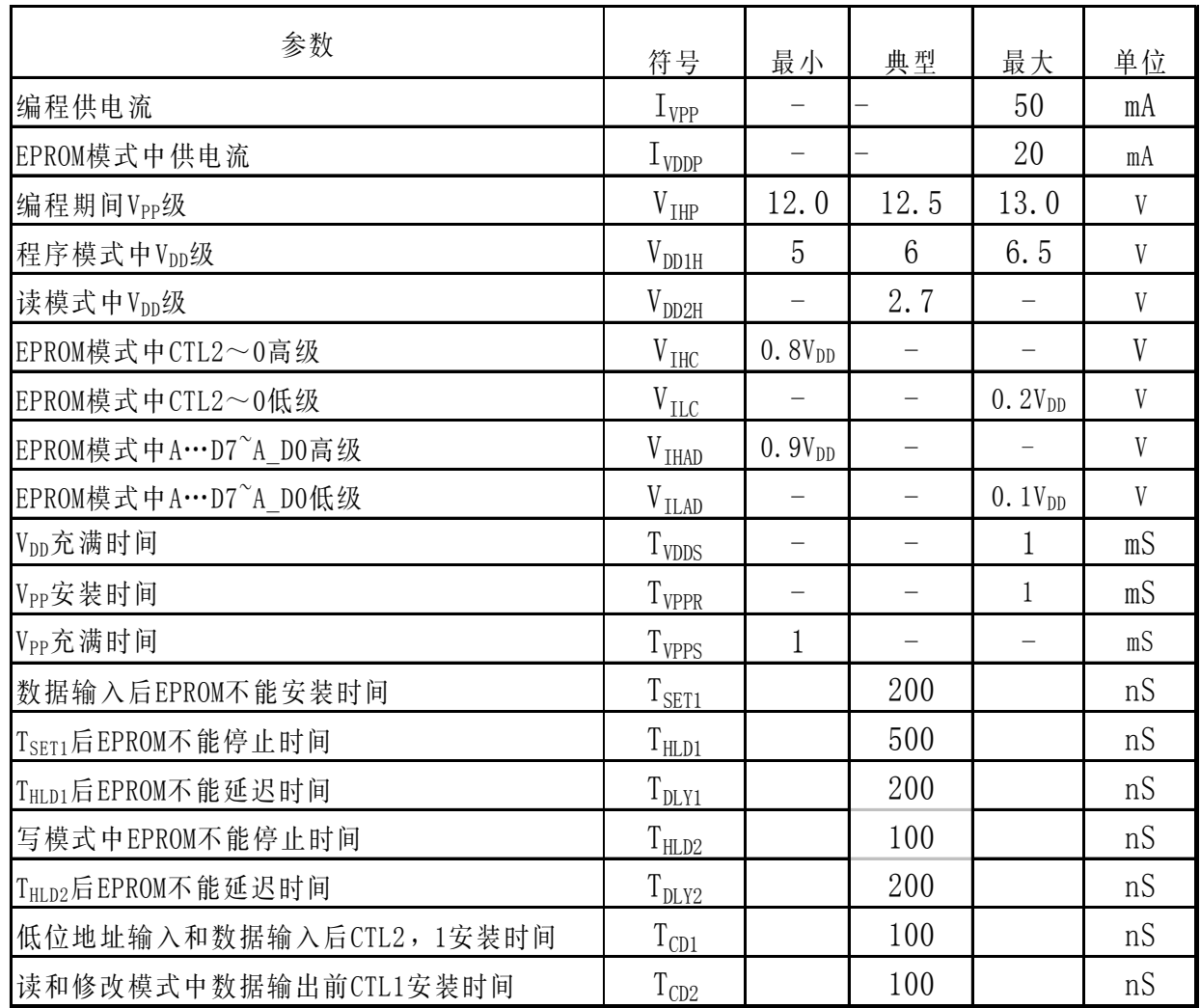

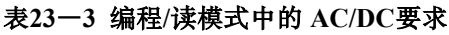

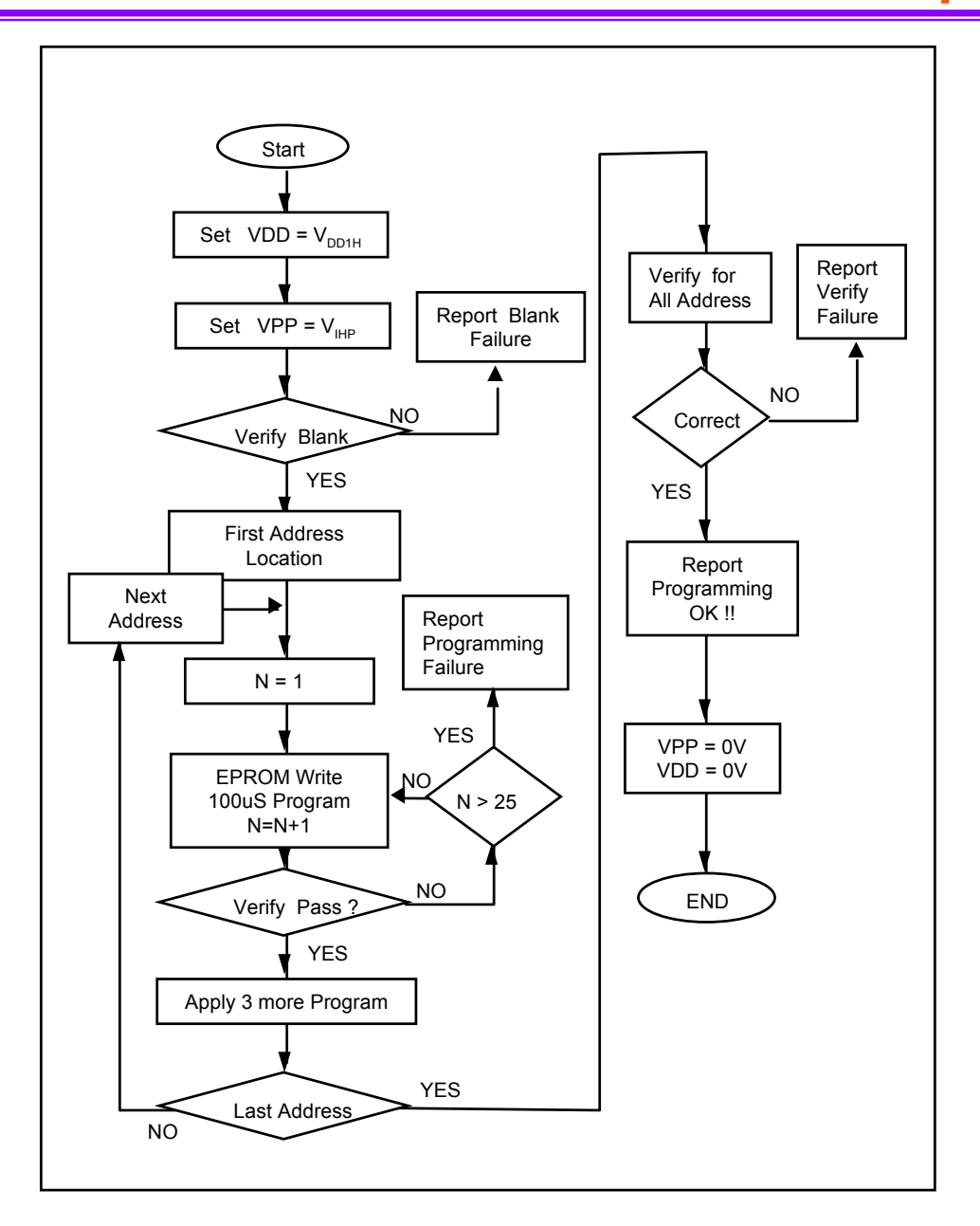

图**23**-**6** 编程流程图

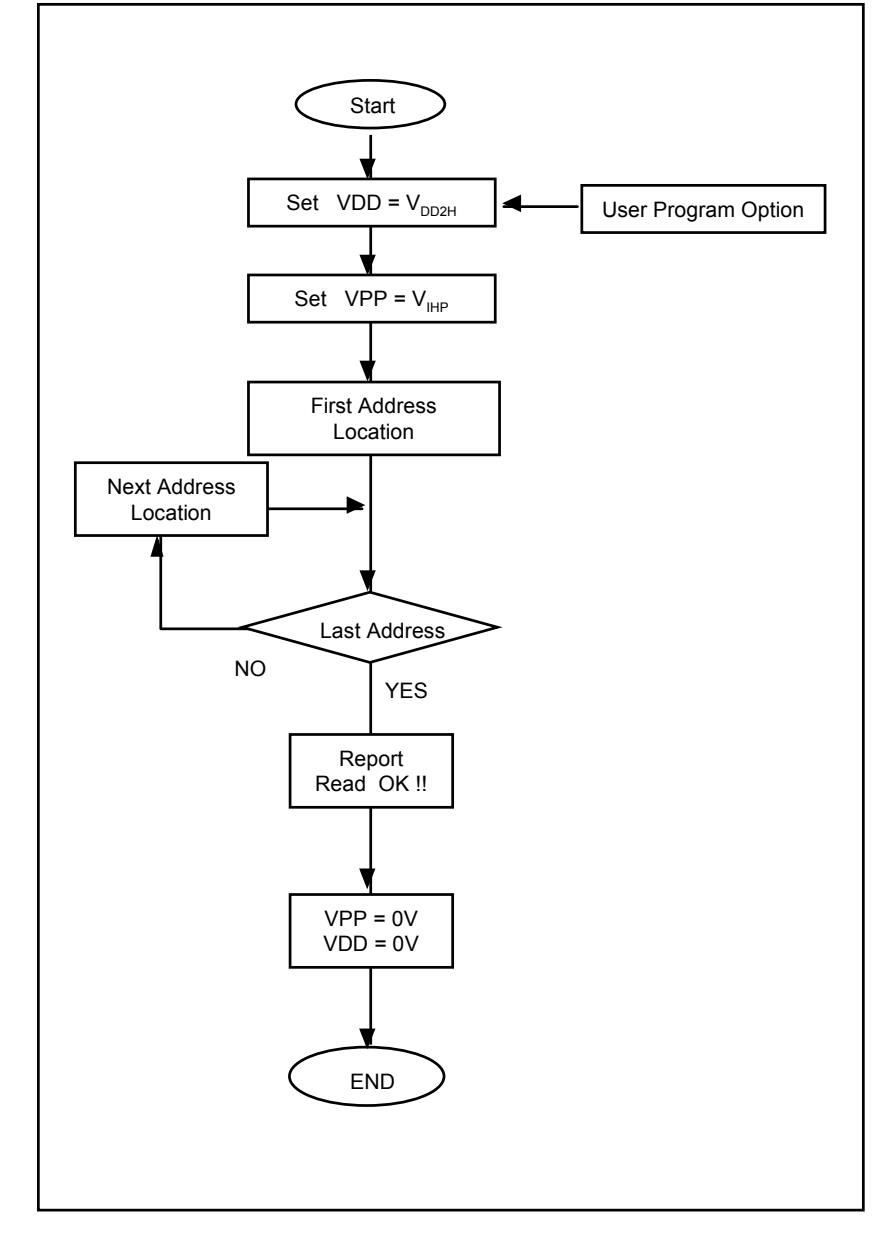

图**23**-**7** 读流程图

### **A.** 指令图

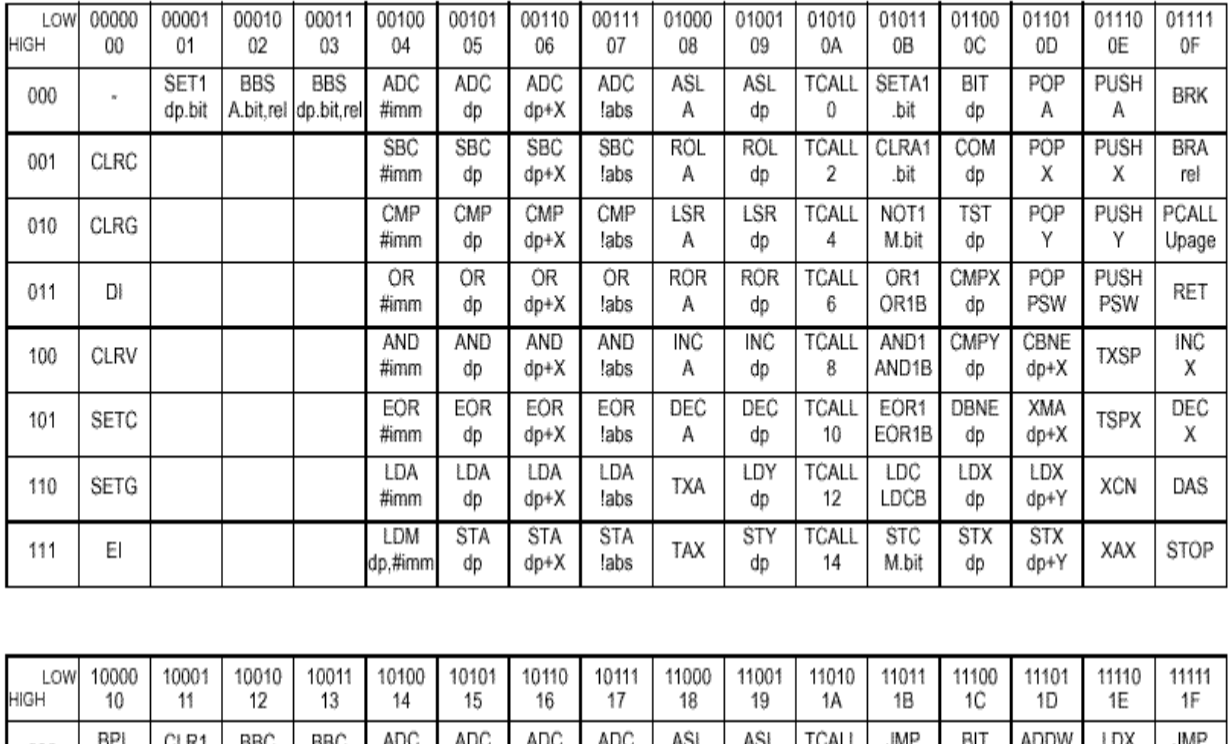

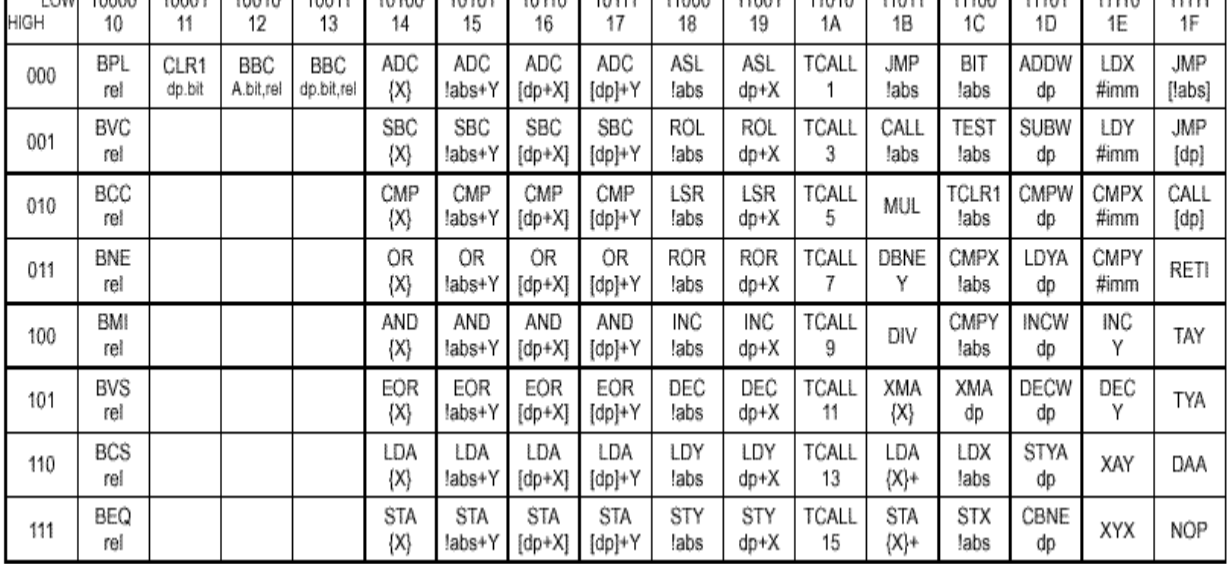